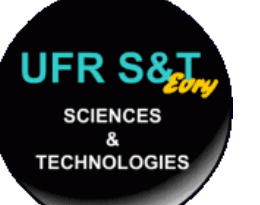

### **Jean-Yves Didier** LSC – Université d'Evry

### [didier@iup.univ-evry.fr](mailto:didier@iup.univ-evry.fr) http://lsc.univ-evry.fr/~didier/

**VAL D'ESSONN** 

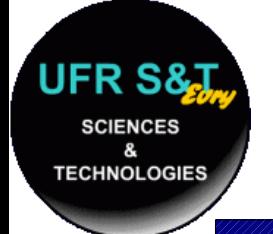

# **Définition générale**

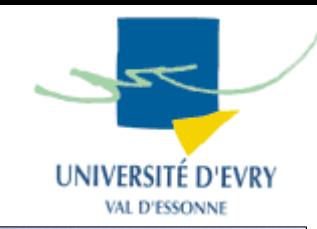

- Réseau :
	- Ensemble d'objets ou de personnes connectés ou maintenus en liaison,
	- Par extension, l'ensemble des liaisons établies,
	- Vient du latin *rete* qui signifie filet,
	- Les objets reliés sont appelés *" noeuds du réseau ".*

- Exemples:
	- Réseau social, réseau ferroviaire, réseau téléphonique, réseau informatique, etc ...

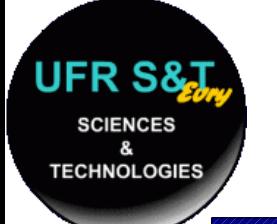

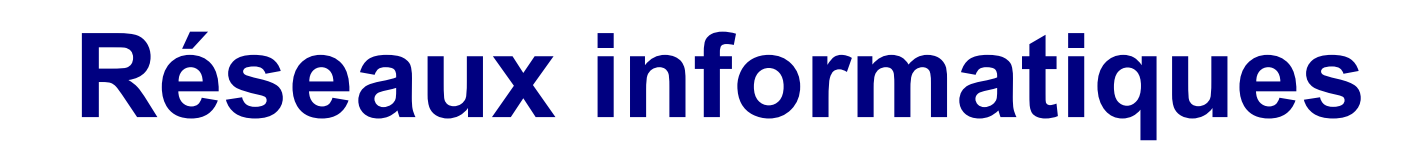

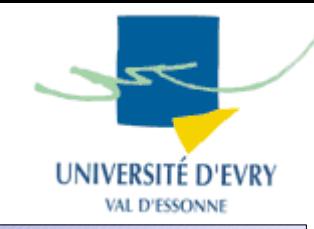

- Définition :
	- Ensemble de machines interconnectées qui servent à échanger des flux d'information,
	- Un réseau répond à un besoin d'échanger des informations.
- Attention ! Le terme réseau peut désigner :
	- L'ensemble des machines,
	- Le protocole de communications,
	- La manière dont les équipements sont connectés.

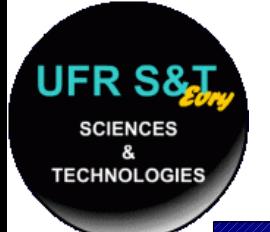

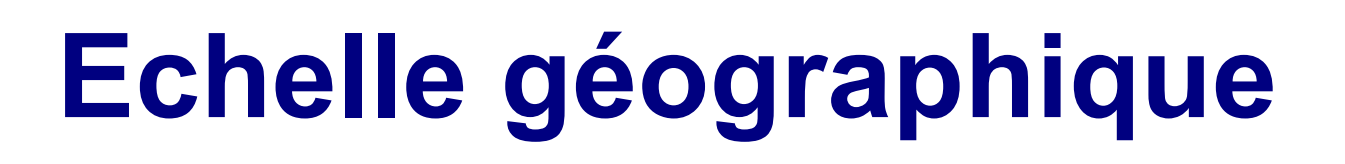

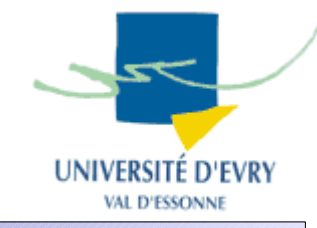

- PAN, LAN, MAN, WAN:
- PAN : **P**ersonal **A**rea **N**etwork
	- Réseau personnel ( < dizaine de machines).
- LAN : **L**ocal **A**rea **N**etwork
	- A l'échelle d'un batîment (ex: IUP).
- MAN : **M**etropolitan **A**rea **N**etwork
	- A l'échelle d'une ville ou d'un campus (ex : REVE).
- WAN : **W**ide **A**rea **N**etwork
	- A l'échelle d'un pays ou mondiale (ex: Renater).

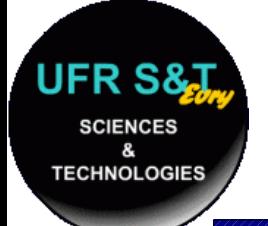

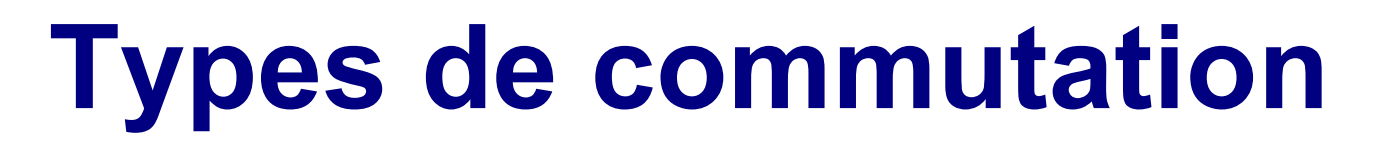

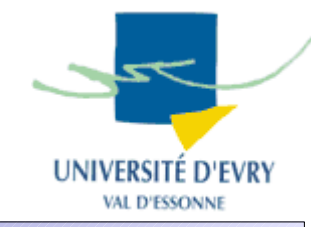

- La connexion : mise bout à bout de liens et de commutateurs,
- Plusieurs techniques de commutation :
	- Commutation de circuits,
	- Commutation de messages,
	- Commutation de paquets,
	- Commutation de trames,
	- Commutation de cellules.

# **Commutation de circuits**

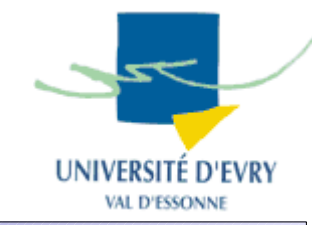

- Technique adaptée aux flux d'information (voix),
- Chaque communication passe par 3 phases :
	- Etablissement de la liaison : chercher et occuper un itinéraire (décrocher, composer, sonner),
	- Maintien de la liaison pendant toute la durée de la connexion,
	- Libération des connexions sur ordre et retour à l'état libre.

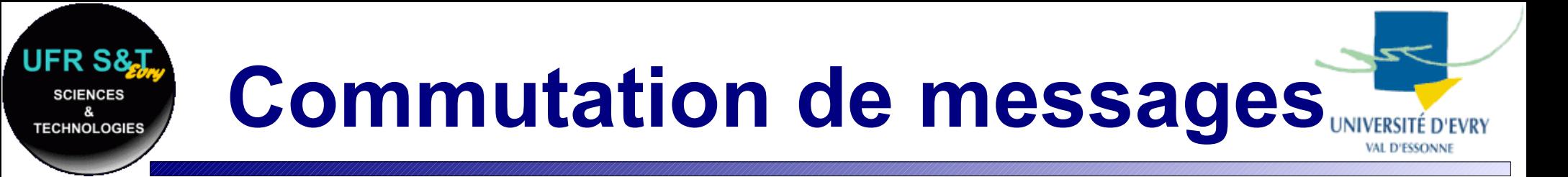

- Le message transite de noeuds en noeuds jusqu'au destinataire,
- Un noeud ne peut envoyer de message tant qu'il ne l'a pas reçu complètement,

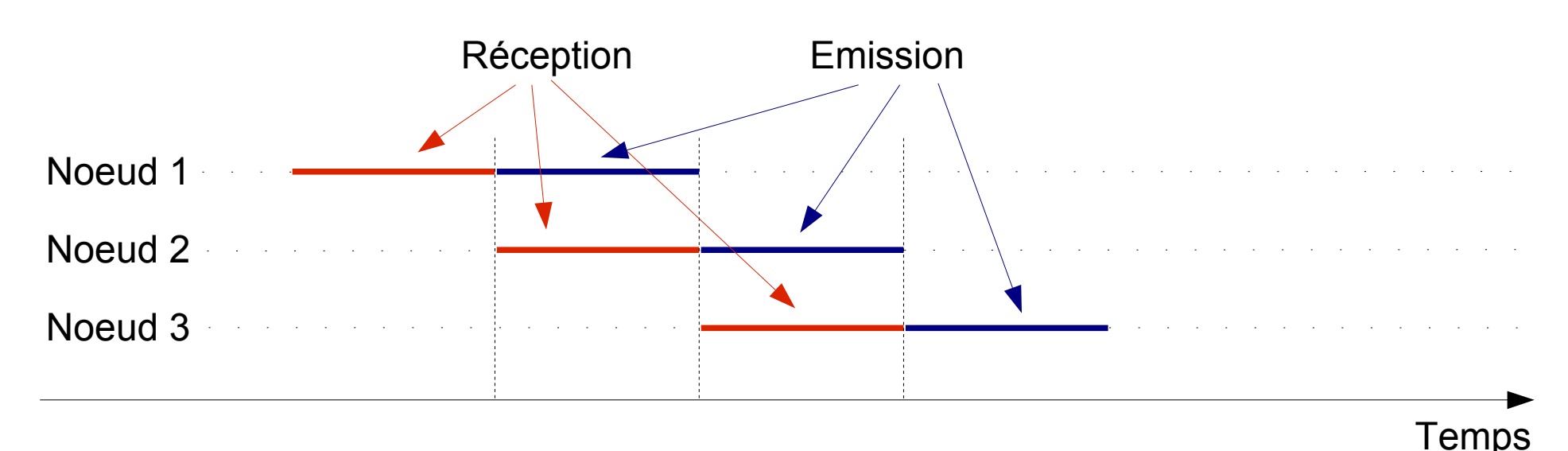

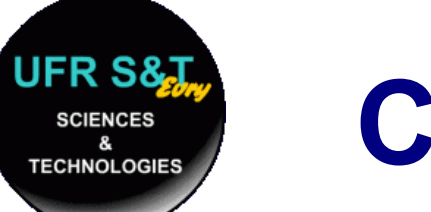

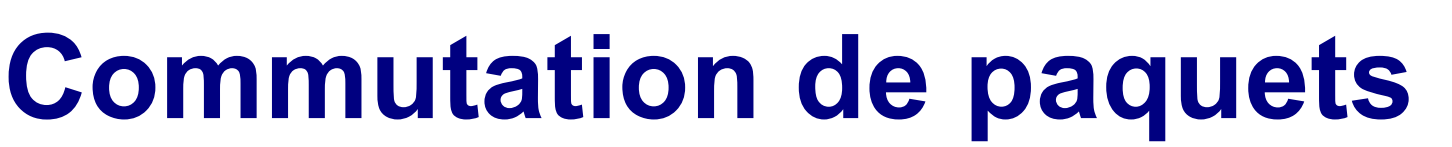

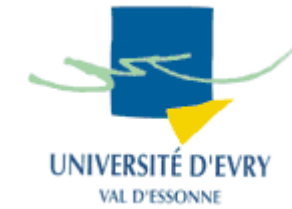

- Les messages sont découpés en paquets de faible longueur. 2 modes de service :
- Service en mode connecté (ex : TRANSPAC):
	- Les paquets utilisent toujours le même chemin.
- Service en mode non connecté (ex : Internet):
	- Les paquets empruntent des itinéraires différents,
	- Le noeud de commutation aiguille les paquets,
	- Problème : Comment réassembler les paquets ?

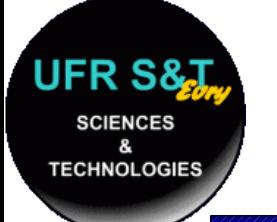

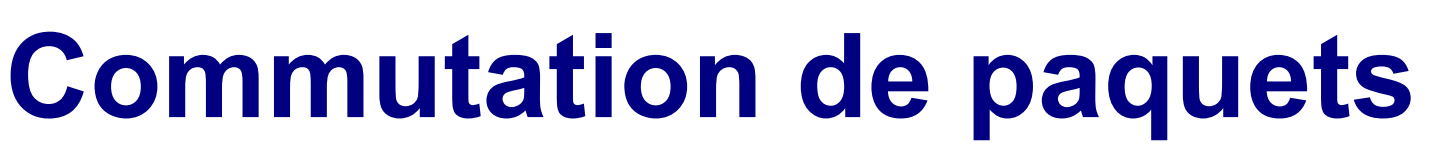

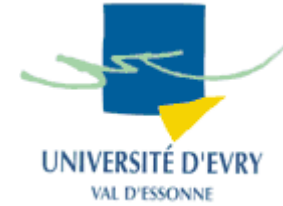

- Informations dans les en-têtes des paquets :
	- Source,
	- Destination,
	- Numéro de séquence,
	- Bloc de contenu de données,
	- Code de vérification des erreurs.
- Norme internationale X25, oeuvre des sociétés téléphoniques.

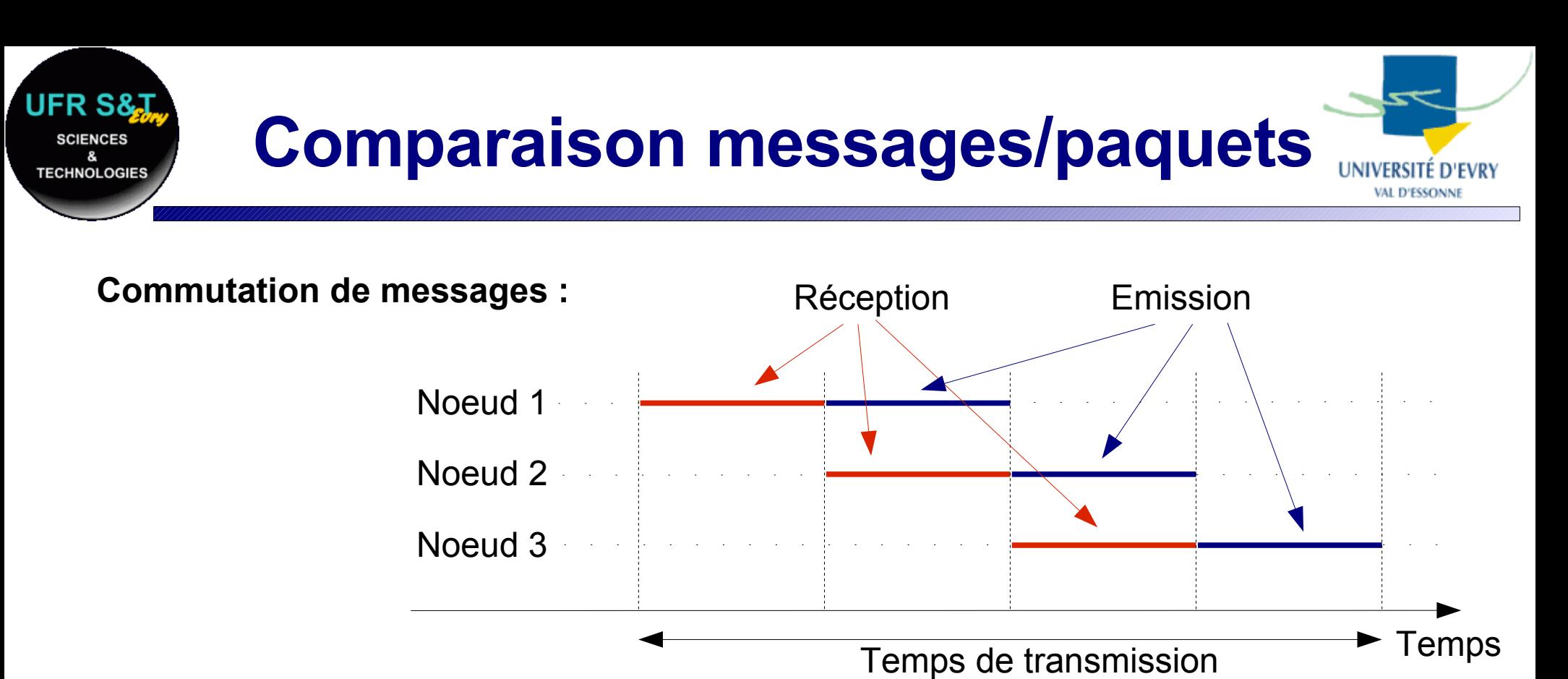

**Commutation de paquets :**

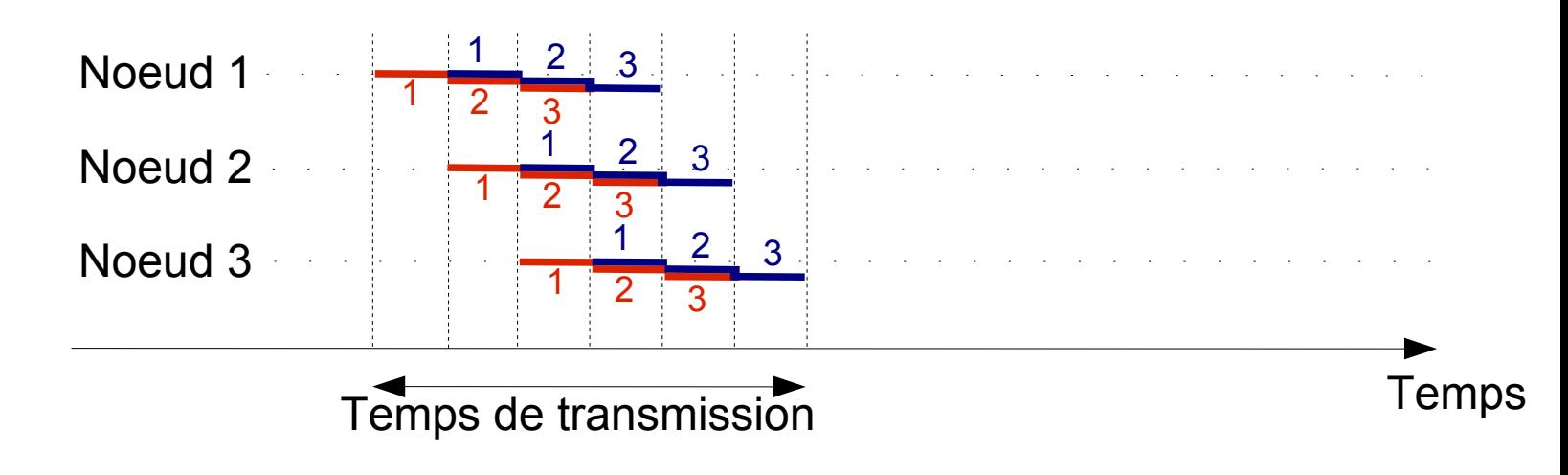

#### **II25 : Introduction aux réseaux 10**

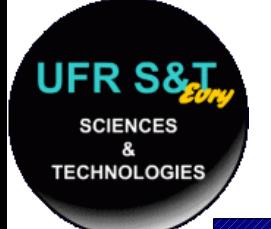

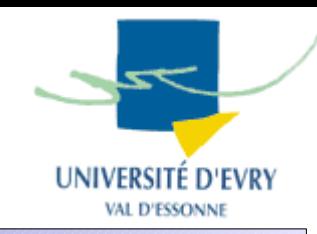

- Pourquoi normaliser?
	- Échanges profitables si tout le monde se comprend !
- Deux stratégies de circulation de l'information: Messages complets (inusité) ou fragmentés en *paquets*.
- Norme OSI de l'ISO :
	- OSI : Open Systems Interconnections, créé en 1984,
	- S'intéresse aux réseaux à *commutations de paquets,*
	- Modèle à 7 couches employé lors de la conception :
		- Mise en place d'un réseau : 1 solution par couche,
		- La modification d'une couche n'affecte pas les autres.

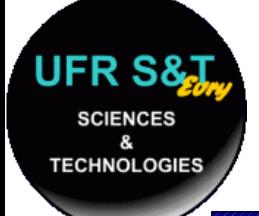

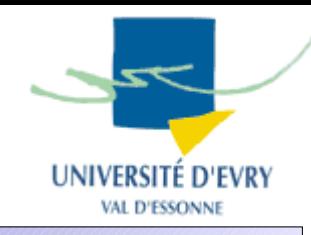

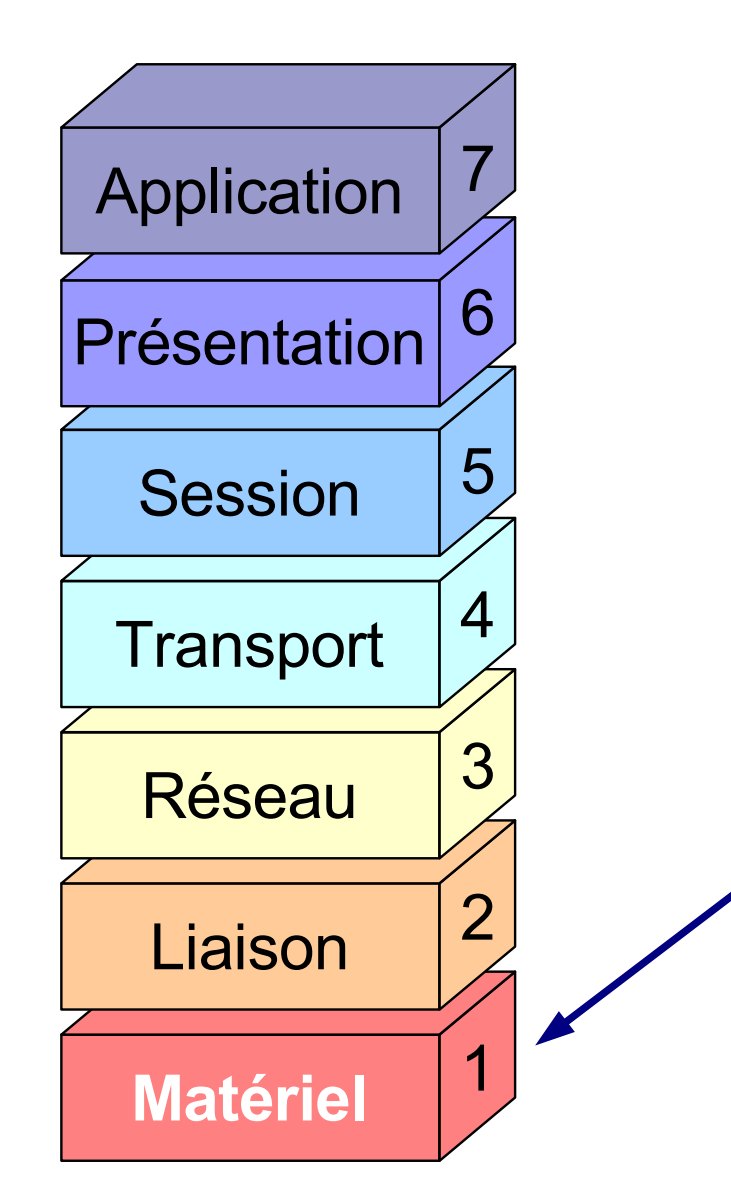

#### **Couche 1 : Matériel**

Problèmes à résoudre :

- caractéristiques du support physique pour le réseau :
	- ➢ Pour du câble : type, blindage, type de signal, nature des signaux, limitations,
	- ➢ Communications hertziennes : fréquences, type de modulation,
	- ➢ Fibre optique : couleur du laser, section du câble, nombre de brins
- Topologie du réseau :
	- ➢ Cablâge en maille, bus, anneau, étoile, etc ...

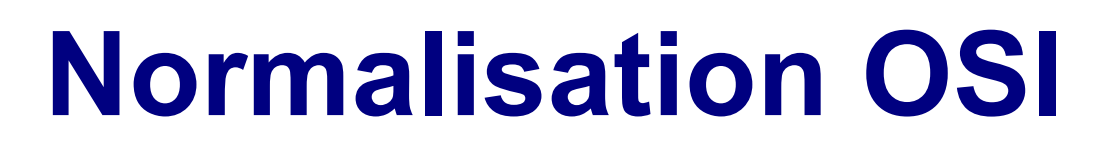

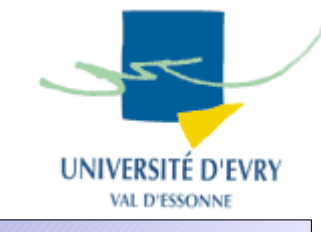

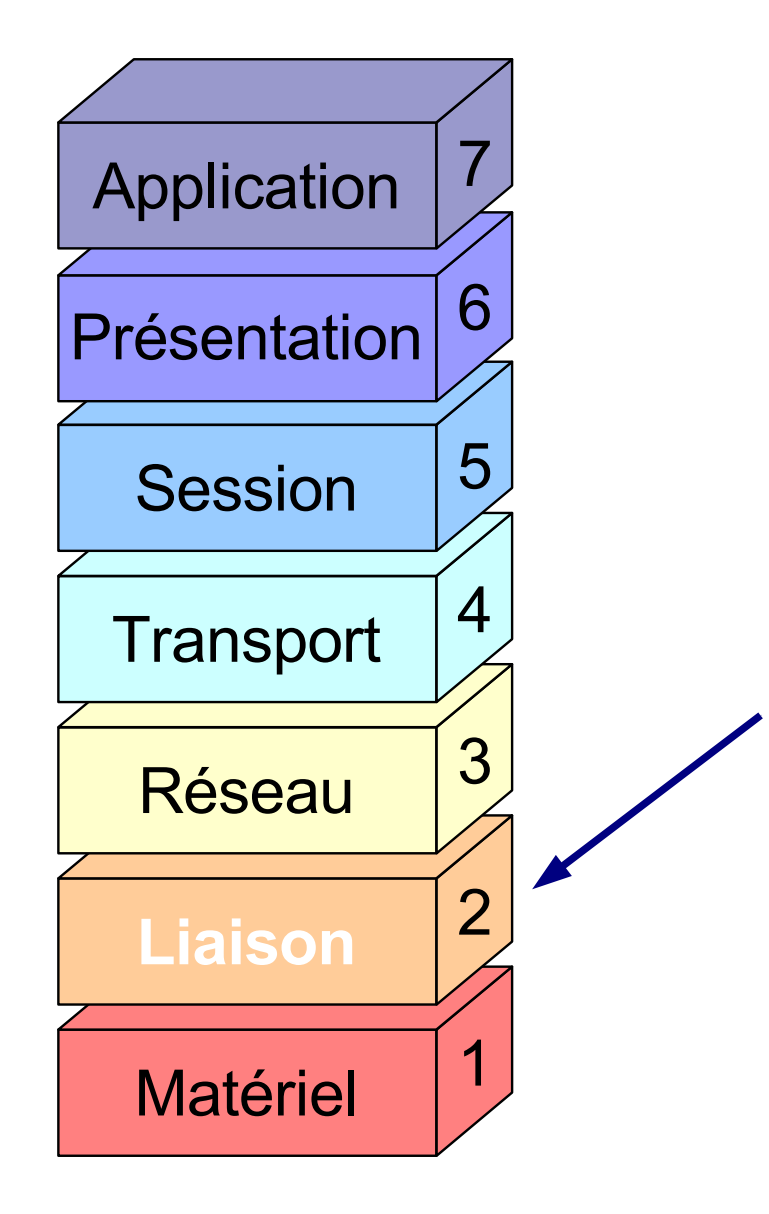

**TECHNOLOGIE** 

#### **Couche 2 : Liaison**

Problèmes :

- Comment identifier deux stations sur le même support physique ?
- Comment transmettre sans erreur les données d'une station à une autre sur le même support physique ?

Ex : ethernet, token ring.

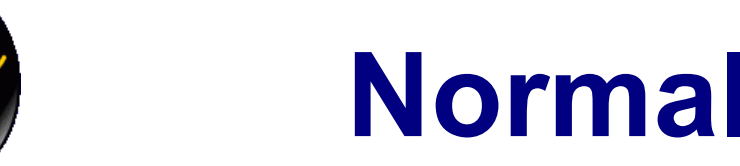

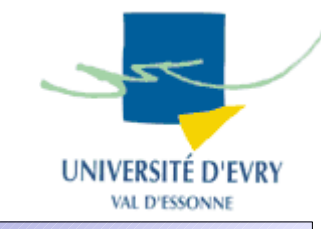

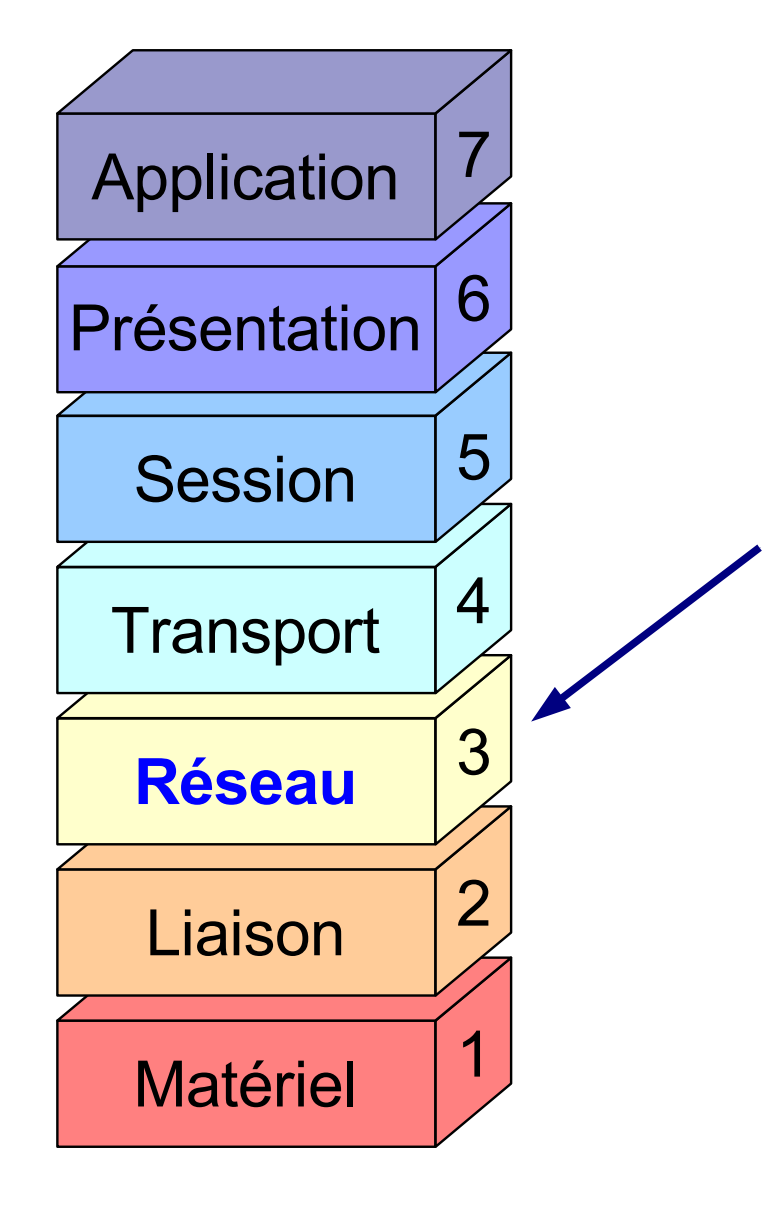

#### **Couche 3 : Réseau**

### Problèmes :

- Comment acheminer un paquet entre 2 stations qui ne sont pas sur le même support physique (*routage*) ?
- Comment assurer l'interconnexion de réseaux hétérogènes ?
- Comment contrôler et réguler le traffic sur le réseau ?

Ex: protocole IP

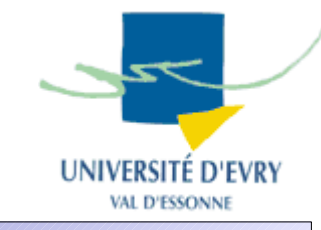

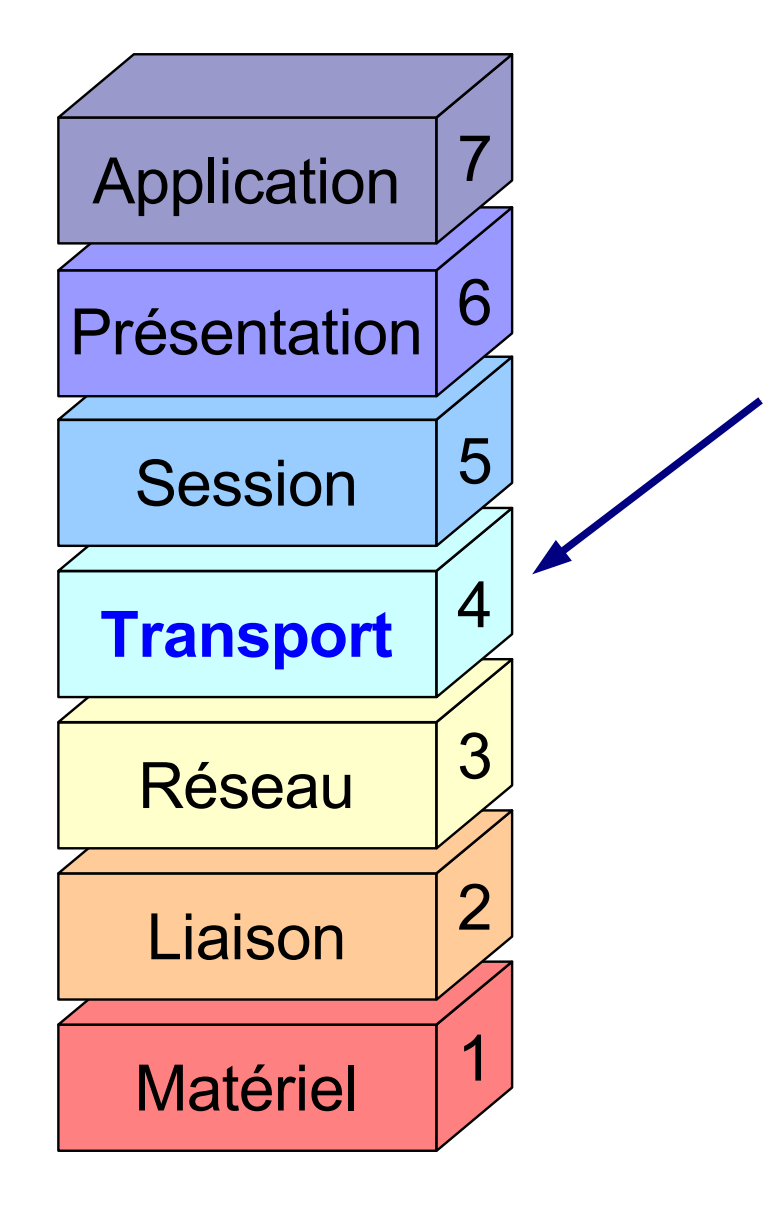

**TECHNOLOGIE** 

#### 7 **Couche 4 : Transport**

#### Problèmes :

- Comment découper les messages en paquets ?
- Comment s'assurer de leur bonne réception ?
- Comment reconstituer le message à partir des paquets ?

Ex: Protocoles TCP, UDP

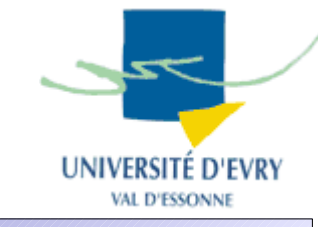

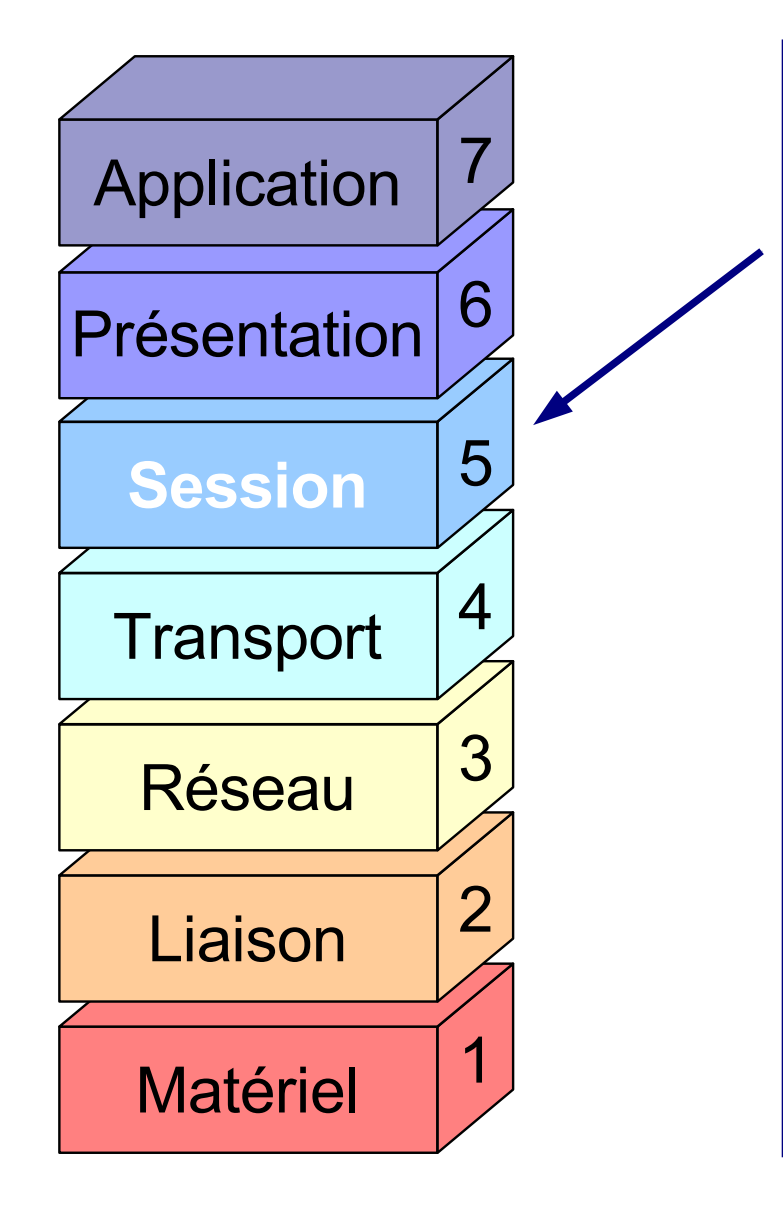

**TECHNOLOGIE:** 

#### **Couche 5 : Session**

Problèmes :

- Comment établir une session entre deux utilisateurs distants ?
- Comment gèrer les problèmes de synchronisation ?

Ex: Protocole RPC

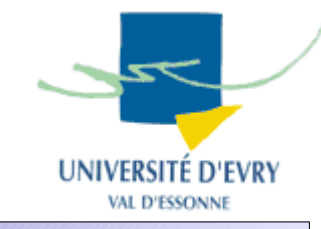

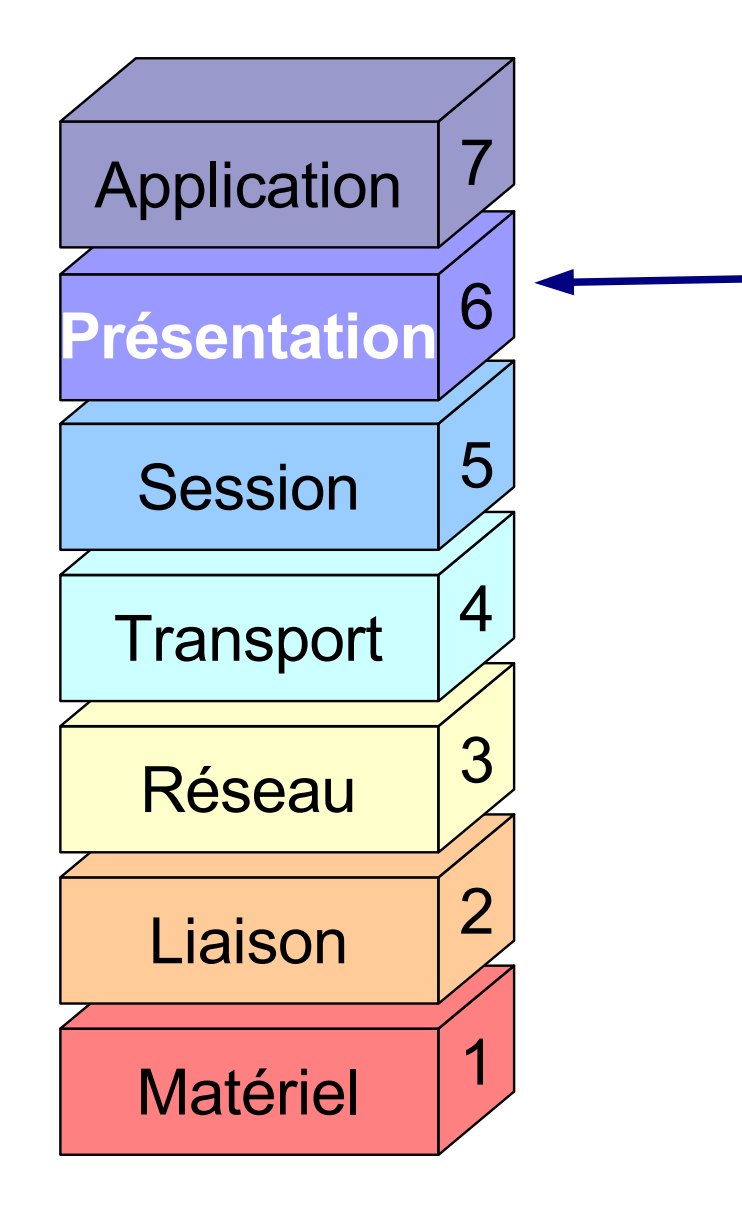

**TECHNOLOGIE:** 

#### **Couche 6 : Présentation**

Problèmes :

- Quelle est la forme de l'information transmise ?
- Comment les données sont elles codées ?
- Doit on compresser ou crypter les données ?

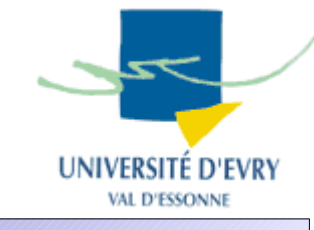

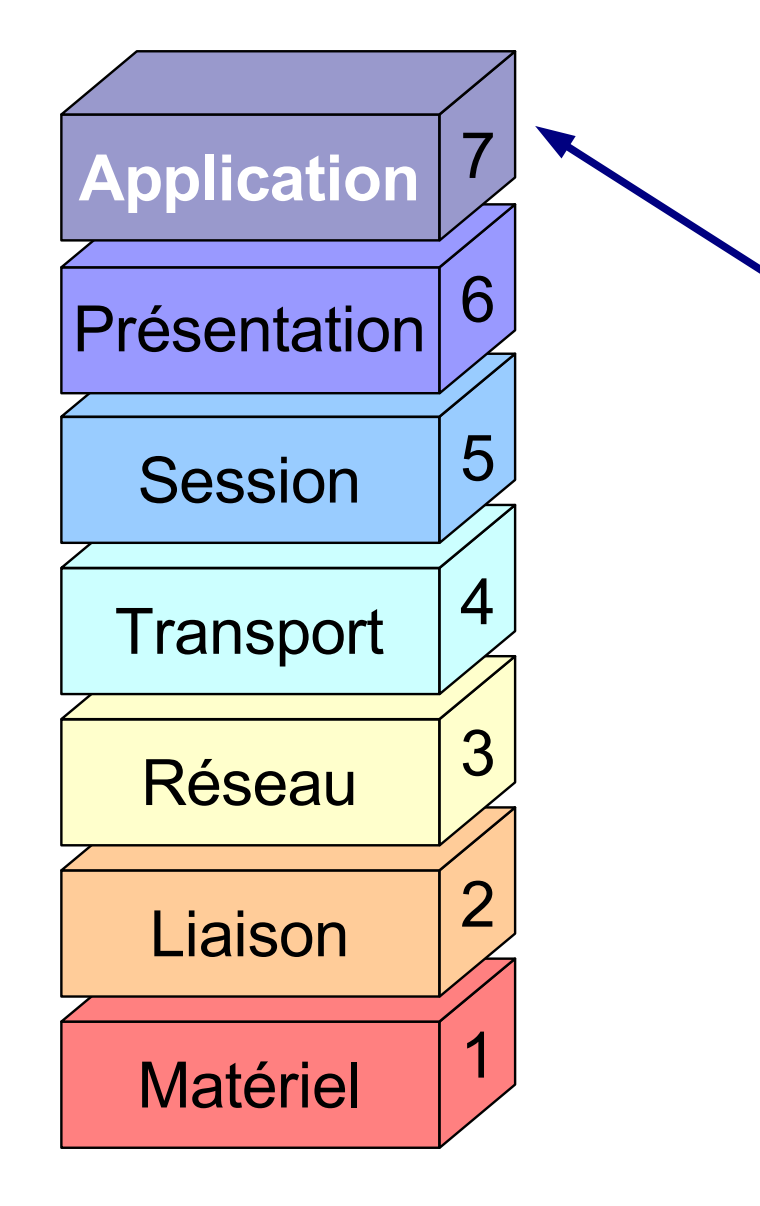

TECHNOLOGIE

### **Couche 7 : Application**

#### Problèmes :

• Quels sont les protocoles spécifiques aux programmes applicatifs ?

#### Ex de protocoles :

- POP3, IMAP, SMTP : e-mail,
- Ftp : transferts de fichiers,
- Http : transferts de pages web,
- $\bullet$  Etc  $\ldots$

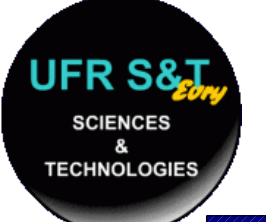

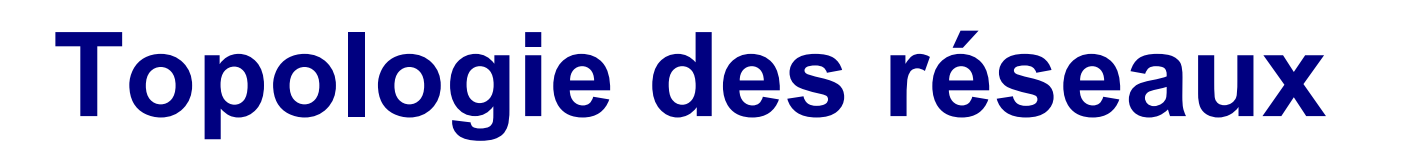

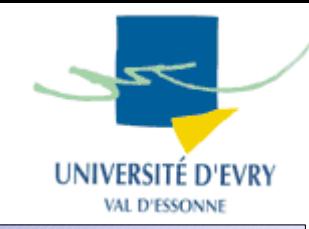

- Problème :
	- Pour connecter 2 ordinateurs, un fil suffit.
	- Comment connecter N ordinateurs pour que chaque ordinateur puisse communiquer avec n'importe quel ordinateur ?
- Topologies :

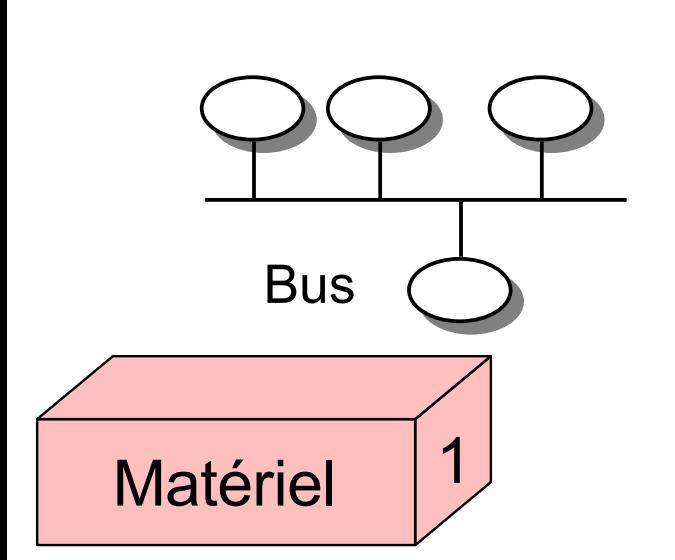

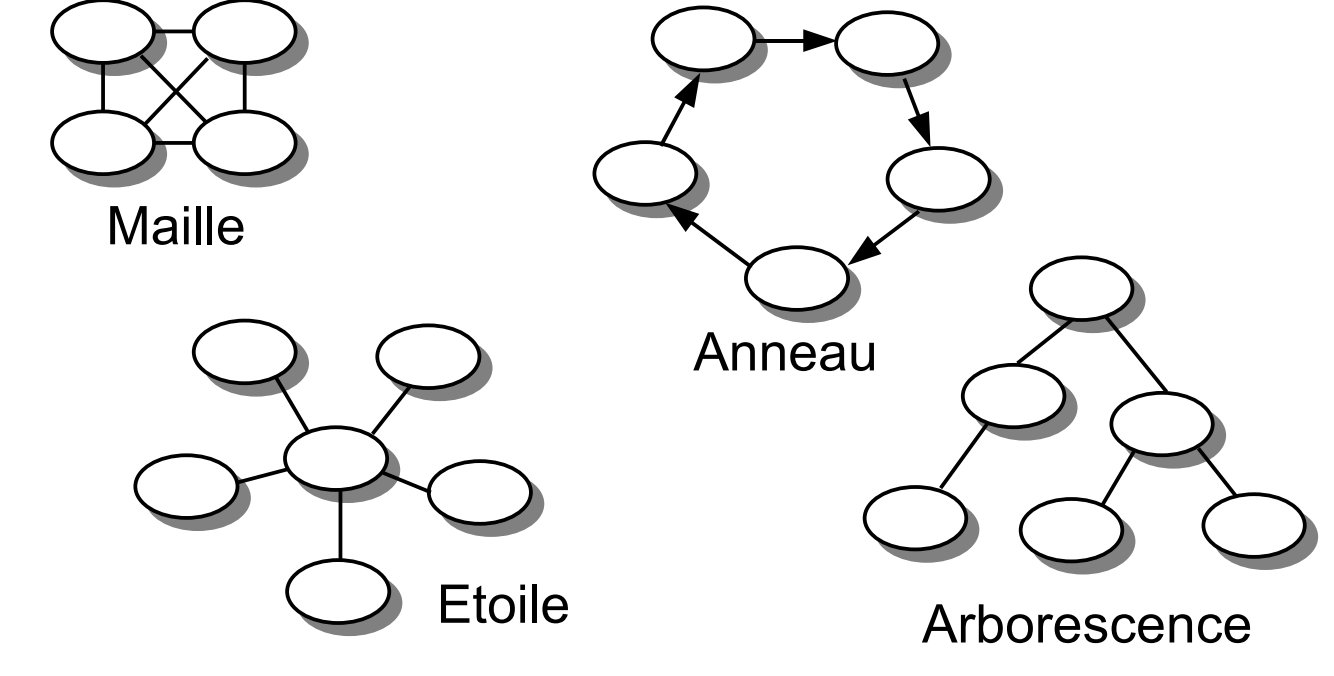

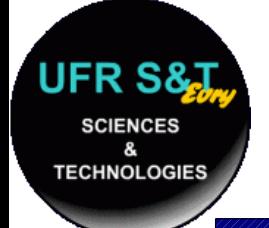

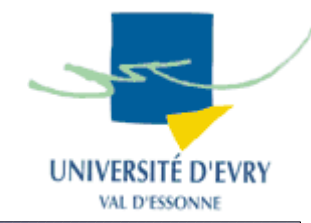

- Généralisation du cas à 2 ordinateurs,
- Chaque machine est reliée à toutes les autres par un câble,
- **Inconvénient majeur** : nécessite beaucoup de câbles (pour n machines, il faut *n(n-1)/2* câbles),
- Inusité de nos jours.

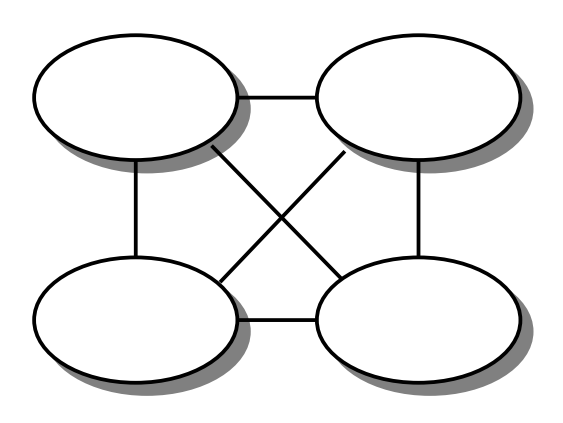

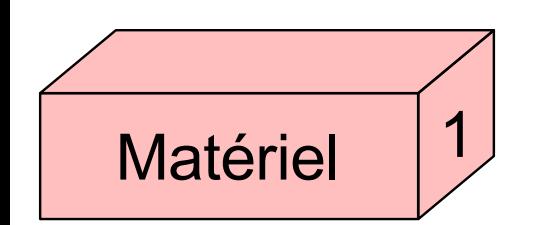

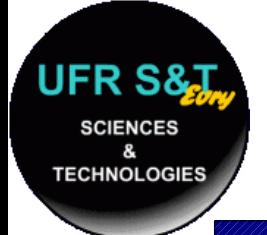

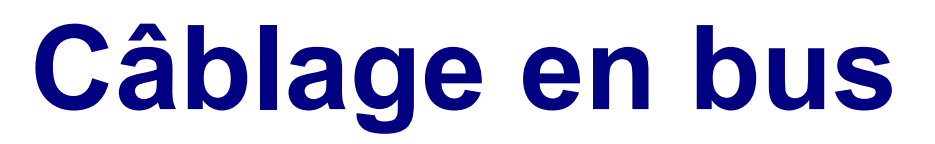

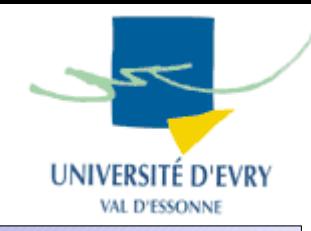

- Toutes les stations sont reliées à un support commun,
- Problème de partage du support physique (collisions).

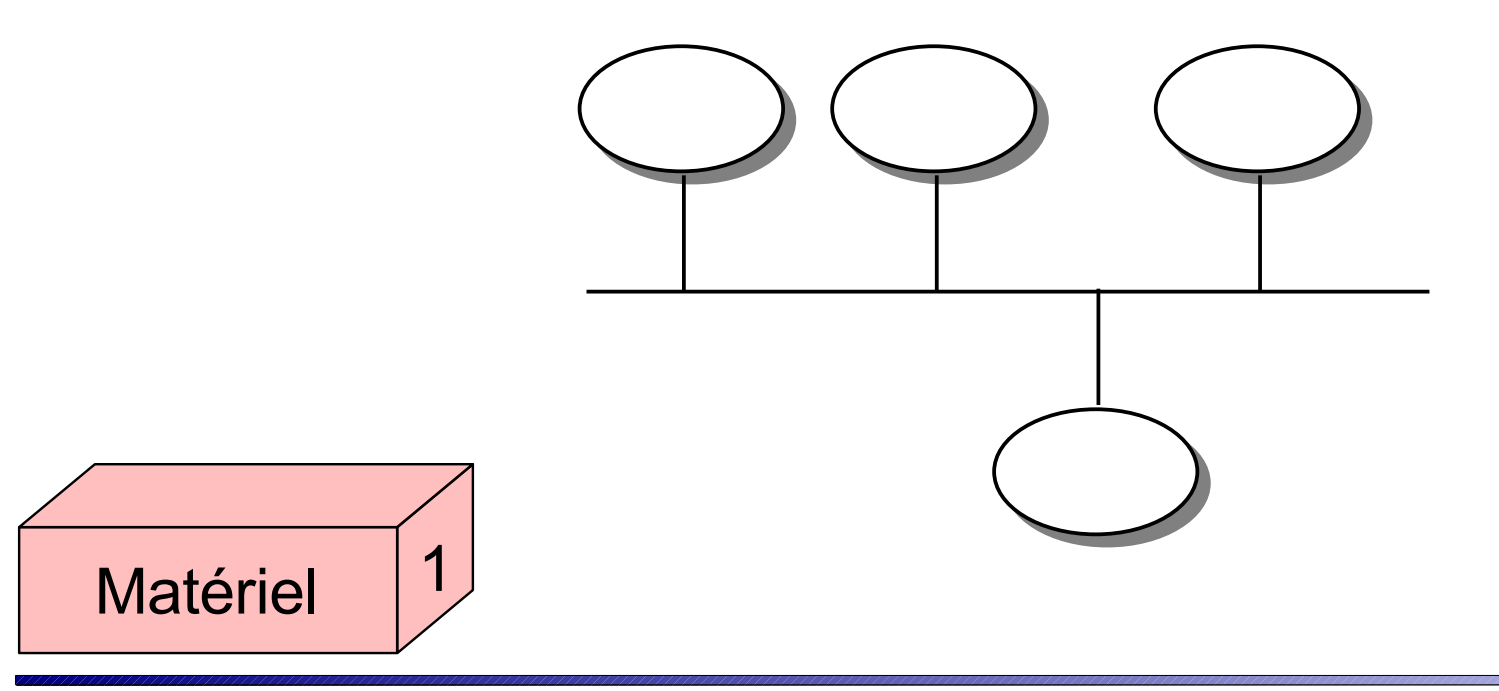

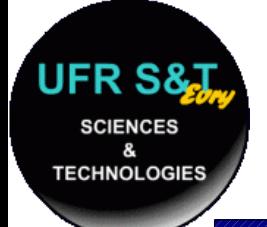

Matériel

- 
- Les stations sont enchaînées les unes aux autres pour former un anneau,
- L'anneau est unidirectionnel,
- **Inconvénient** : si une machine tombe en panne, le réseau est coupé,
- **Solution** : un réseau à double anneau

1

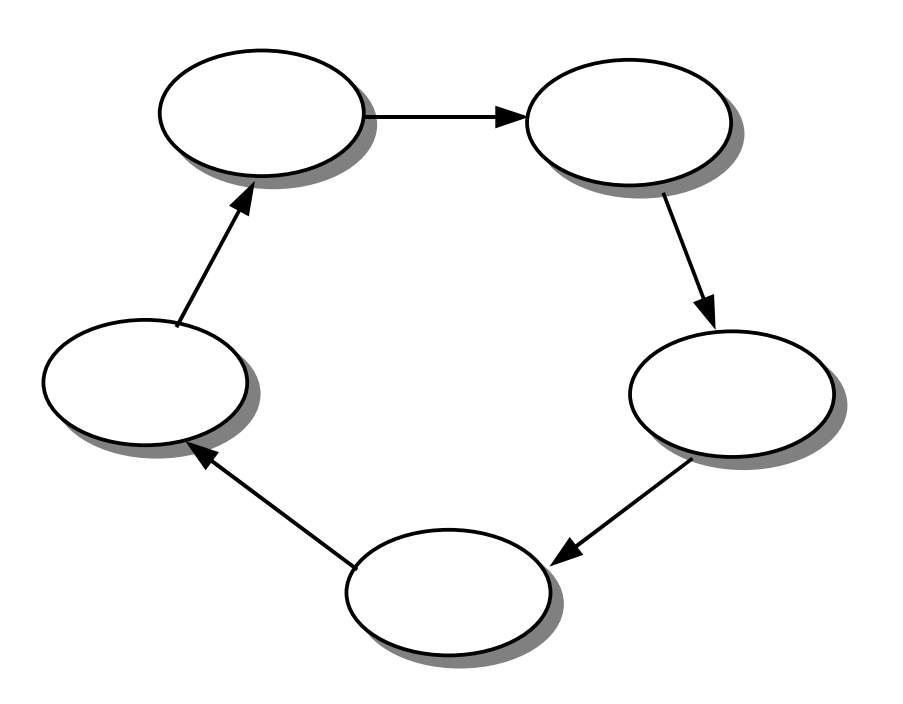

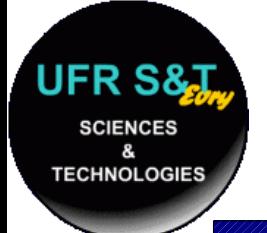

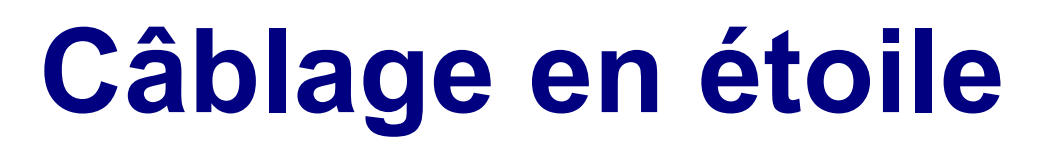

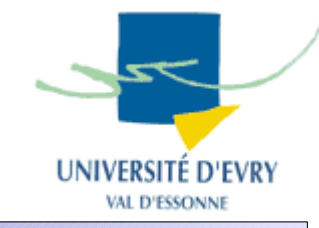

- Toutes les stations sont reliées à un noeud central (le câblage en arborescence est un généralisation du câblage en étoile),
- **Inconvénient**: la fiabilité du réseau est conditionnée par le noeud central

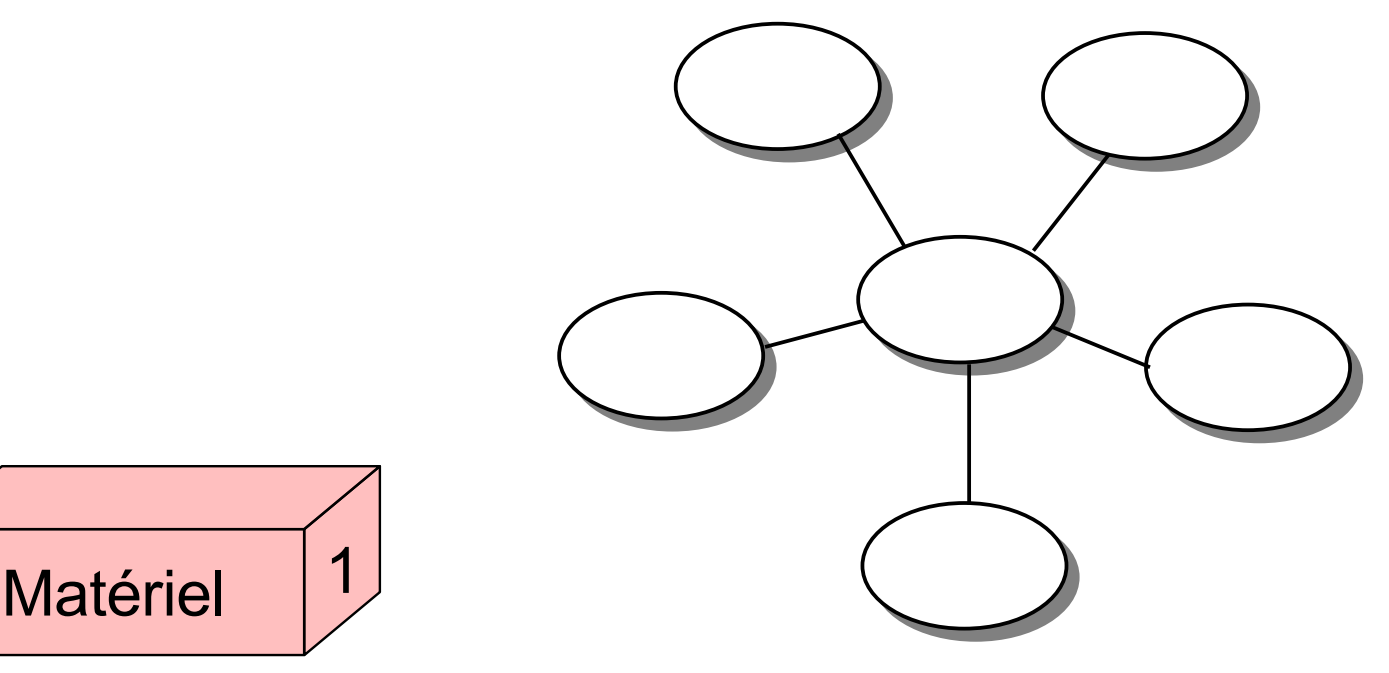

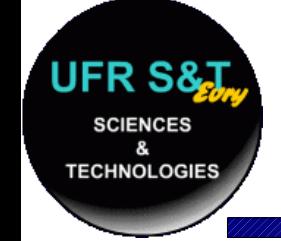

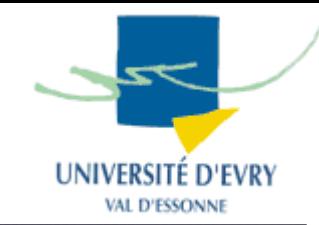

- Tiens à la fois de l'étoile et du bus,
- Le centre de l'étoile: appareil actif qui duplique l'information sur chacun des câbles,
- Panne du réseau = panne du centre de l'étoile, nécessité d'un appareil actif fiable,
- Système de câblage répandu car permet d'utiliser les câbles du réseau téléphonique.

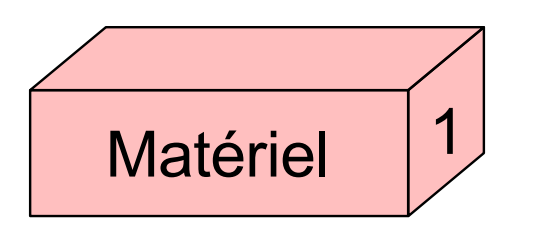

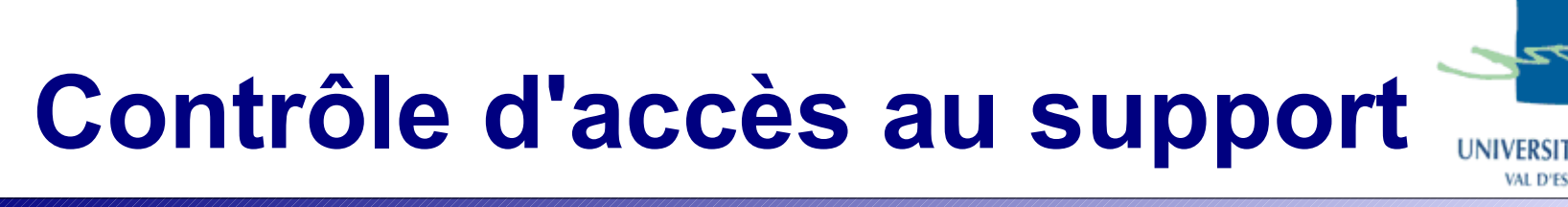

- Problèmatique :
	- N ordinateurs cherchent à accéder au canal de transmission,
	- Collision : si deux ordinateurs transmettent en même temps, une collision se produit,

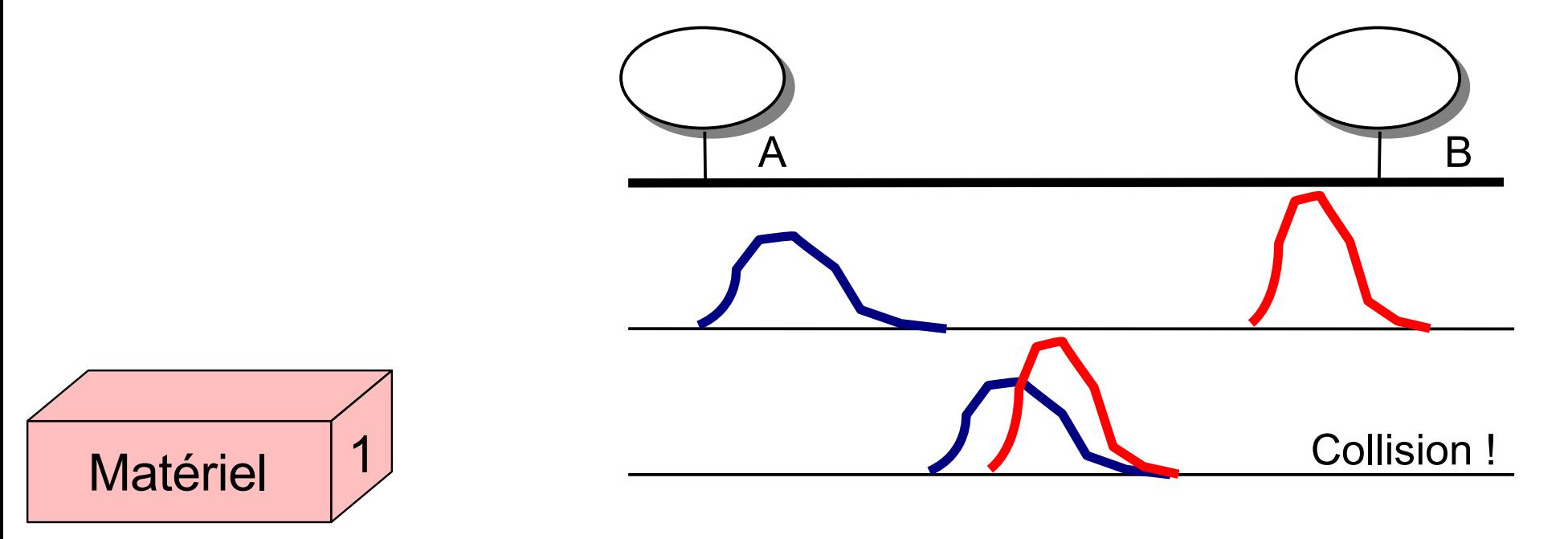

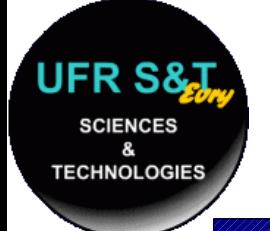

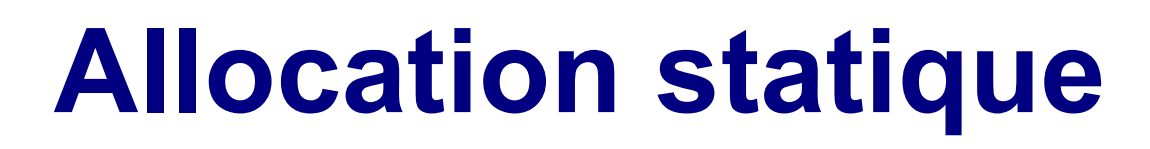

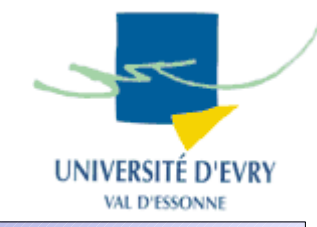

- N ordinateurs, réseau de capacité C bits/sec.
	- Idée : réserver C/N bits/sec par odinateur,
	- Utiliser du multiplexage temporel pour réguler la transmission,
	- Conséquence :
		- Chaque utilisateur obtient C/N bits du débit total,
		- Satisfaisant pour les réseaux téléphoniques,
		- Insatisfaisant en cas d'utilisation sporadique,
			- > mauvaise gestion du canal,
			- > trouver d'autres méthodes plus efficaces.

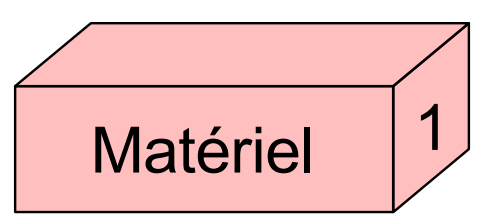

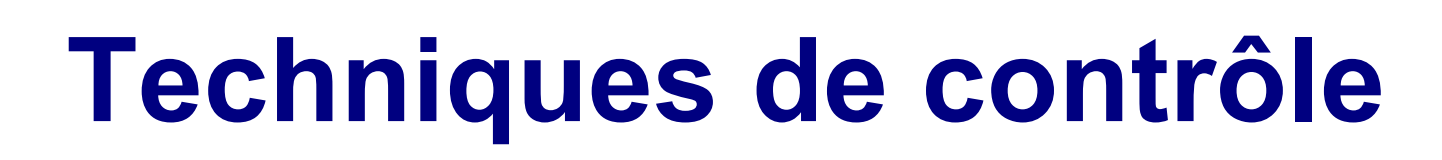

- Principe :
	- Définir des règles de contrôle d'accès,
	- Apprendre la politesse aux ordinateurs,
		- Règles de politesse :
			- Ecouter le canal avant de commencer à transmettre,
			- Ne pas transmettre si quelqu'un transmet déjà,
			- Valable dans un réseau local.
- Solution :
	- Accès par compétition : Ecoute de la porteuse CSMA/CD,
	- Accès par élection : Techniques à jeton.

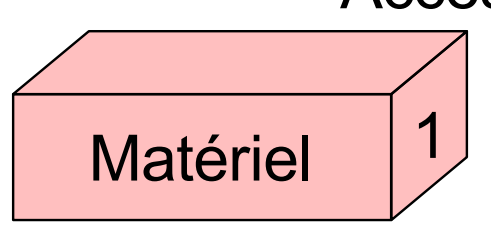

# **Ecoute de la porteuse CSMA**

- Caractéristique :
	- Topologie en bus,
	- Accès simultanés au support possible(Multiple Access),
	- Ecoute et détection du signal sur le réseau (Carrier Sense),
- Principe: CSMA

1

Matériel

- **Si** aucun signal détecté **Alors** émettre,
- **Si** signal détecté **Alors** différer la transmission,
- Problème : transmission simultanée = collision

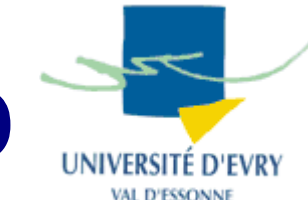

- Solution : CSMA/CD (Collision Detection)
	- Minimiser les pertes par détection de collisions,
	- Ecoute préalable + écoute pendant la transmission d'un message pour détecter une collision,
	- Ecoute pendant 2\*temps de propagation vers le point le plus éloigné du bus,
	- **Si** collision **alors** arrêt de la transmission et réémission après un temps tiré aléatoirement
- Ex : réseau Ethernet

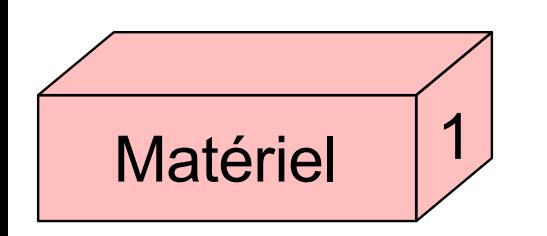

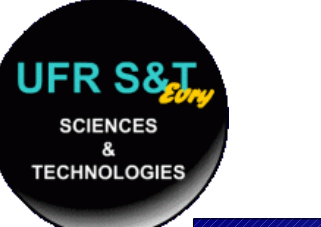

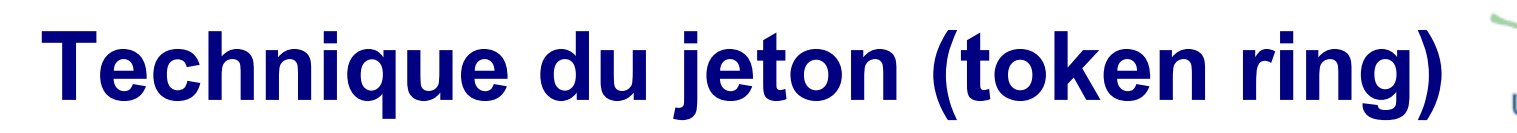

- Caractéristique :
	- Topologie en anneau,
	- Une seule trame circule en permanence,
	- Une seule station transmet à tout moment,
	- Le jeton contrôle l'accès au support.

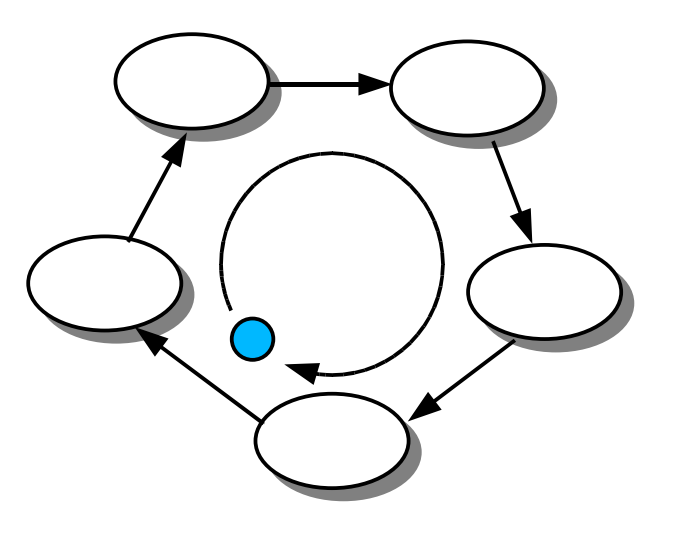

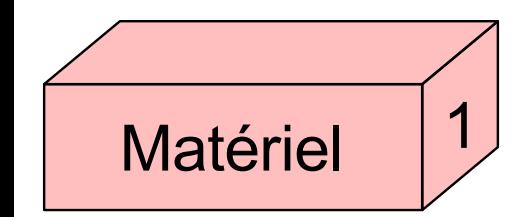

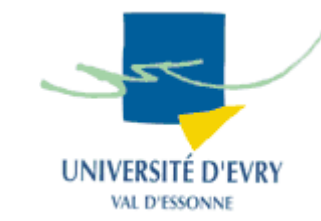

- Une station qui souhaite émettre :
	- Capture le jeton quand il passe à sa portée,
	- Emet une trame,
	- Constate que le destinataire a reçu le message,
	- Libère le jeton et le passe à la station suivante,
	- En cas de destruction du jeton, des algorithmes permettent de le régénérer.

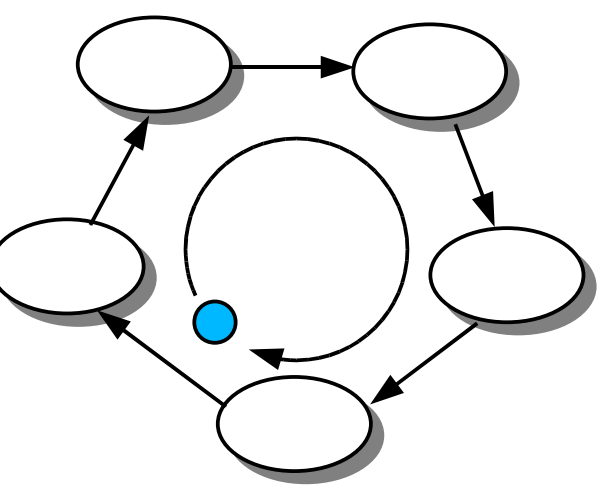

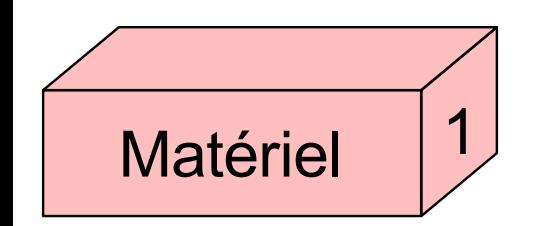

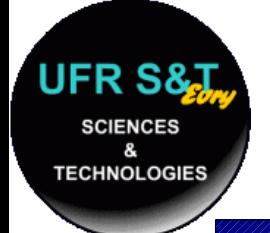

Matérie

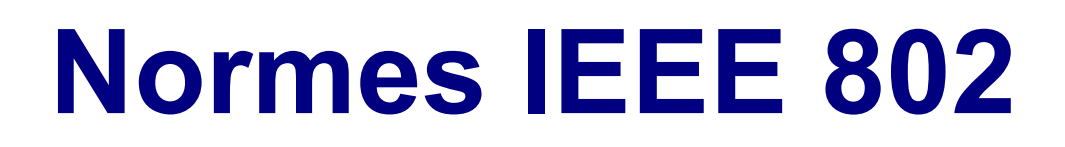

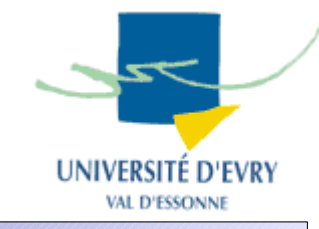

- Normes pour les réseaux locaux (février 1980),
- Compatible OSI bien que antérieure,
- Modèle en 12 catégories :

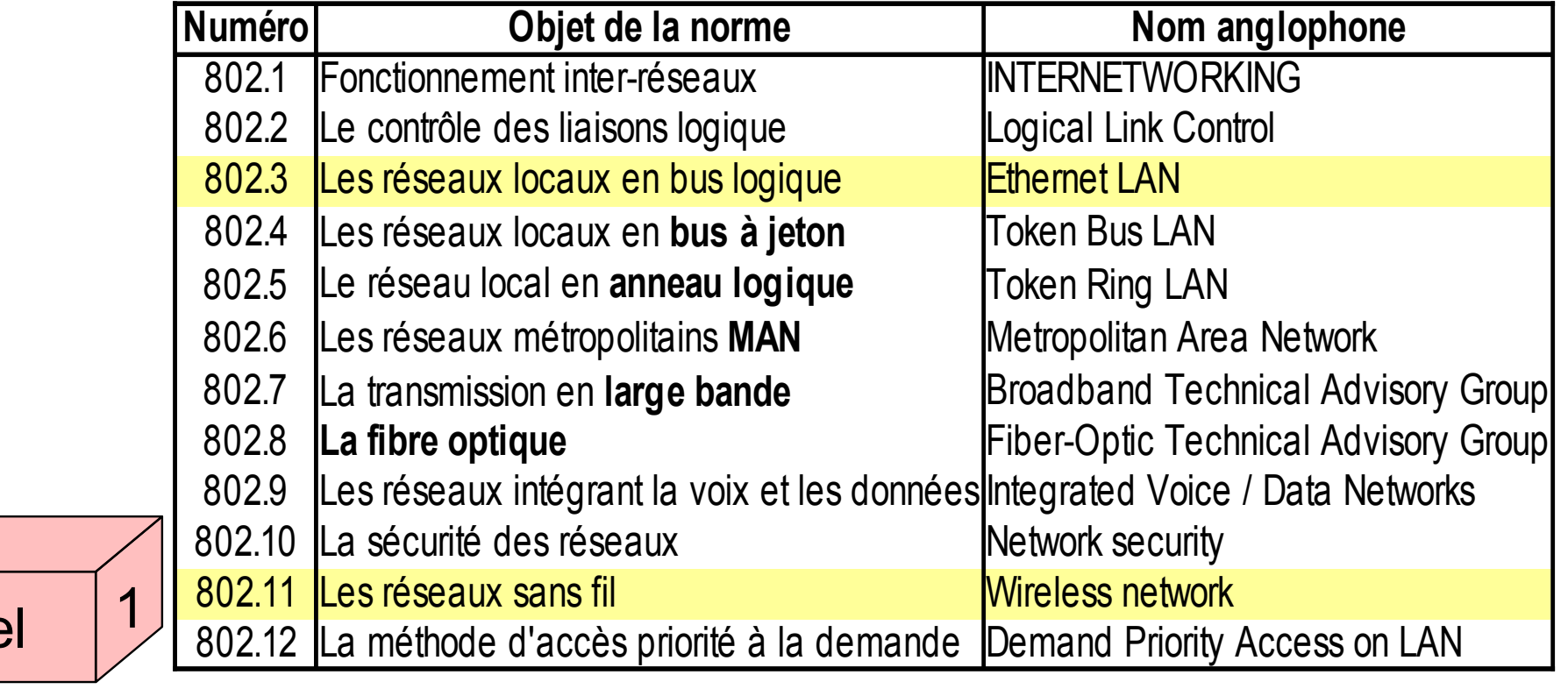

#### **II25 : Introduction aux réseaux 32**

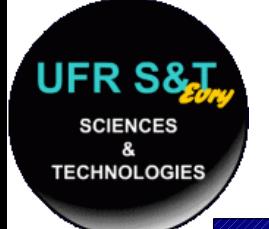

### **Réseau Ethernet**

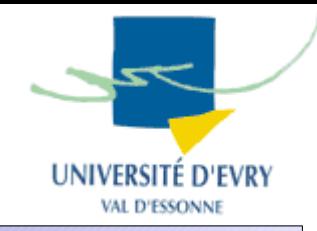

- Caractéristique : (IEEE 802.3 ou ISO 8802.3)
	- Topologie en **bus**, en **anneau** ou en **étoile**,
	- Contrôle d'accès au support de type CSMA/CD

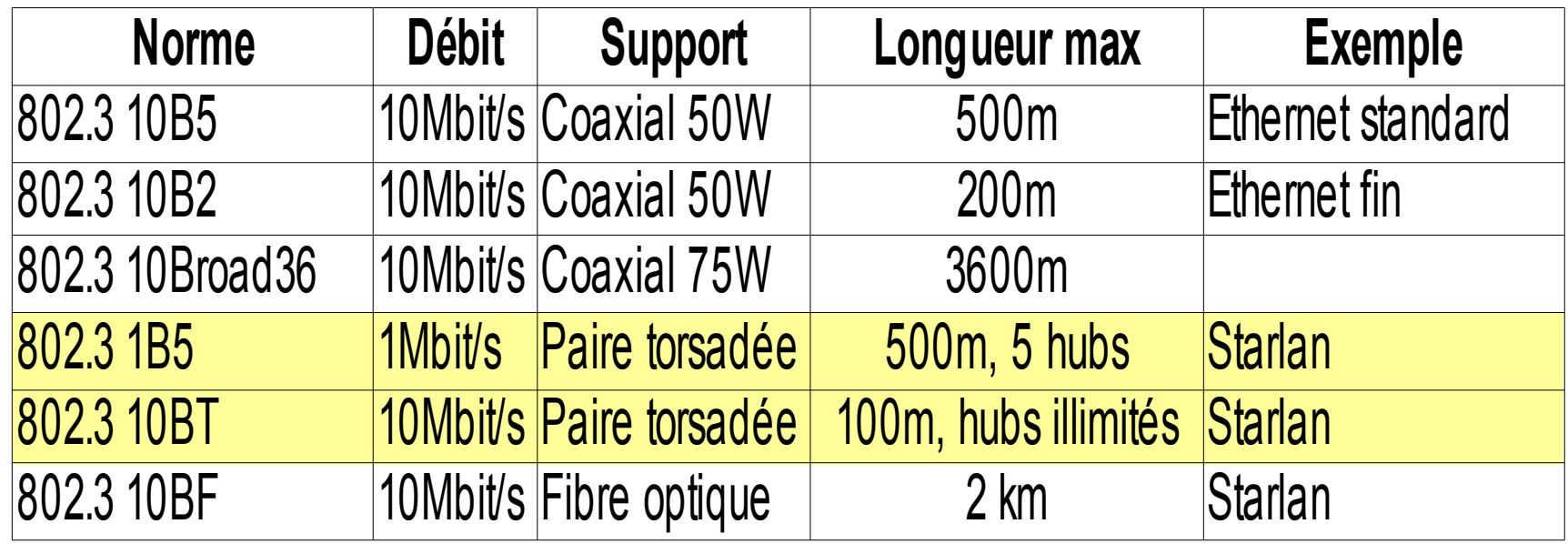

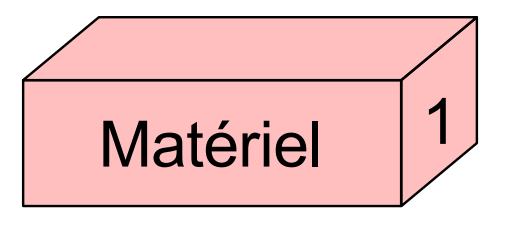

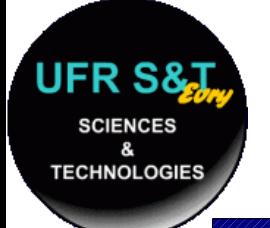

### **Réseau Ethernet**

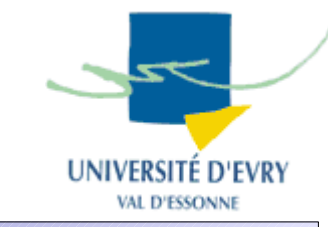

- Câblages courants :
	- câble coaxial (BNC ethernet fin):

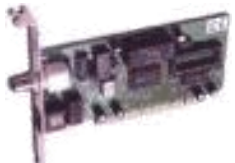

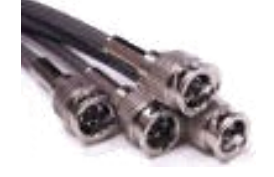

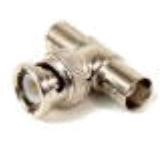

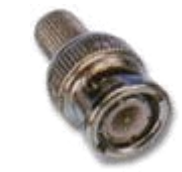

Carte BNC Câble BNC T - BNC Terminateur

– paire torsadée (RJ45 - starlan):

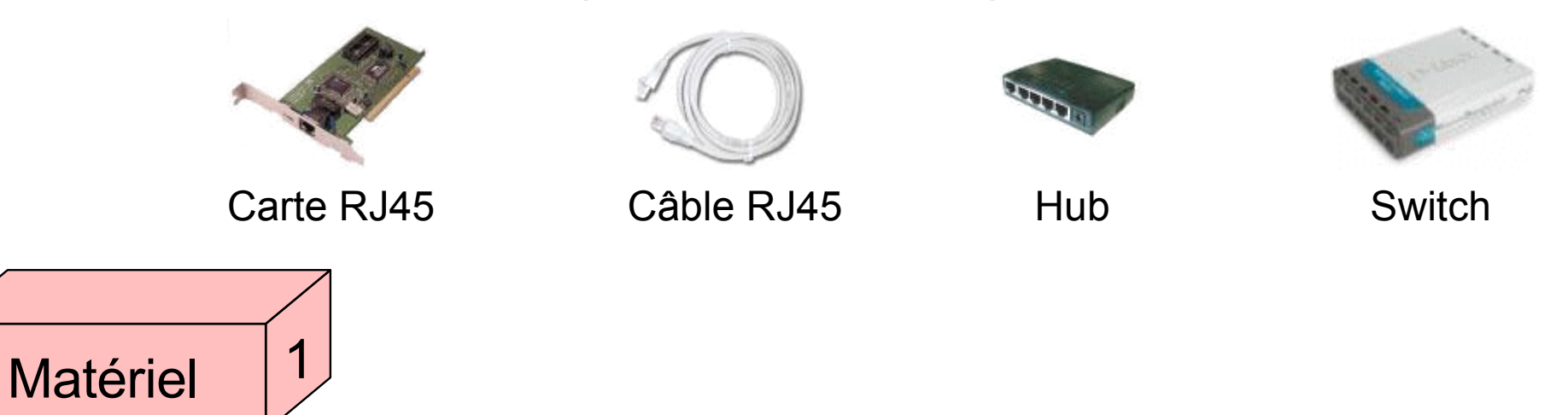

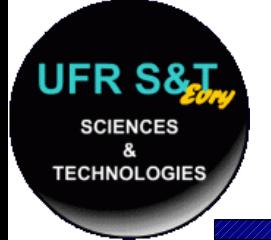

### **Réseau Ethernet**

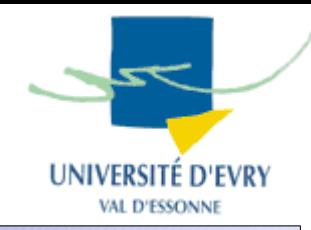

### ● Hub :

- amplifie et réplique le signal reçu sur toutes les branches du réseau,
- Switch :
	- aiguille le signal sur la 'bonne' branche du réseau (intervient aussi dans la couche 2).

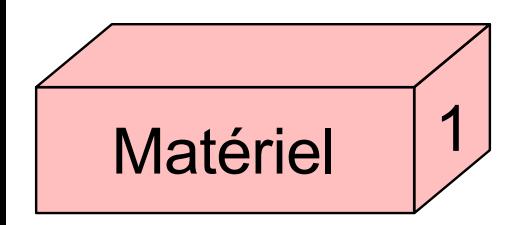

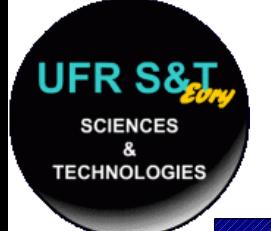

### **Réseau Pronet-10**

VAL D'ESSONN

- Caractéristiques :
	- Topologie en **anneau**,
	- Contrôle d'accès : **token ring**,
	- Support : paire torsadée,
	- Limité à 254 machines,
	- Convient aux environnement temps réel.

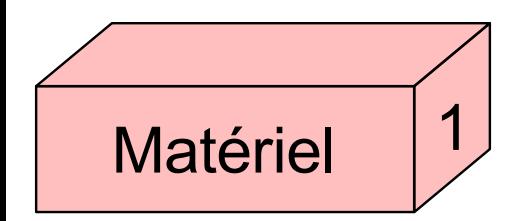
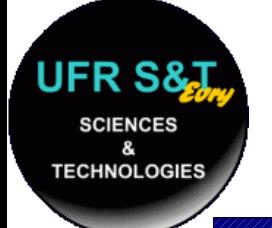

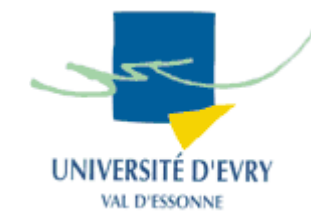

- Partage du support physique (couche 1):
	- toute trame envoyée est écoutée par toutes les machines,
	- > Comment déterminer le destinataire de la trame ?
	- > Comment déterminer la source de la trame ?
- Solution :
	- Donner une adresse physique aux machines,
	- Incorporer dans la trame les adresses physiques.

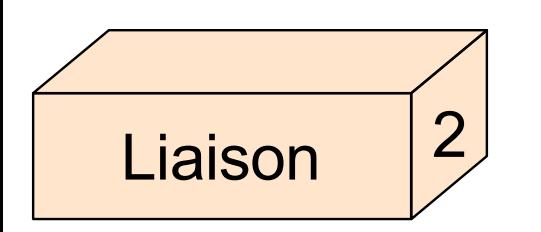

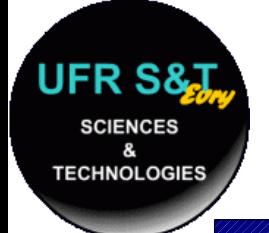

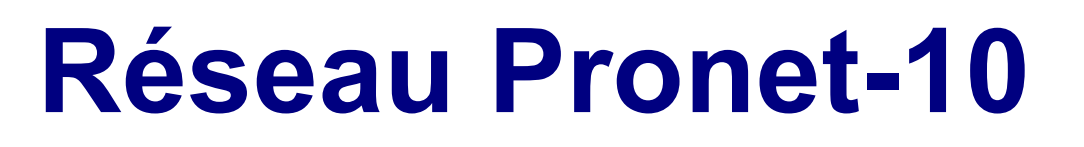

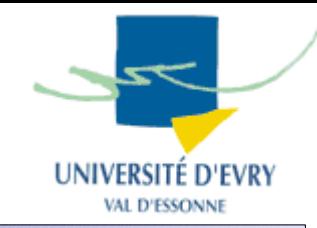

- Adresse physique :
	- Codée entre 1 et 254 sur le connecteur par des interrupteurs.
- Trame :  $\sim$  8 à 2052 octets

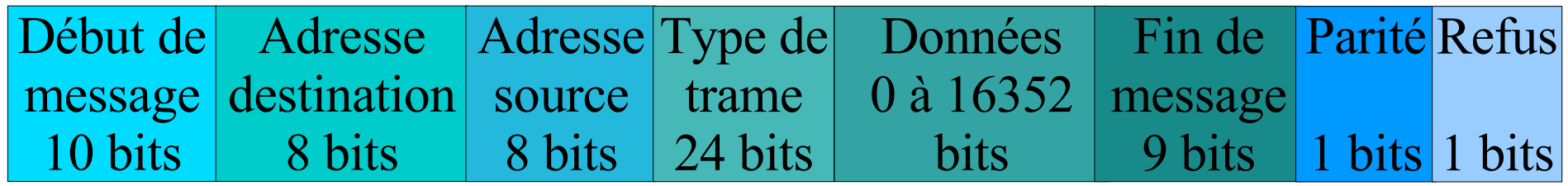

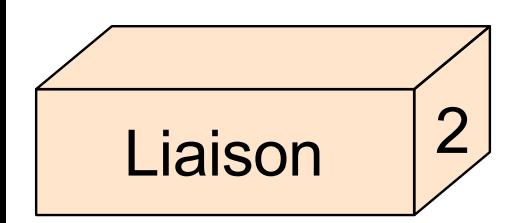

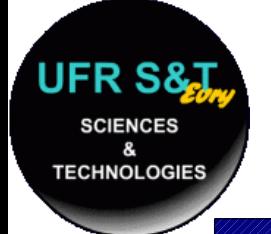

# **Réseau Ethernet**

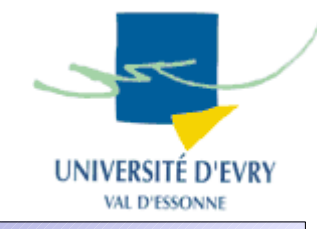

- Adresse physique :
	- Codée sur la carte réseau (adresse MAC pour **M**edia **A**ccess **C**ontrol),
	- L'adresse physique est unique au monde !!!
	- 48 bits pour l'adresse :  $2^{\wedge}48 \sim 2.8 \times 10^{\wedge}14$  machines.

## • Trame :  $\sim$  72 à 1526 octets

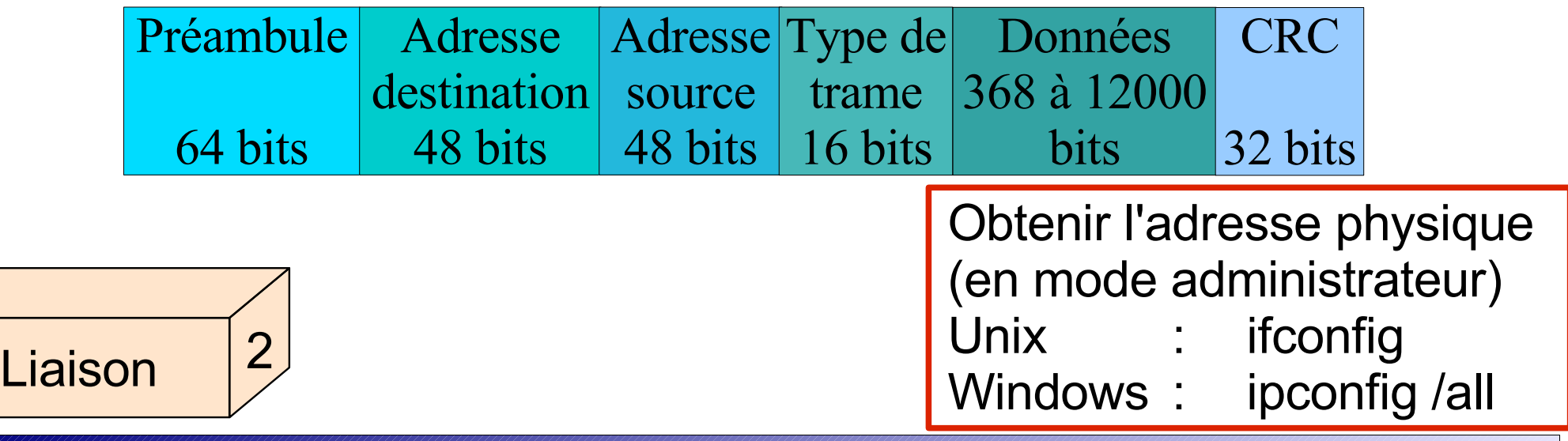

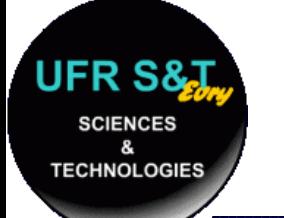

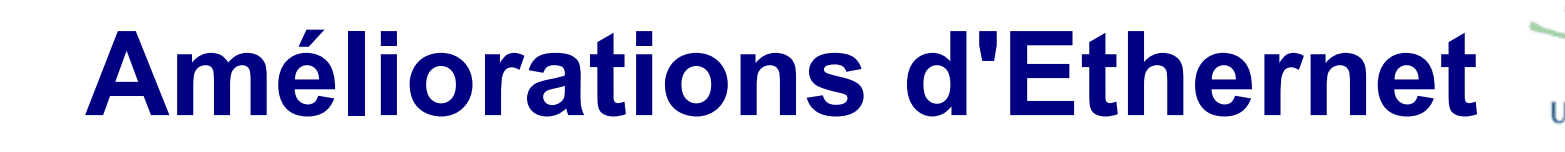

- En nombre de stations :
	- Ajout de matériel passif :
		- Intervient sur la couche 1,
		- Reprend et amplifie le signal,
		- Répéteurs (10B5, 10B2) max: 2.
	- Ajout de matériel actif :
		- Vérifie la validité des trames avant de les réémettre,
		- Ponts (bridge), multiports (10B5, 10B2),
		- N'existe pas en 10BT et 100BT -> *hub*.

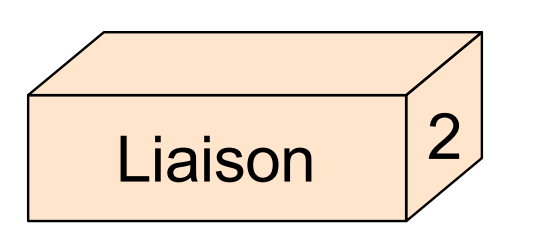

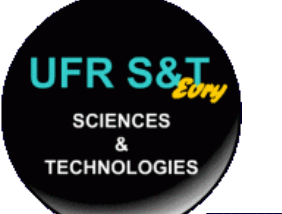

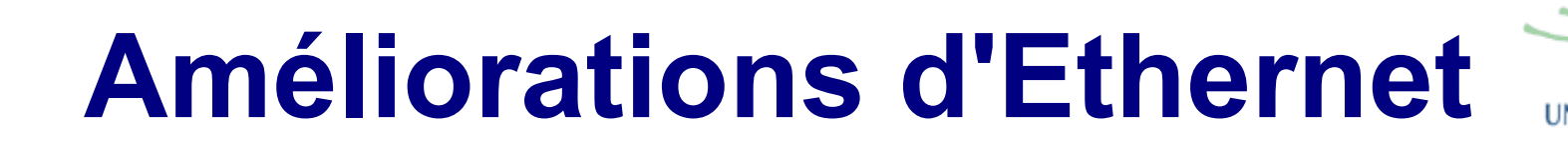

- En performances :
	- Problème : seulement 2 machines communiquent simultanément.
	- Ajout de matériel actif qui :
		- Intervient sur la couche 2,
		- Segmente le réseau (10B5, 10B2),
		- Aiguille en fonction des adresses de départ et de destination et duplique la trame sur les bons câbles (10BT, 100BT, ...). Ce sont les *switchs*.

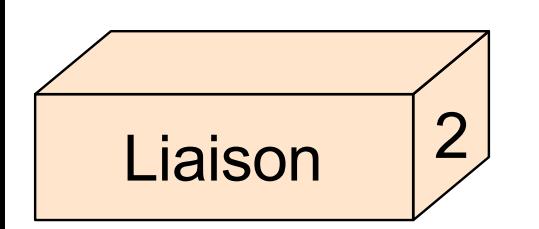

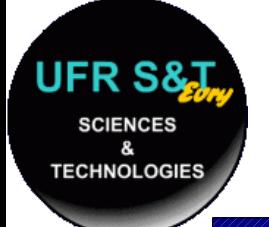

Liaison

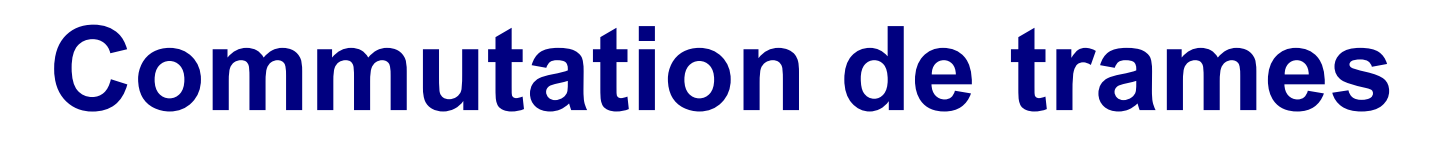

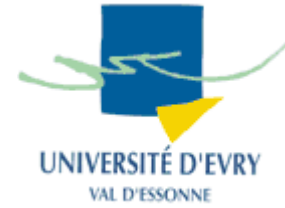

- Extension de la commutation de paquets,
- Les commutateurs de trame traitent des entités de niveau 2
	- Commutateurs plus simples, moins chers,
	- Les fonctionnalités de niveau 3 sont assurées au niveau 2
- Ex: commutation ethernet :
	- Paquet = trame ethernet
	- Adresse = adresse ethernet (adresse MAC)

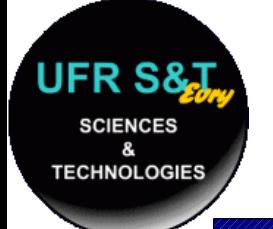

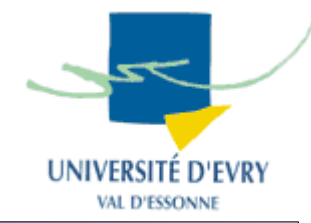

- Fonctions de la couche réseau :
	- Traduire les adresses logiques en adresses physiques,
	- Router les messages en fonction de leur priorité et l'état du réseau,
	- Gérer le traffic sur le réseau,
	- Gérer la commutation,
	- Contrôler l'encombrement des messages sur le réseau,
	- Découper et réassembler les messages en fonction de la capacité de la carte réseau,

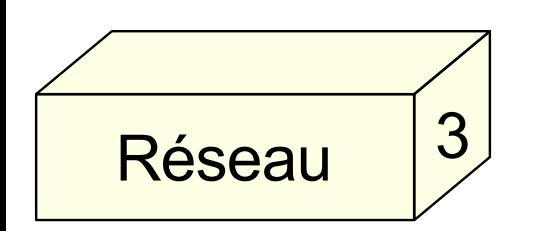

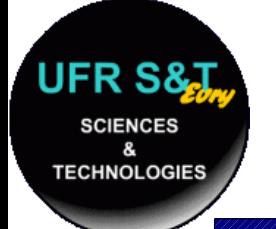

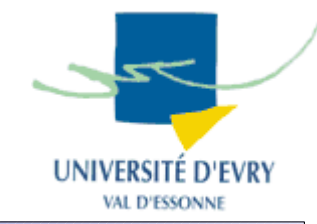

- La Norme OSI garantit l'indépendance des couches mais :
	- Nombre de protocoles réseaux développés avant que la norme n'existe,
	- Dans la réalité les couches se retrouvent interdépendantes.
- Les protocoles s'organisent en familles ou en suites :
	- La suite IP (internet): ARP, RARP, ICMP, etc ...
	- La suite IPX (Novell, jeux en réseau): RIP, etc ...
	- La suite NetBIOS (Réseau local Microsoft).

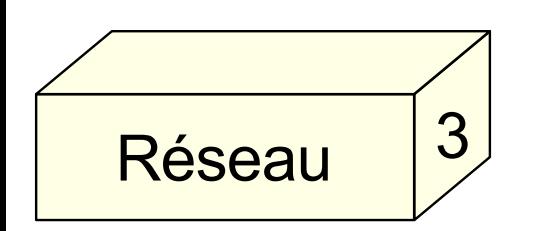

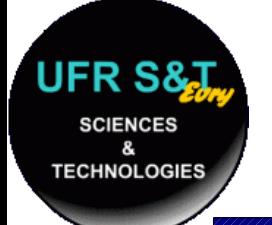

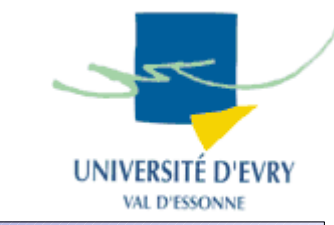

- Protocoles employés pour Internet,
- Développé en 1er par l'armée américaine pour :
	- Échanger les informations entre les bases,
	- Trouver un moyen d'échanger des données même si une partie du réseau est détruite.
- Chronologie :

1er prototype : ARPANET (1969), Développement du protocole TCP/IP (1974), Dans les années 80, naissance d'internet, 1992, fondation de l'Internet Society

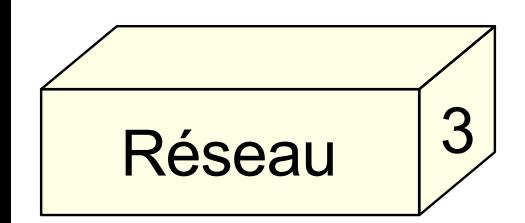

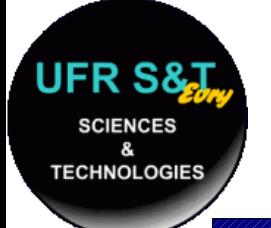

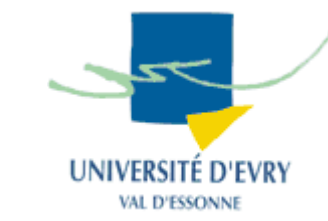

- Au niveau 3, les protocoles IP courants sont :
	- IP : adressage et fragmentation des paquets,
	- ARP: retrouve l'adresse physique à partir de l' adresse logique,
	- RARP : la conversion inverse,
	- ICMP : gestion d'erreurs,
	- RIP : routage des paquets.

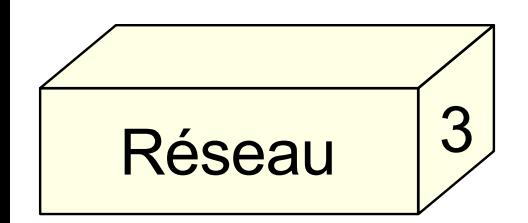

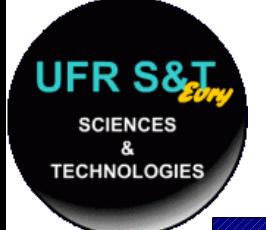

3

# **Protocole IP**

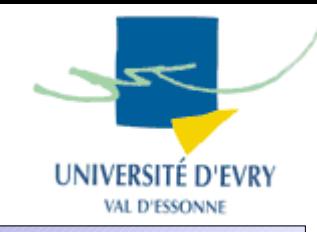

- IP (Internet Protocol) :
	- Gère les adresses et la fragmentation des paquets,
	- Spécification complète : RFC 791
- RFC (Request for Comments)
	- Série de documents techniques et organisationnels au sujet d'Internet,
	- Les RFC font office de standards,
		- [http://www.rfc-editor.org](http://www.rfc-editor.org/) (liste complète en anglais),
		- <http://abcdrfc.free.fr/> (traduction partielle en français).

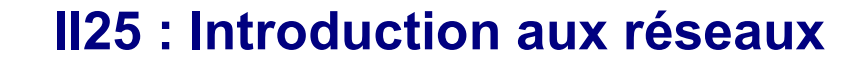

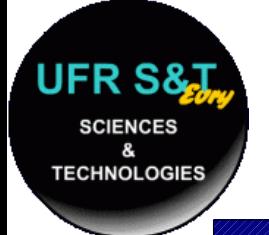

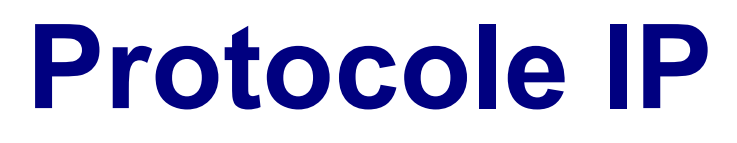

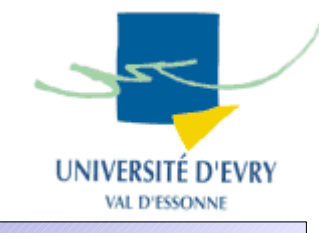

- Fonctionnalités :
	- Achemine un paquet en fonction de l'adresse destinataire,
	- Chaque paquet (datagramme) est indépendant,
	- 4 mécanismes clés pour les services:
		- Type of service, indique la qualité de service désirée,
		- Time to live (TTL), donne l'espérance de vie maximale du paquet,
		- Options, fonctions de contrôle supplémentaires,
		- Header checksum, fonction de vérification des données.

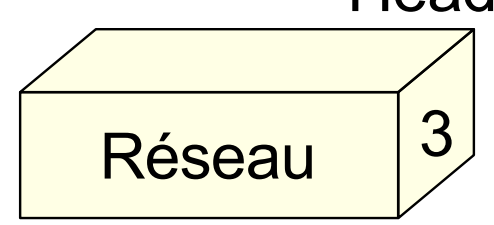

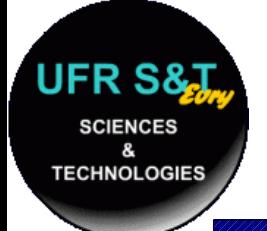

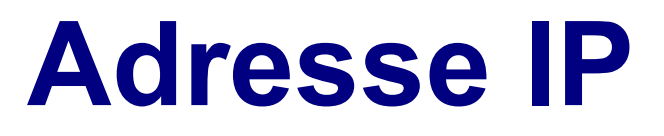

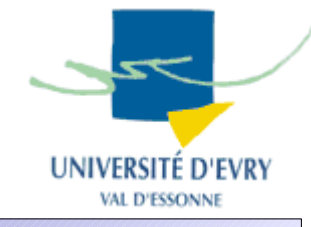

- L'adresse IP est une adresse logique, pourquoi est elle nécessaire ?
	- $-$  Adresse physique  $=$  une machine,
	- Les machines sont regroupées en réseau,
	- Comment identifier le réseau ?
		- En attribuant une adresse logique.
	- Pourquoi identifier le réseau ?
		- Pour permettre à deux machines de réseaux différents de communiquer entre elles.

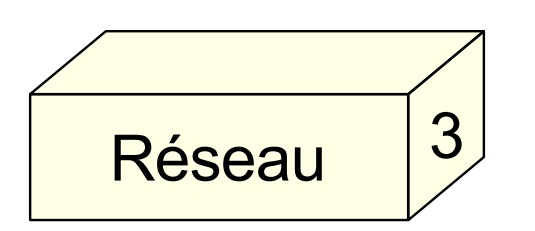

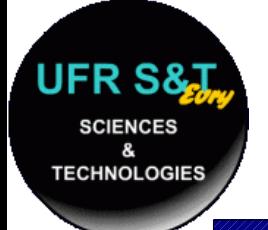

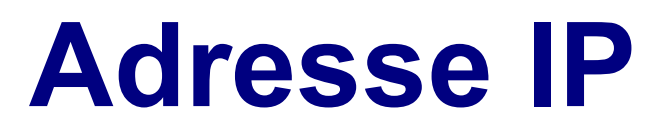

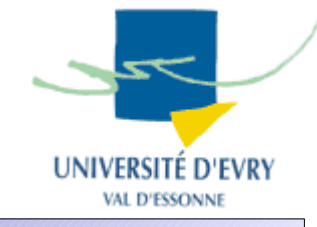

- Format d'une adresse IP: w.x.y.z (4 octets) avec w,x,y,z compris entre 1 et 254 (0 réservé pour le réseau, 255 pour le broadcast).
- Une adresse w.x.y.z peut se lire comme suit:
	- Machine d'adresse w.x.y.z,
	- Machine d'adresse z du réseau w.x.y.0,
	- Machine d'adresse y.z du réseau w.x.0.0,
	- Machine d'adresse x.y.z du réseau w.0.0.0 .
- Ces lectures favorisent le routage des paquets.

## **Classes de réseau IP**

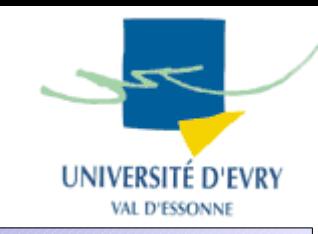

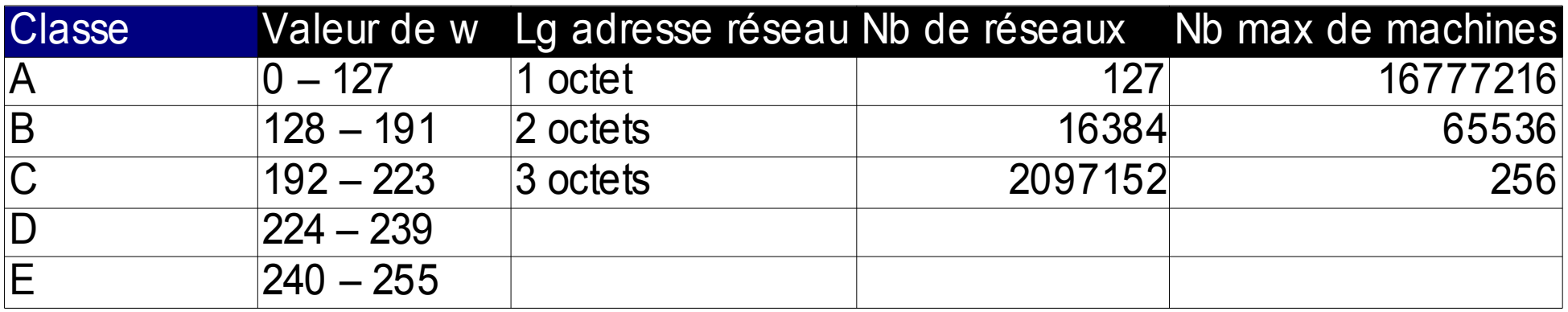

- Plages d'adresses réservées pour les réseaux locaux :
	- 10.0.0.1 à 10.255.255.254,
	- 172.16.0.1 à 172.31.255.254,
	- 192.168.0.1 à 192.168.255.254,
- Adresse réservée pour les tests : 127.0.0.1

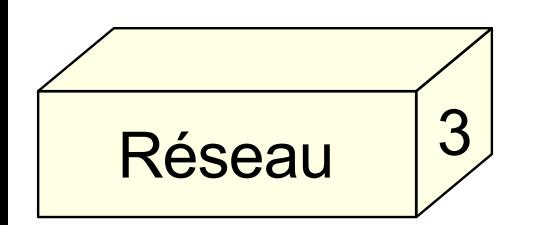

Obtenir l'adresse IP (en mode administrateur) Unix : ifconfig Windows : ipconfig /all

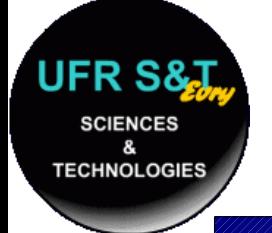

# **Sous-réseaux**

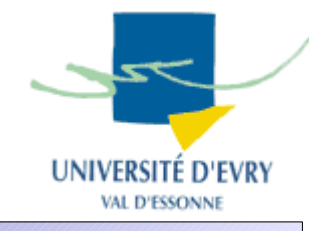

- Pourquoi?
	- Utilisation hétérogène de moyens de couche 1,
	- Réduction de l'encombrement,
	- Economise les temps de calculs,
	- Isolation d'un réseau,
	- Renforcement de la sécurité,
	- Optimisation de l'espace réservé à une adresse IP.

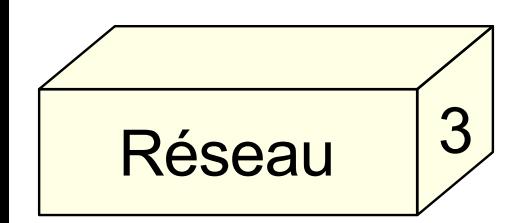

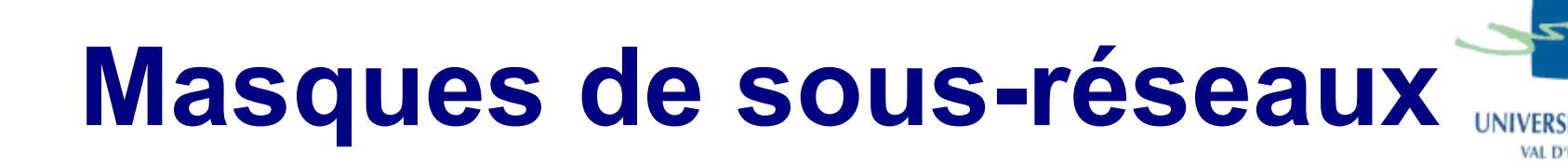

- Ils permettent de segmenter un réseau en plusieurs sous-réseaux.
	- Exemple de masque :

 $-255.255.255.224 = 11111111111111111111111111111100000$ Réseau classe  $C \rightarrow 4$  thôte sous-réseau

- Détermination du sous-réseau d'une machine :
	- $-200.100.40.33$   $\qquad \Rightarrow 11001000.01100100.00101000.00100001$
	- On effectue et ET logique avec le masque de sous-réseau :
	- $-200.100.40.32 = 11001000.01100100.00101000.00100000$

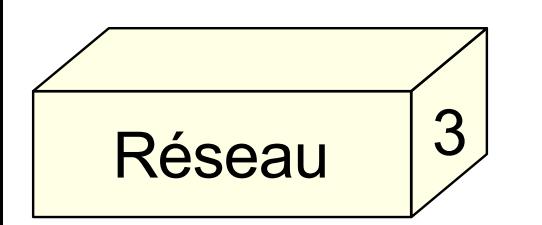

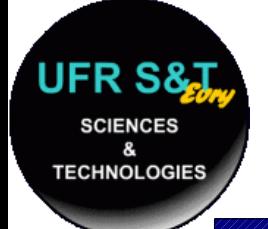

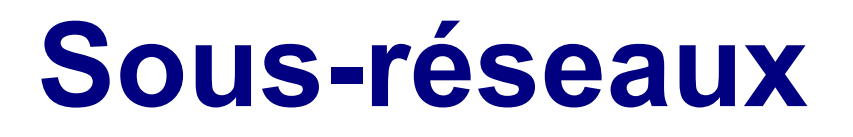

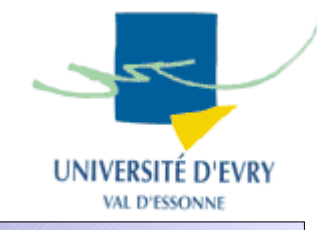

- Nombre de sous réseaux : **2 RFC s'appliquent**:
	- RFC 1860 :  $2^2n 2$ , n étant le nombre de bits à 1
	- RFC 1878 : 2^n
	- => Adresse des sous réseaux
- Adresse de diffusion :
	- Mettre tous les bits de la partie hôte à 1
- Nombre de machines du sous réseau :
	- 2^m 2, m étant le nombre de bits de la partie hôte

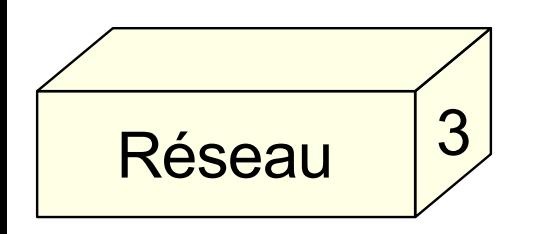

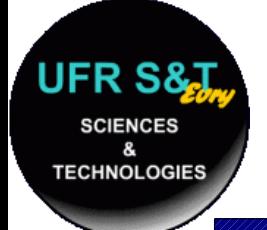

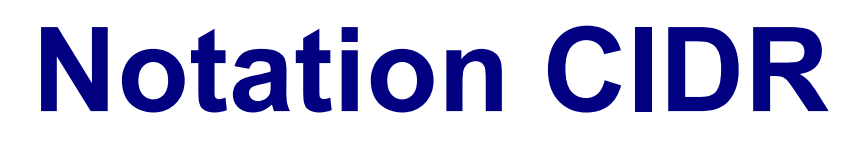

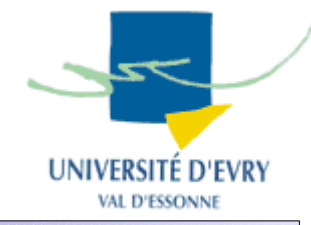

- CIDR : Classless Inter Domain Routing
- RFC 1518 et RFC 1519
- Convention qui spécifie le nombre de bits utilisé pour la partie réseau.
- Exemples :
	- $\bullet$  142.12.42.145/24 <=> 142.12.42.145 255.255.255.0
	- $\bullet$  153.121.219.14/20 <=> 153.121.219.14 255.255.240.0
- Facilite l'écriture des tables de routage.

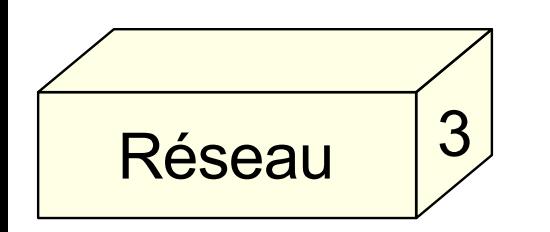

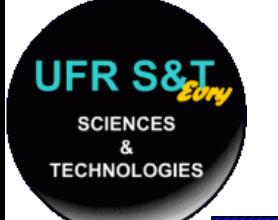

- Organisme IANA (Internet Assigned Numbers/ Naming Authority):
	- Distribue les adresses IP aux FAI (Fournisseurs d'accès à Internet).
- Organisme InterNIC (Internet Network Information Center) ( AFNIC en France - [http://www.nic.fr](http://www.nic.fr/) ) :
	- Attribution des parties d'identifiant réseau pour les dispositifs directement reliés à internet.
- **Chaque noeud relié à Internet doit posséder une adresse IP unique !**

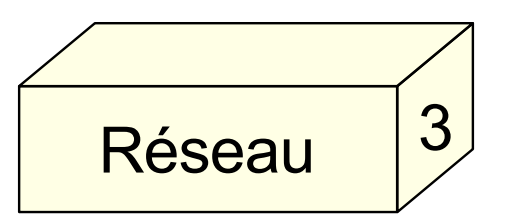

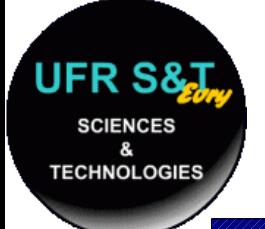

**Datagramme IP**

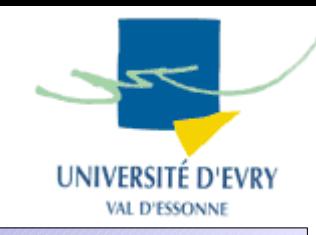

### ● Format de l'en-tête :

**32 bits**

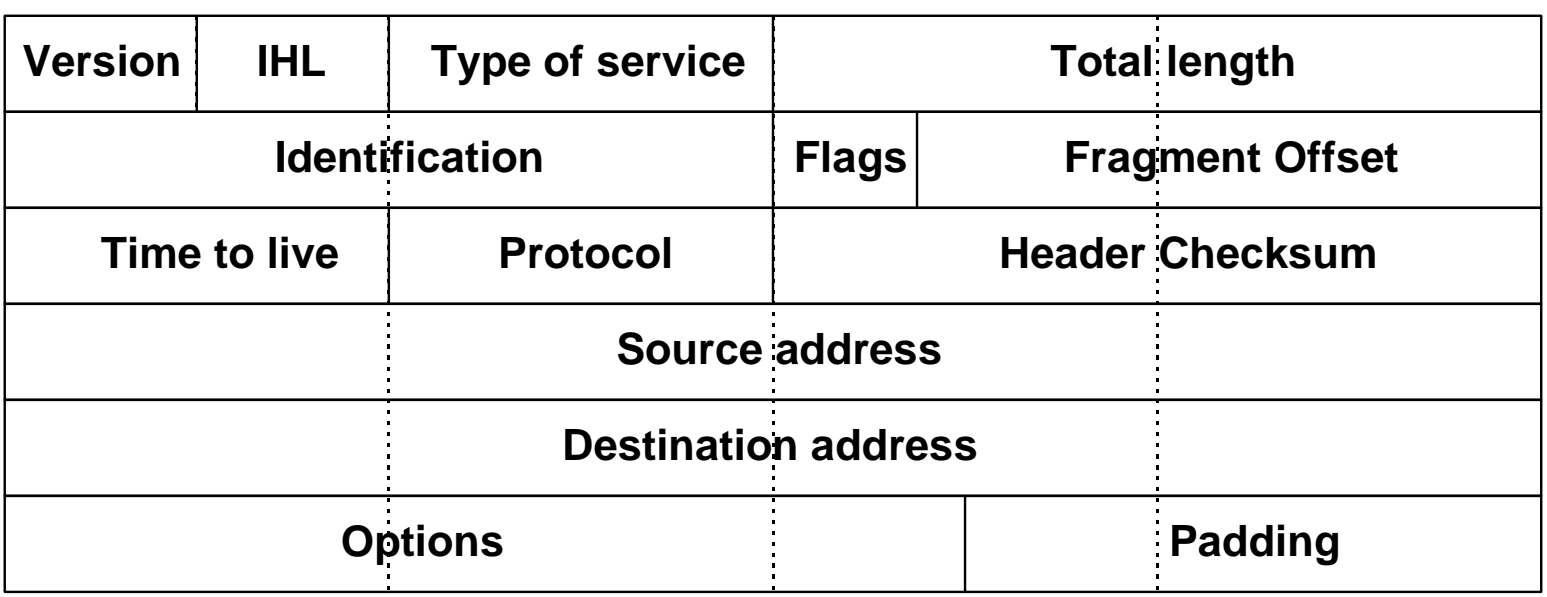

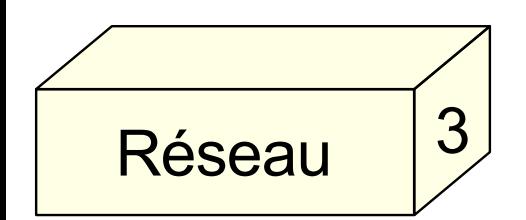

# **Fragmentation de paquets**

- Rappel :
	- les messages sont décomposés en paquets,
	- Les paquets sont véhiculés par les trames des réseaux,
- Que se passe t'il dans le cas où le changement de réseau implique un changement de la taille de trame ?
	- Dans le cas d'une diminution de taille, il faut fragmenter le paquet et pouvoir le reconstituer après.

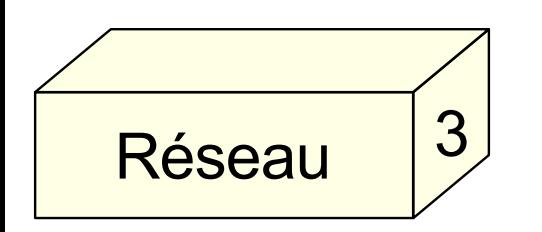

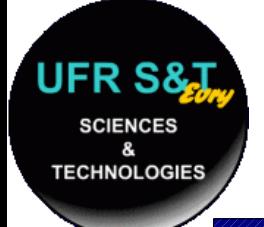

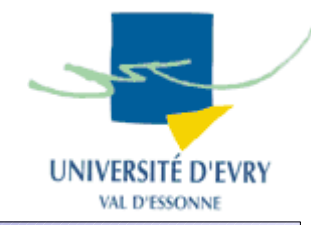

- Sur un réseau local, ARP permet d'obtenir l'adresse physique à partir de l'adresse logique.
- ARP : Address Resolution Protocol
- Protocole ARP (RFC 826):
	- Émission d'une trame ARP à destination du réseau,
	- La machine visée se reconnaît et répond par une nouvelle trame ARP,
	- L'émetteur reçoit la réponse et connaît l'adresse matérielle de la machine cible.

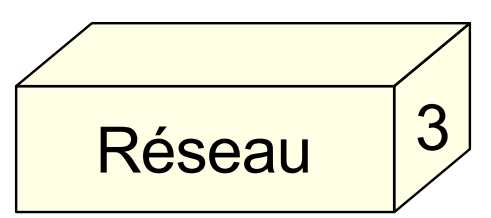

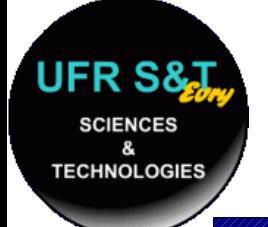

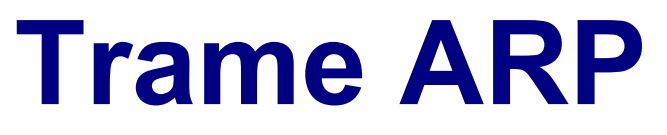

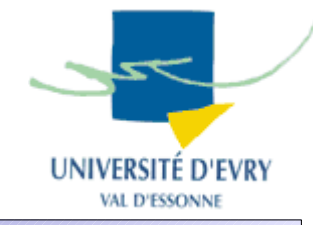

- Encapsulée dans une trame du réseau :
	- Exemple : dans une trame Ethernet :

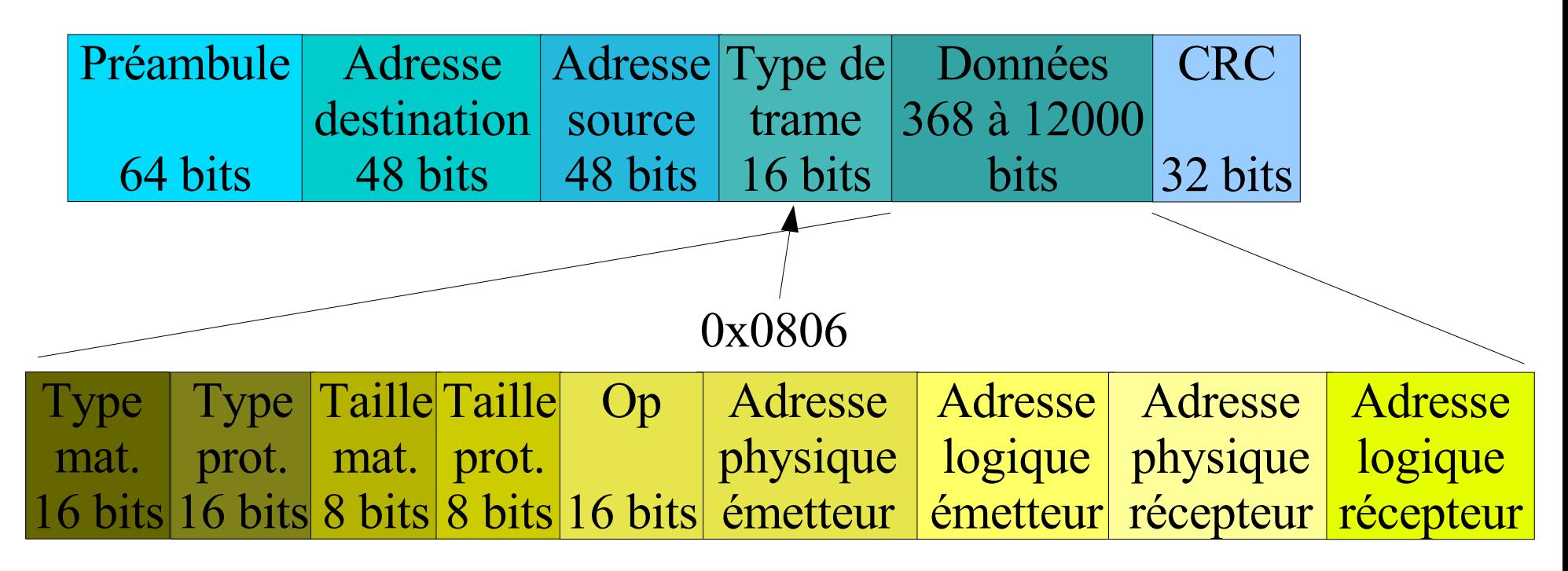

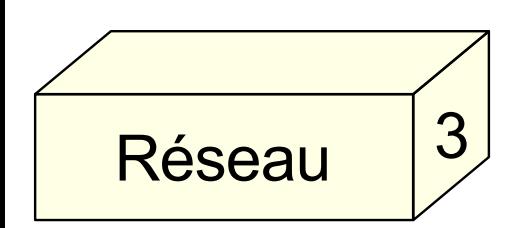

#### **II25 : Introduction aux réseaux 60**

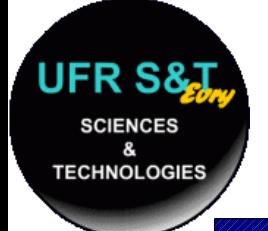

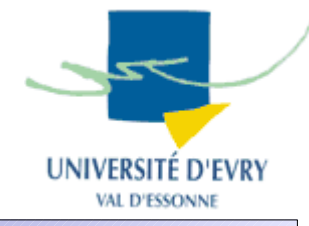

- ARP permet de trouver l'adresse physique à partir de l'adresse logique,
- Toute communication employant le protocole IP commence par une requête ARP préalable,
	- => On réduit l'encombrement réseau en stockant les résolutions déjà effectuées sur la machine,
	- => Cela s'appelle le cache ARP,
	- => Il faut toutefois le vider régulièrement !

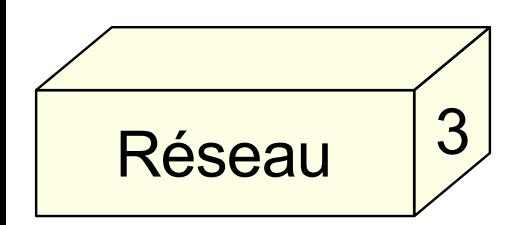

Voir le cache ARP (en mode administrateur) Unix : arp [-n] Windows : arp-a

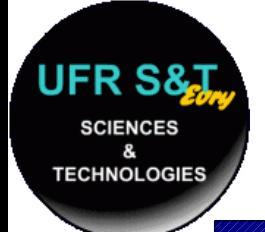

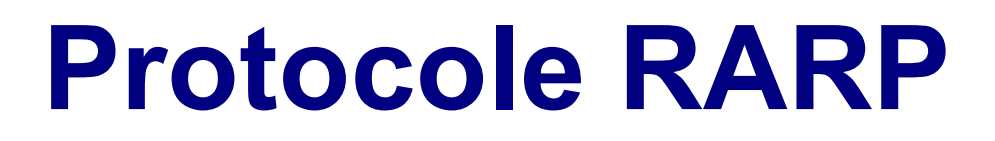

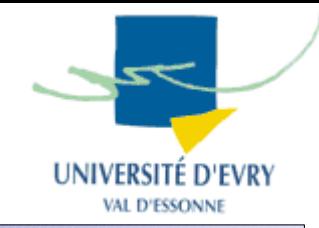

- Sert à résoudre le problème inverse d'ARP : obtenir l'adresse logique à partir de l'adresse physique.
- RARP : Reverse ARP
- Même trame employée. Seuls changent :
	- Le type de trame Ethernet : 0x0835
	- Les numéros d'opération : 3 requête, 4 réponse
- Même cache que le cache ARP.

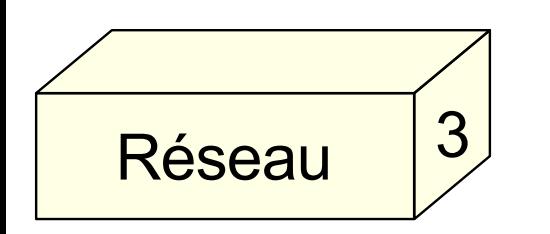

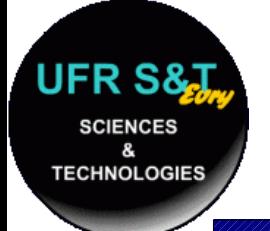

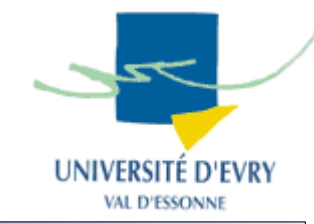

- C'est un des rôles de la couche 3 : acheminer les informations d'un réseau à un autre,
- Les réseaux sont reliés entre eux à l'aide de **routeurs,**
- Tous les réseaux ne sont pas directement reliés, il faut passer par des réseaux intermédiaires.

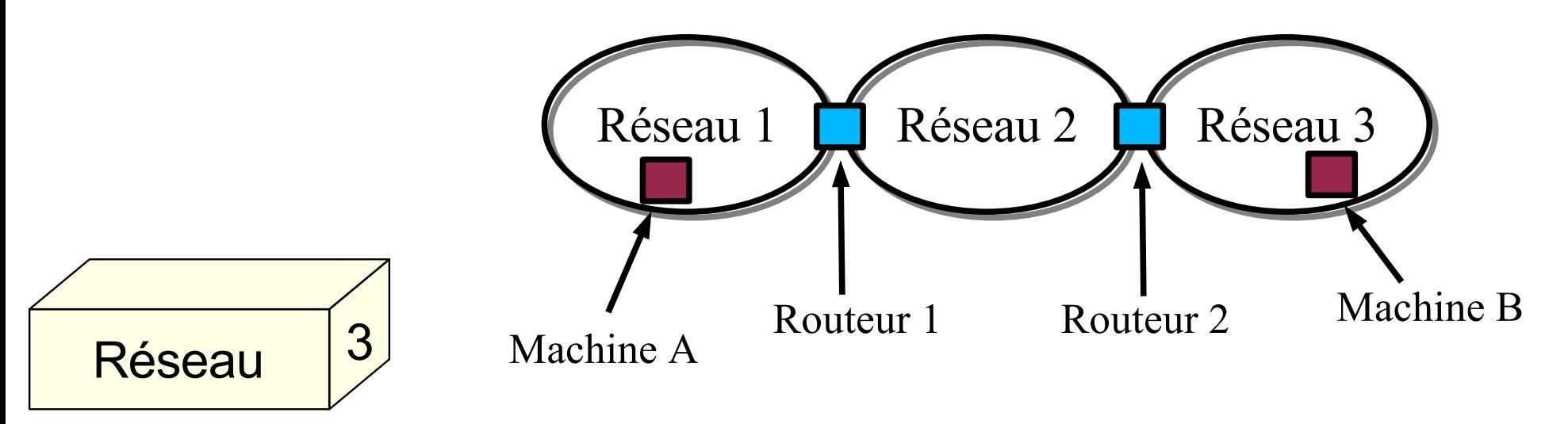

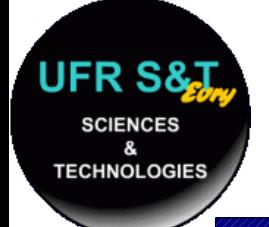

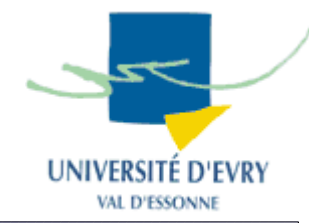

- Toutes les machines (y compris les routeurs) possèdent une table de routage,
- Une table de routage contient des routes,
- Une route contient les paramètres pour déterminer par quel routeur ou passerelle passer pour accéder à un réseau donné,

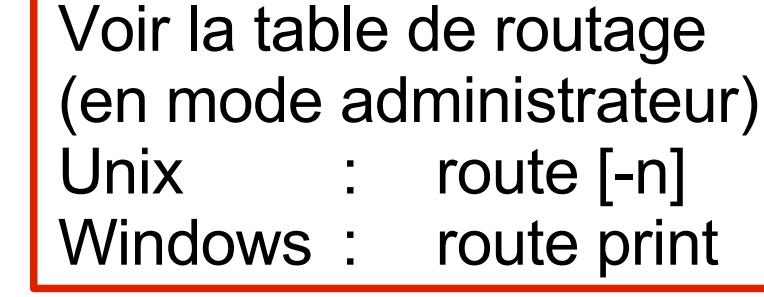

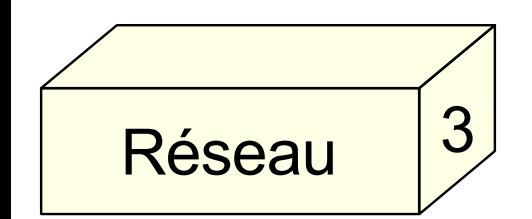

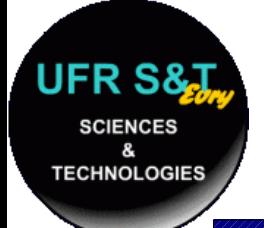

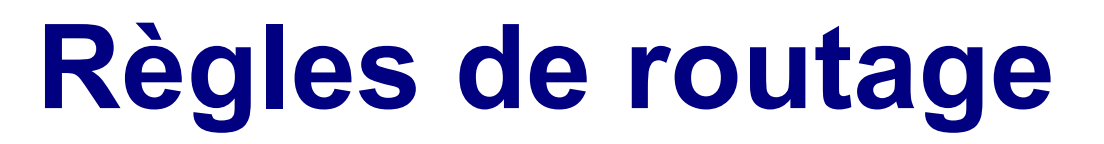

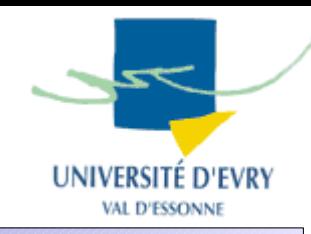

Table de routage IP du noyau

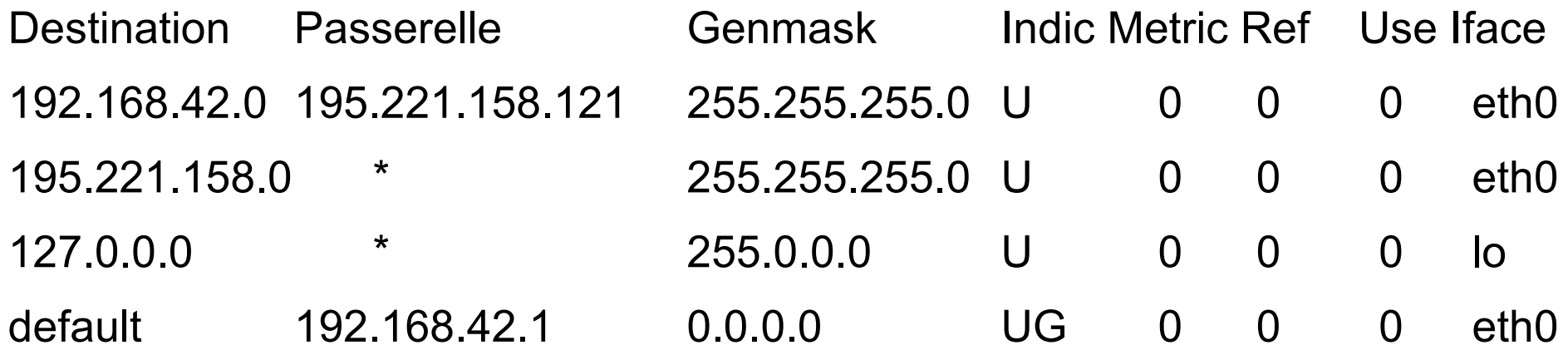

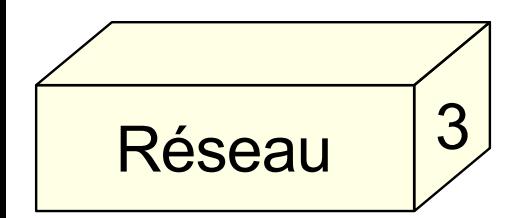

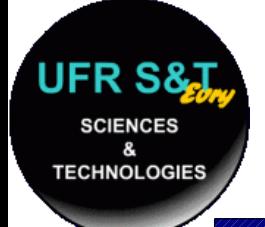

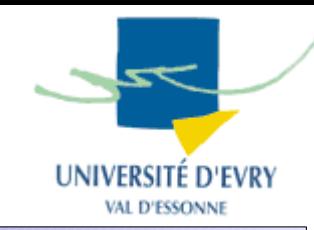

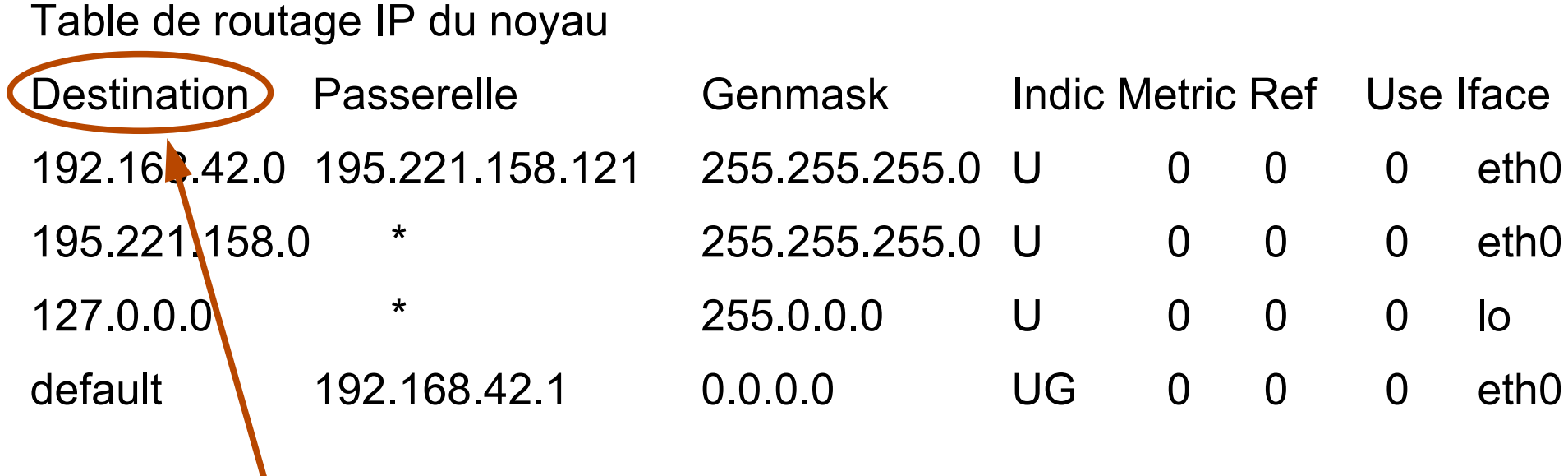

Réseaux ou machines à joindre. "default" : route par défaut si aucune des autres ne marche.

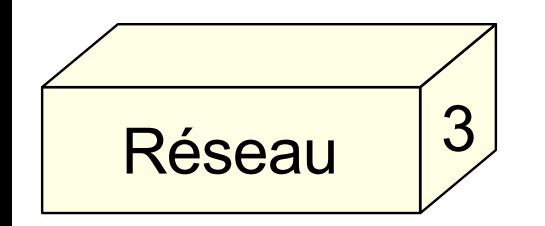

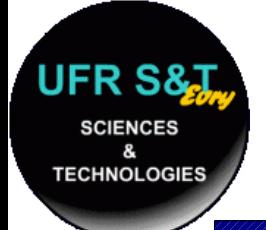

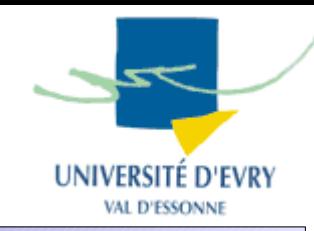

Table de routage IP du noyau

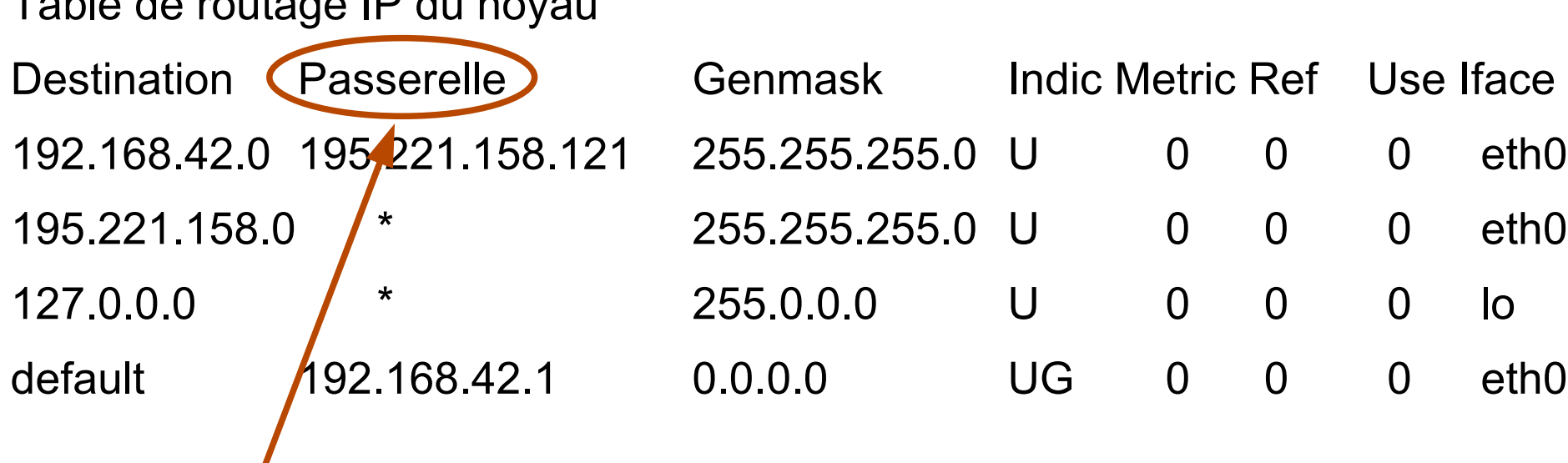

Routeur ou machine à contacter pour joindre le réseau de destination. Si c'est '\*' alors la machine est sur le même réseau que celui de l'interface (derbière colonne).

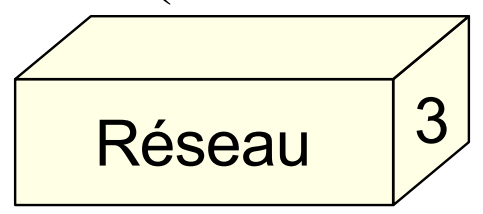

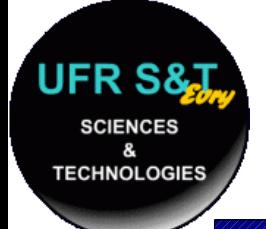

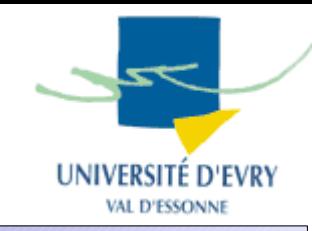

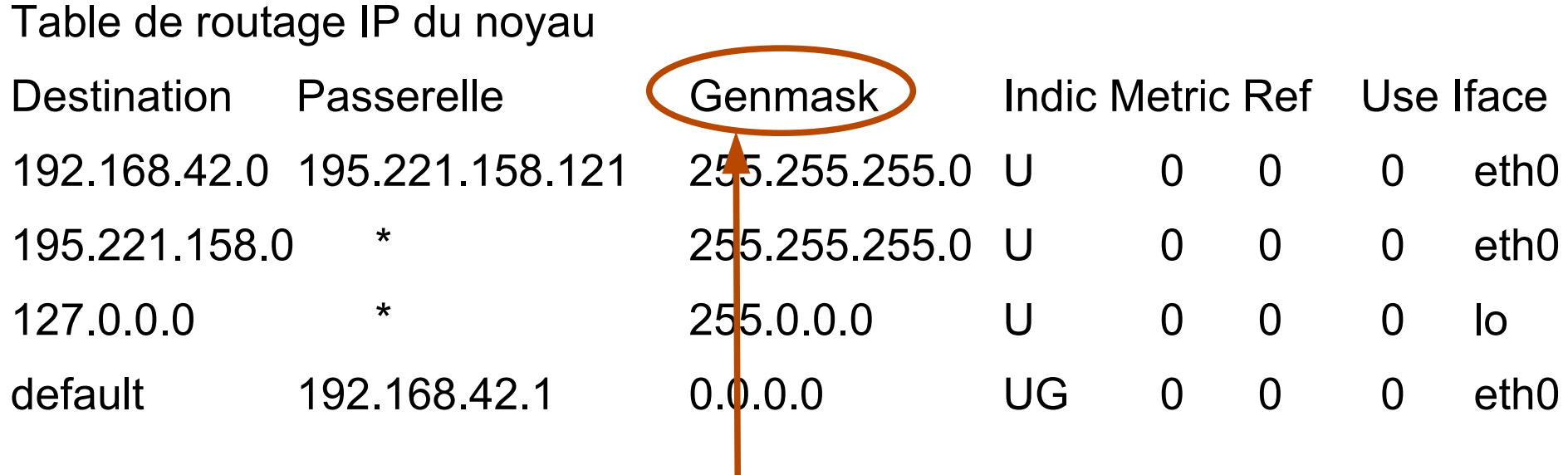

Masque de sous-réseau à utiliser conjointement avec le réseau de la 1ère colonne.

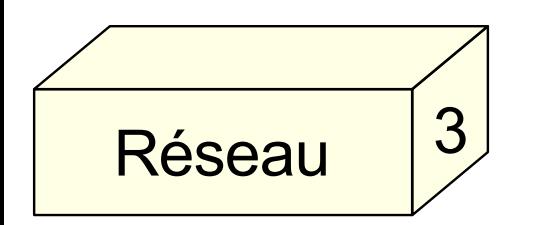

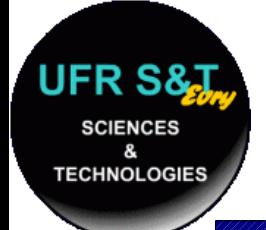

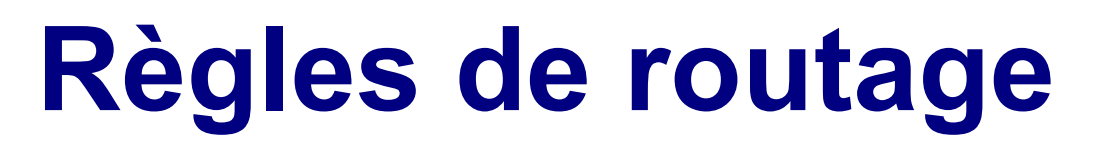

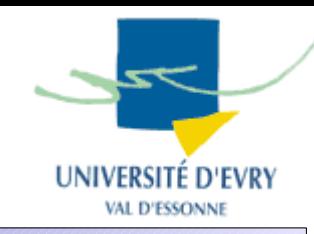

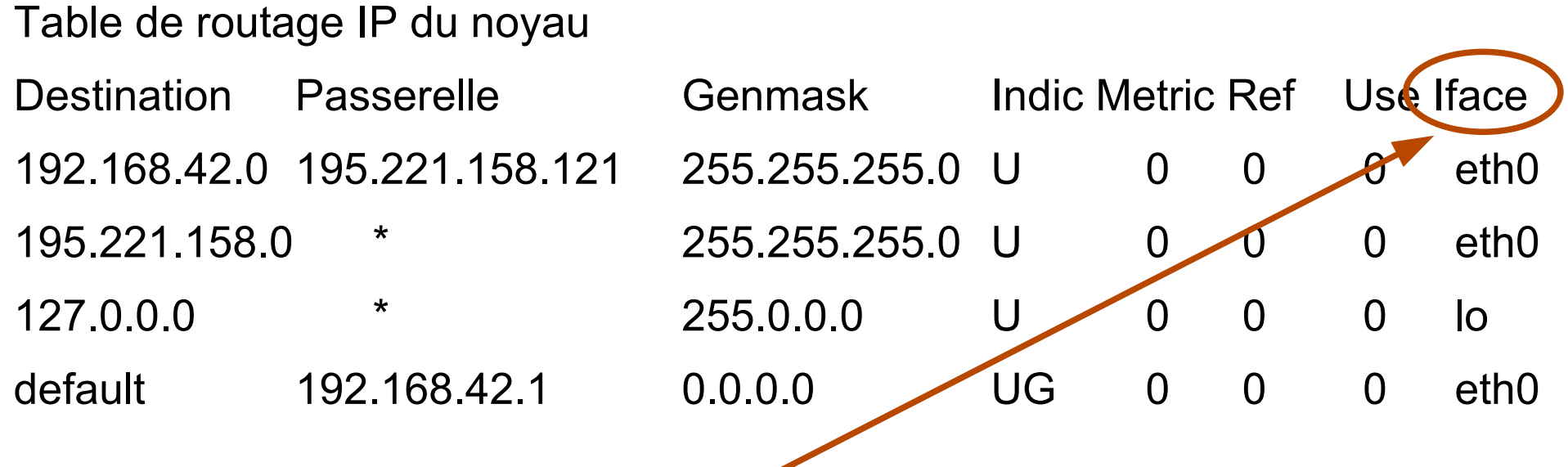

Interface réseau à utiliser pour communiquer.

- ethX : réseau ethernet
- lo : loopback (interface locale)

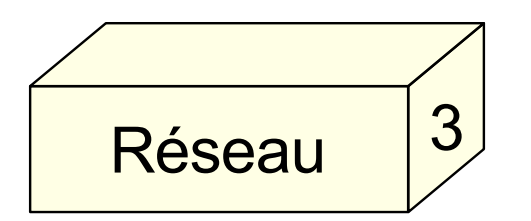

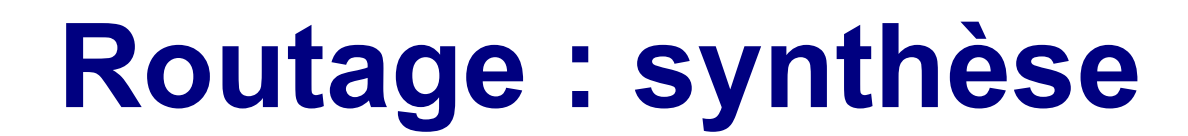

**UFR S& SCIENCES** & **TECHNOLOGIES** 

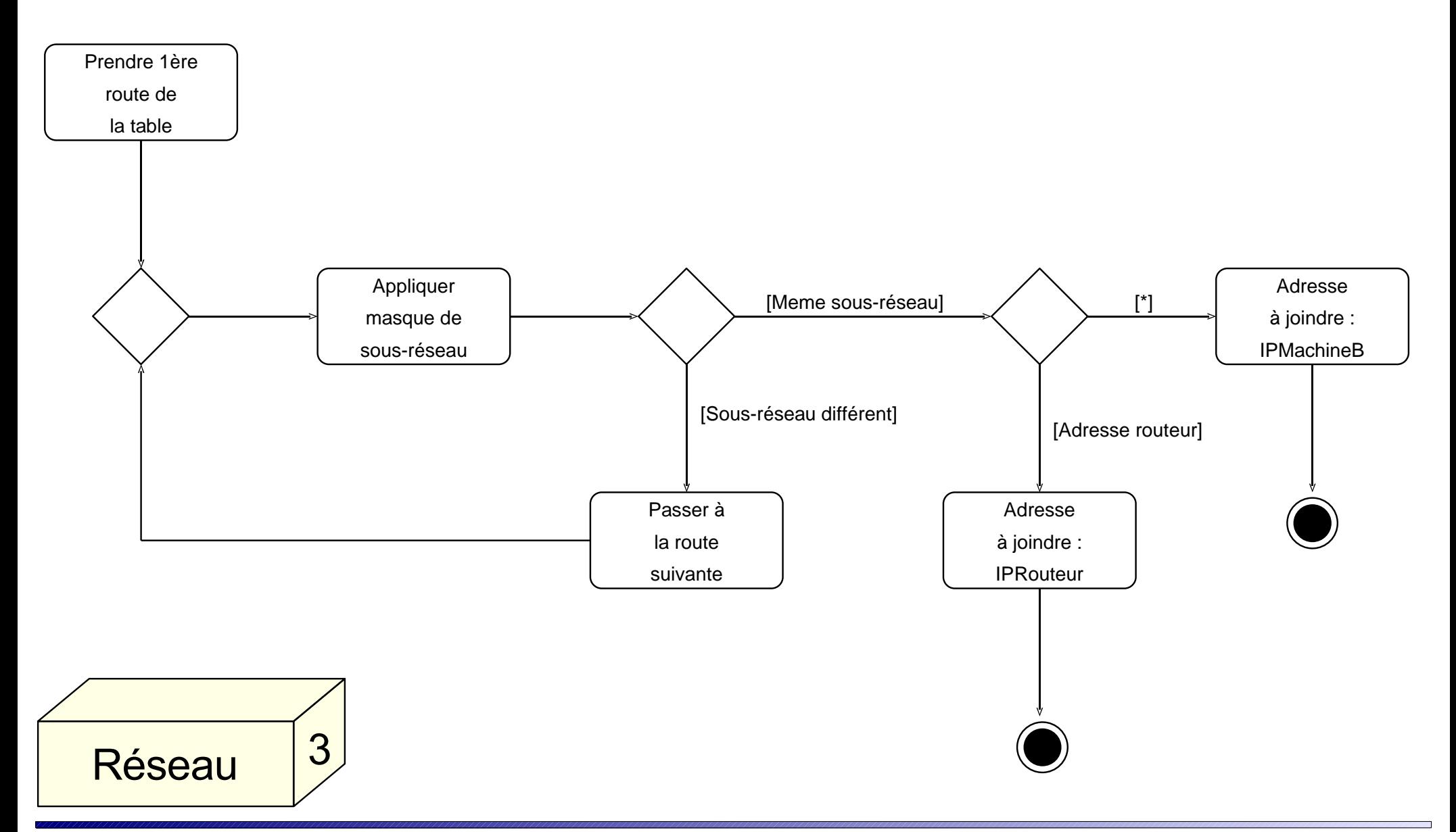

#### **II25 : Introduction aux réseaux 70**

UNIVERSITÉ D'EVRY **VAL D'ESSONNE** 

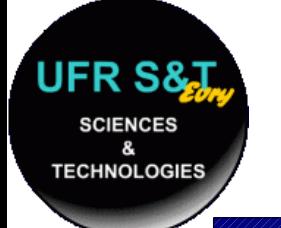

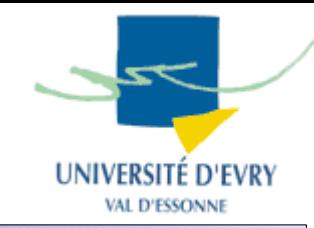

- Pour un réseau local :
	- Utilisation des routes configurées,
	- Utilisation de la route par défaut,
- Pour un réseau global :
	- Quel chemin prendre entre deux machines ?
	- Peut-on déterminer le chemin le plus court ?
- Protocoles : RIP, OSPF, Réseau A

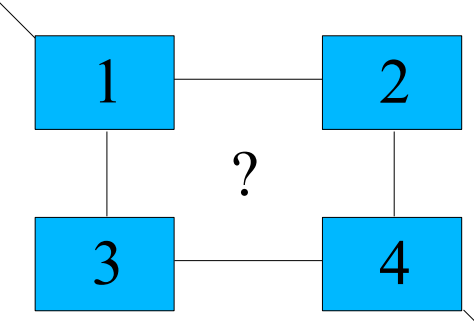

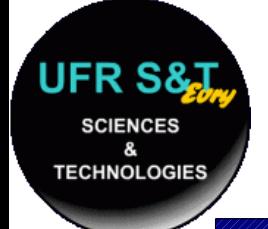

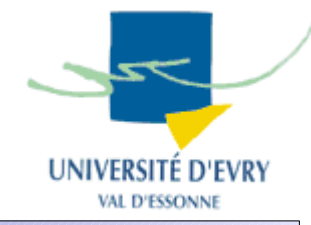

- RIP : Routing Information Protocol (RFC 1058)
- Extension de RIP : RIP2 en 1994 (RFC 1723)
- C'est l'un des protocoles de routage dynamique parmi les plus répandus malgré son âge.
- Chaque routeur échange :
	- les identificateurs des réseaux qu'il peut atteindre,
	- La distance qui le sépare de ces réseaux.
- Chaque routeur peut ainsi proposer le meilleur chemin.
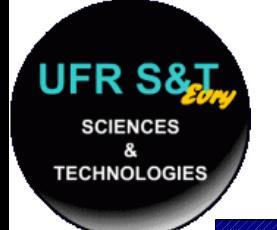

# **Mise à jour des routes**

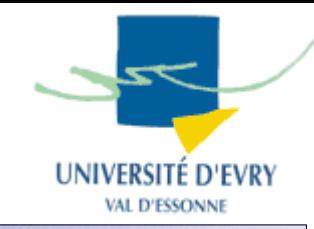

- Mises à jour:
	- à des intervalles réguliers,
	- quand la topologie du réseau change,
	- Consiste en des échanges de vecteur-distance.
- Vecteur-distance (VD, 1 par route) composé de :
	- **Destination :** le vecteur destination,
	- **Coût :** le nombre de sauts à la destination (métrique),
	- **Source :** l'identifiant du routeur source.

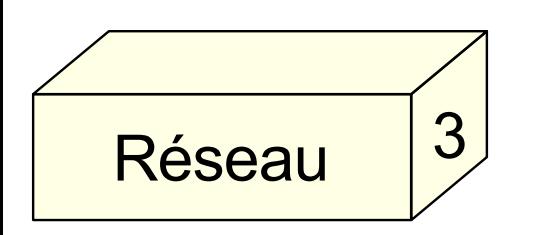

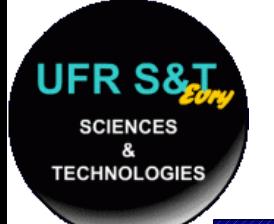

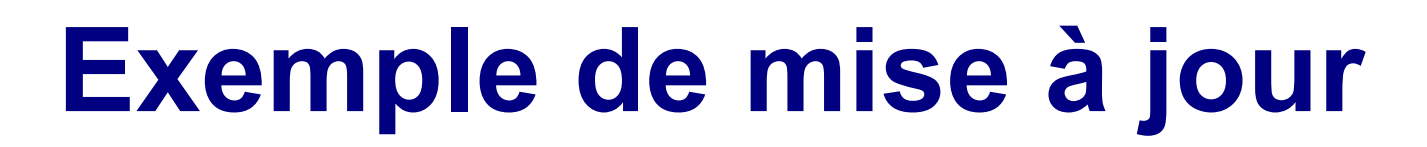

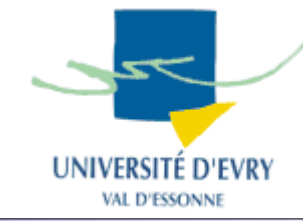

- Chaque routeur ne connaît que son réseau direct,
- Le coût est de 0 pour chaque réseau direct,
- Exemple 3 routeurs s'échangent des informations:
	- étape 0 :

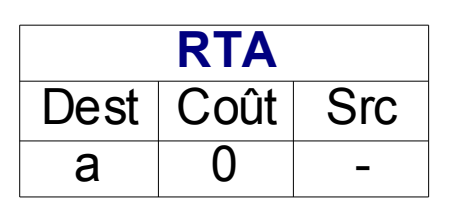

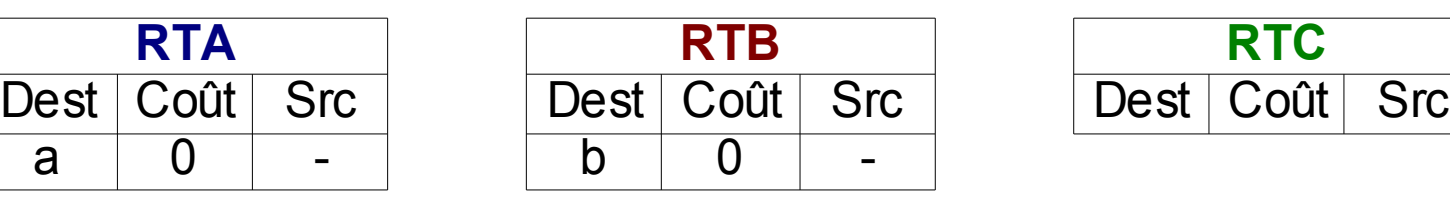

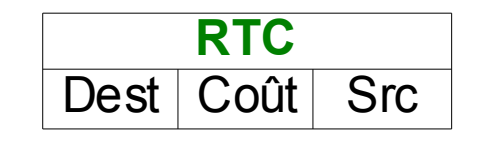

– étape 1: 1er échange:

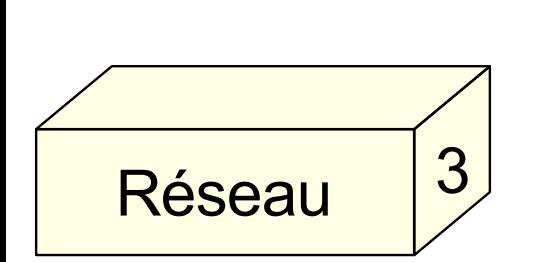

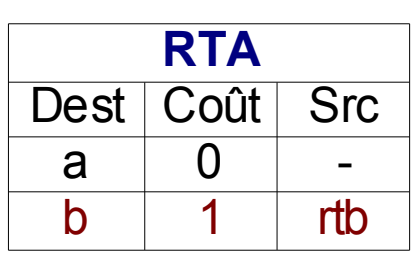

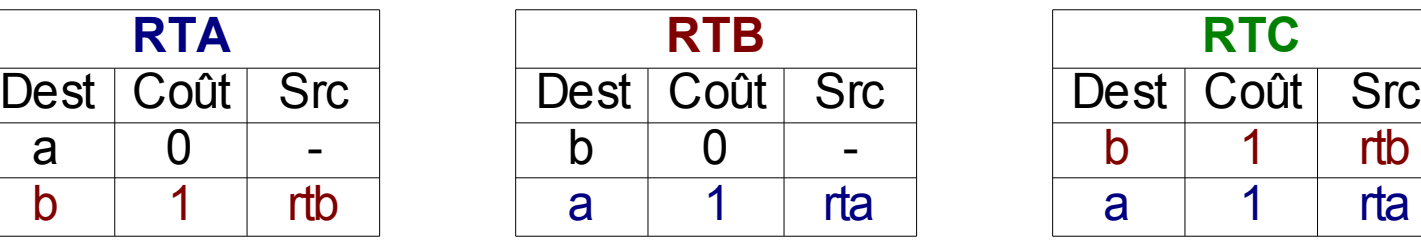

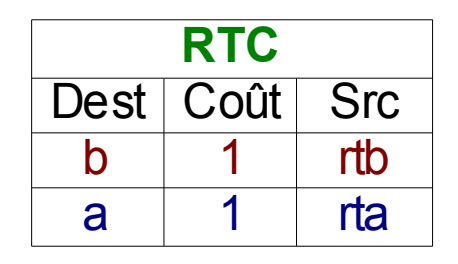

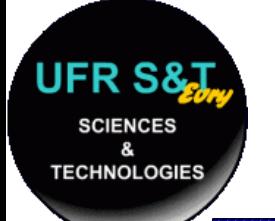

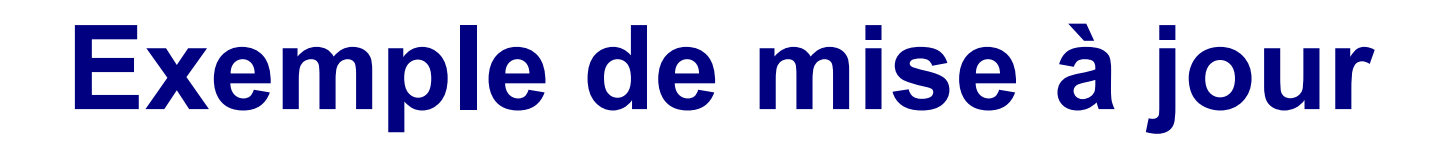

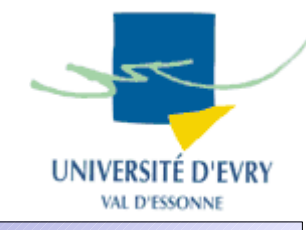

### – étape 2: 2ème échange :

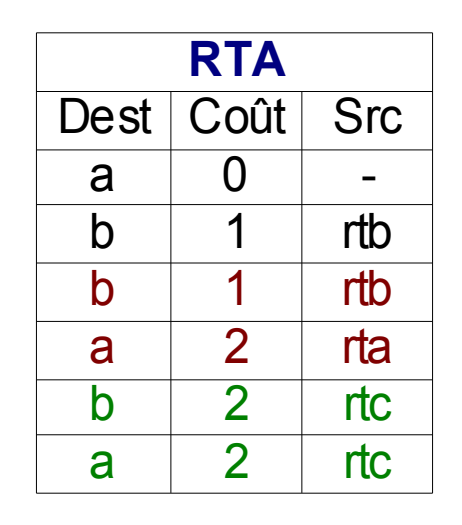

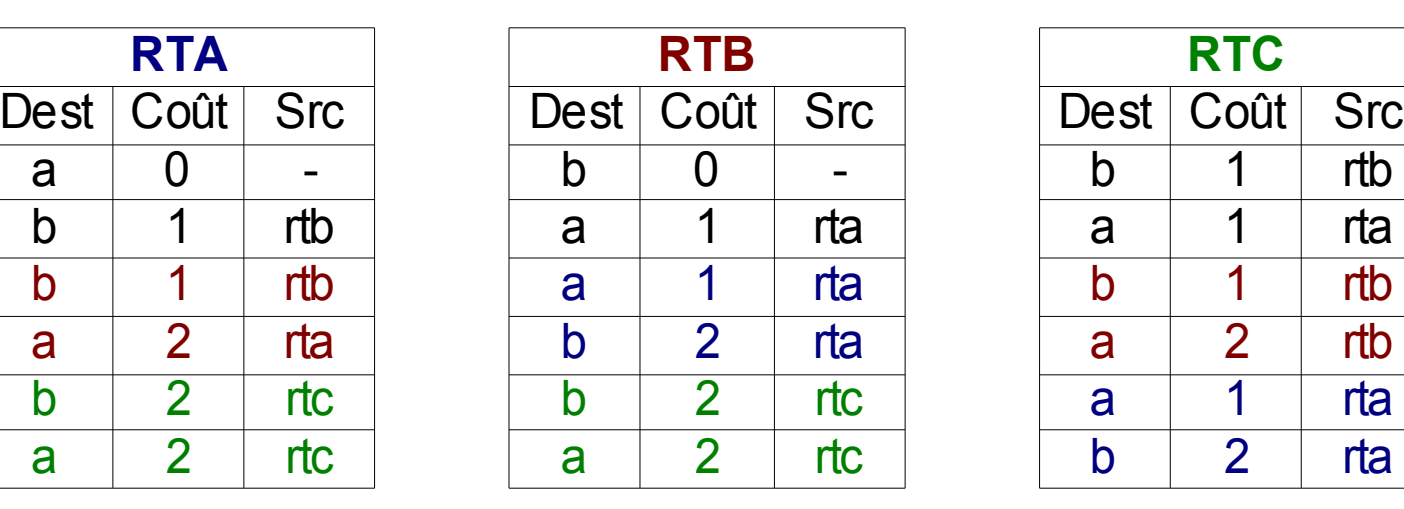

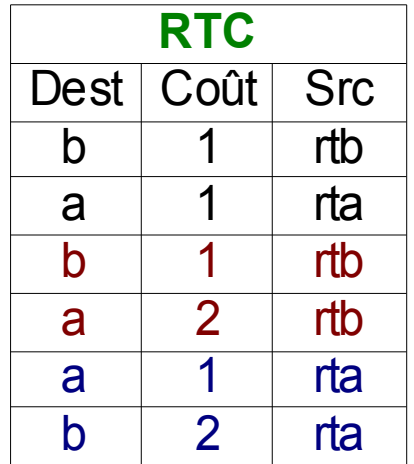

• Problème : il faut éliminer les routes redondantes pour trouver le meilleur chemin.

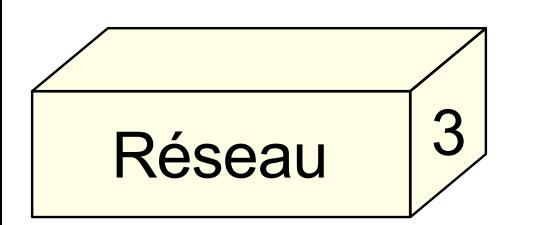

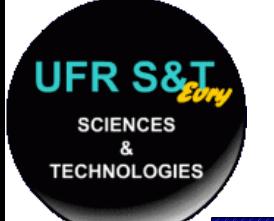

Rés

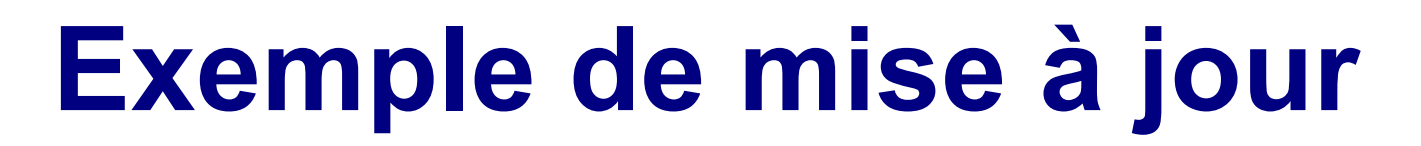

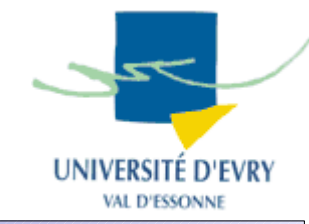

- Suppression des routes redondantes :
	- tout nouveau VD est comparé à la table courante :
		- une destination nouvelle est automatiquement ajoutée,
		- si la destination existe, elle est remplacée si :
			- la source est la même ,
			- la source est différente mais le coût est meilleur.
	- Au final on obtient, à la fin de l'étape 2 :

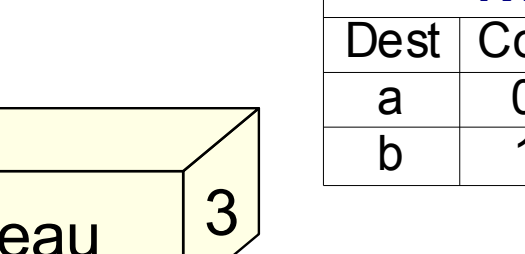

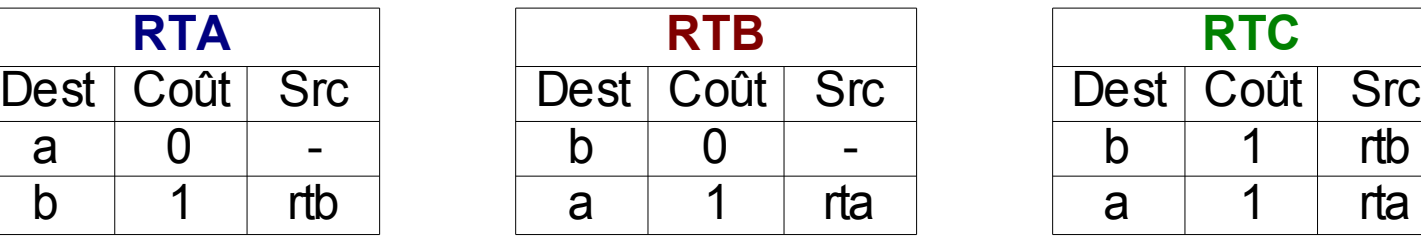

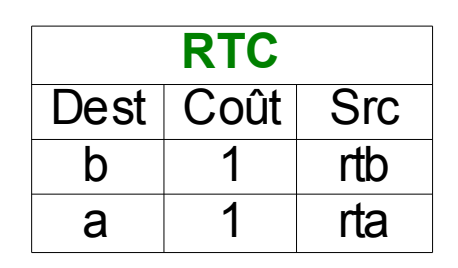

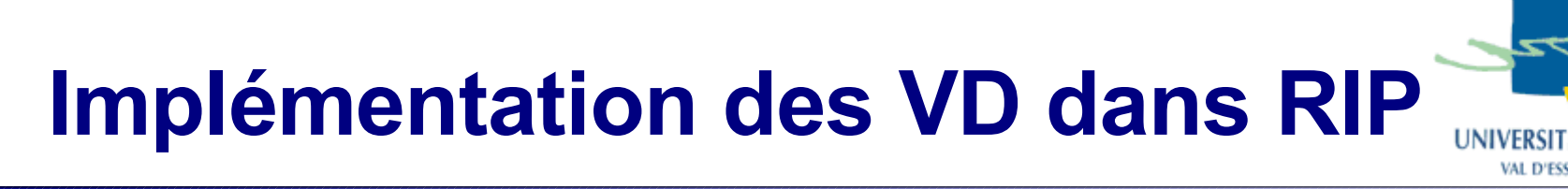

- RIP améliore les VD en introduisant :
	- Le concept d'infinité,
	- Les stratégies *'Split Horizon'* et *'Poison reverse'* ,
	- Une gestion temporelle.
- Le concept d'infinité :
	- Un réseau inatteignable a un nombre de sauts infini,
	- Dans la pratique l'infinité est réduite à 16 sauts.

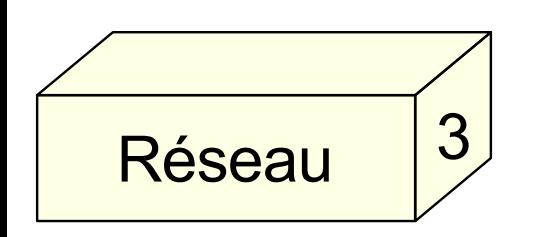

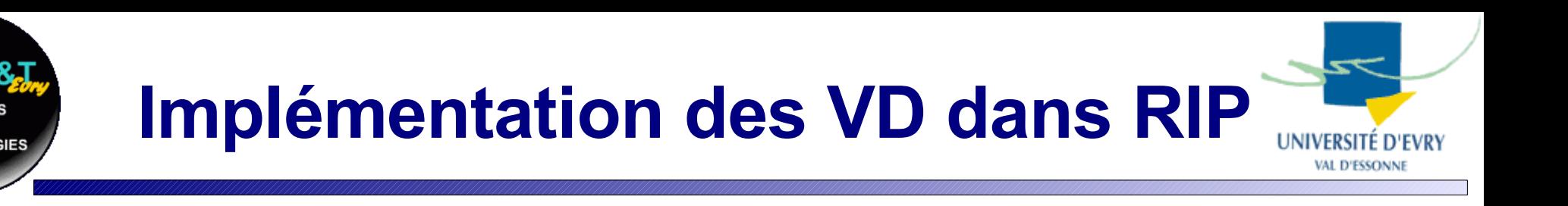

● Stratégie *'Split horizon'*

=> Un routeur ne renvoie pas à un autre routeur les VD qu'il a reçu de ce dernier,

=> Implémentation **obligatoire**.

● Stratégie *'Split horizon with Poisoned Reverse'*

- *=>* Un routeur renvoie à un autre routeur les VD qu'il a reçu en leur donnant un coût de 16 (infini).
- => Implémentation **recommandée**.

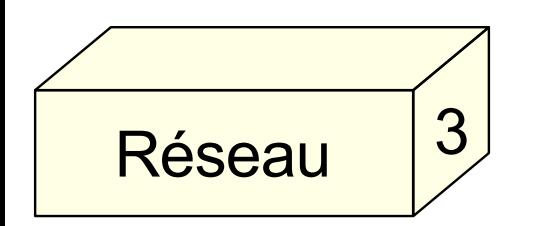

## **Implémentation des VD dans RIP**

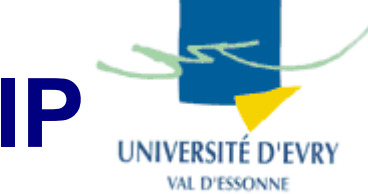

- Gestion temporelle : deux manières :
	- façon RFC :
		- temps entre mises à jour (maj): 30 s + petit délai aléatoire,
		- délai d'expiration : si 180 s s'écoulent après la dernière maj, marquer la route pour effaçage.
		- destruction : une route marquée est effacée 120 s après.
	- façon CISCO :

3

Réseau

- temps entre maj : 30s + petit délai aléatoire,
- invalidité (= délai d'expiration RFC) : 180 s,
- rétention : pour une route invalide, maj refusées pdt 180 s
- destruction : une route invalide est effacée 240 s après.

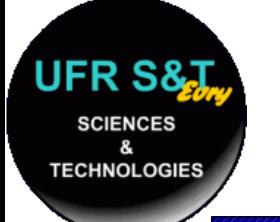

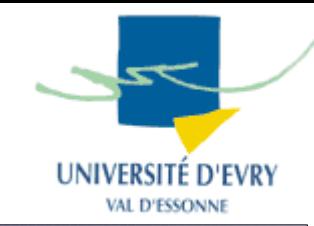

- RIP envoie ses paquets par UDP sur le port 520,
	- RIPv1 utilise le broadcast, RIPv2 le multicast,
	- RIPv2 = RIPv1 + masques de sous-réseaux + mécanisme simple d'authentification
	- Avantages :

Réseau

- facile à implémenter, consomme peu de bp sur les petits réseaux
- Inconvénients :

3

● utilisation de UDP, infinité limitée à 15, gourmand en bp sur les grands réseaux (surtout si la topologie change).

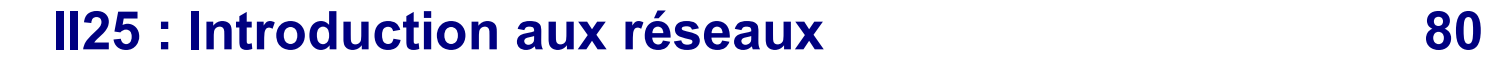

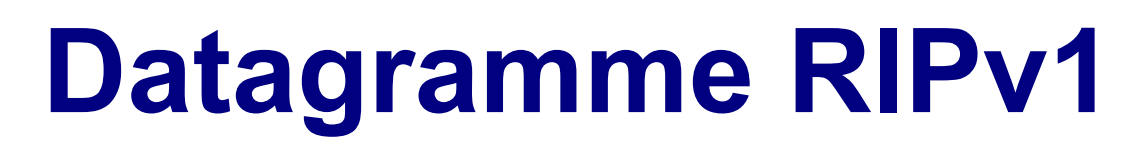

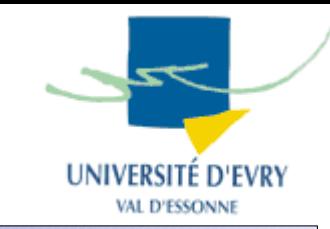

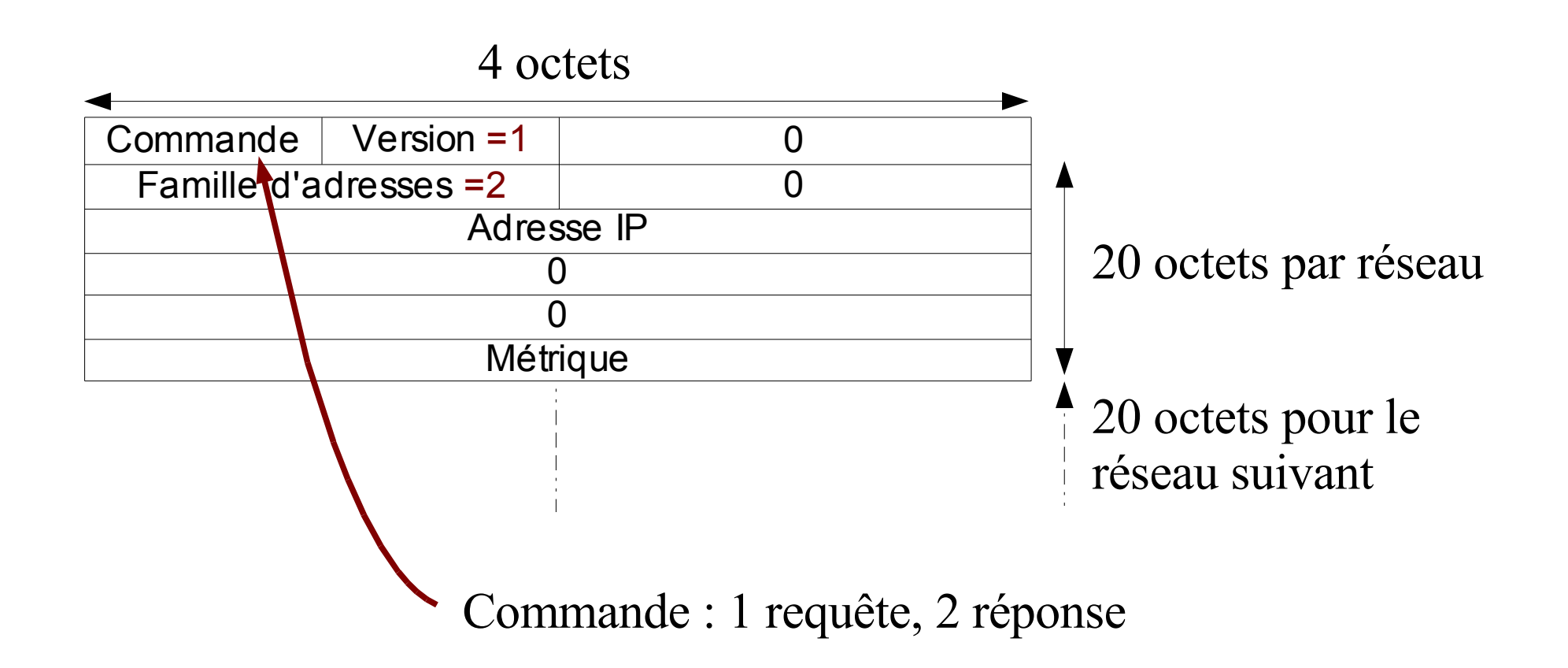

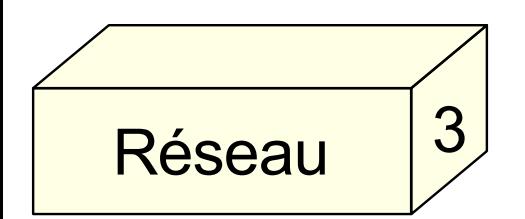

**SCIENCES TECHNOLOGIES** 

# **Datagramme RIPv2**

**TECHNOLOGIES** 

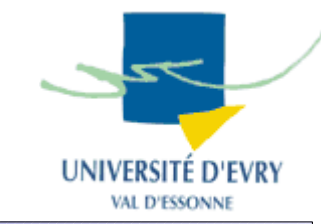

Dans le cas où il y a plusieurs process gérant RIP sur la même machine

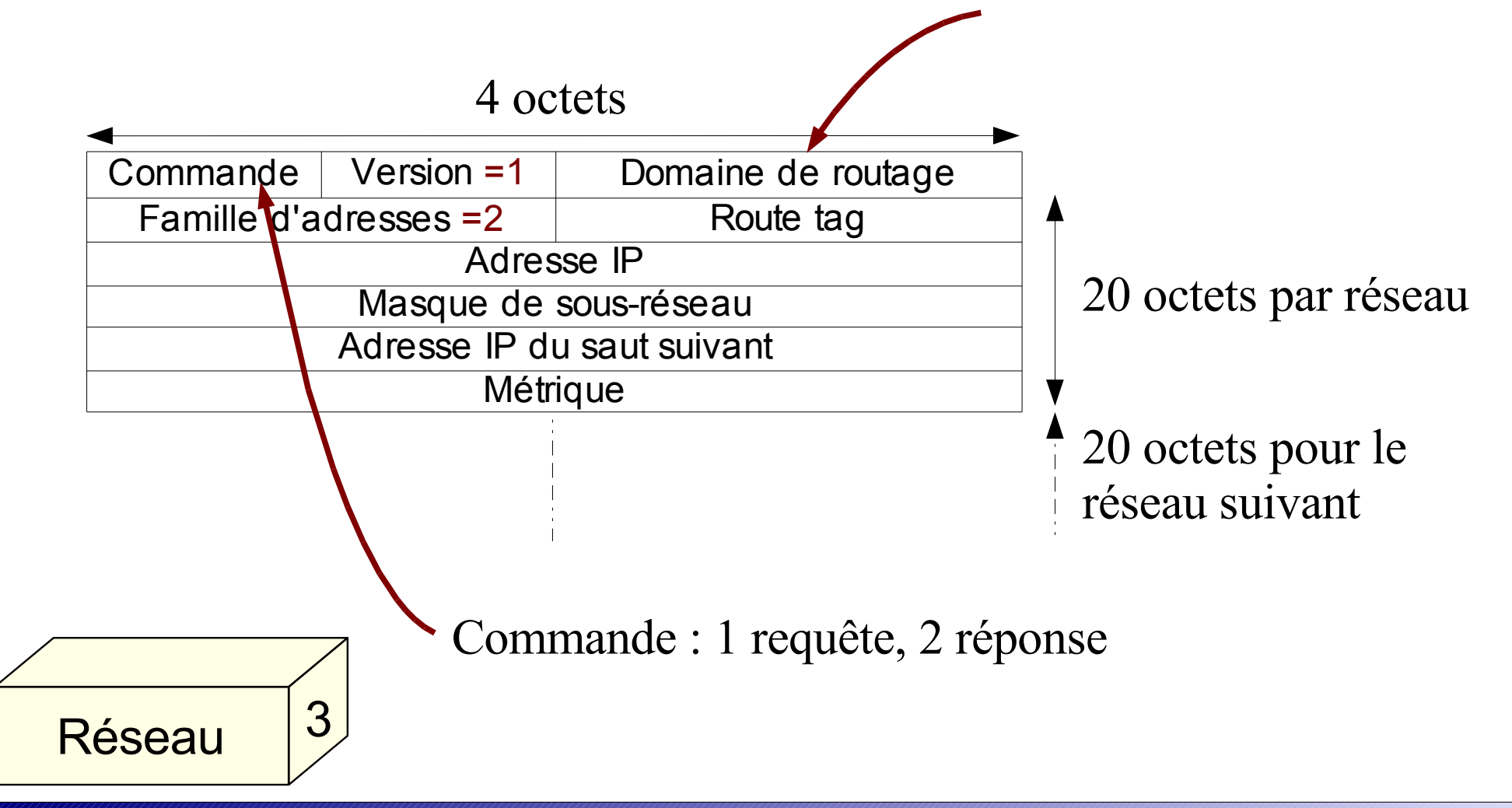

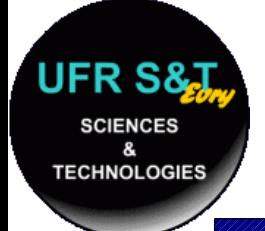

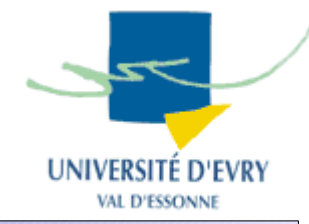

- Internet Control Message Protocol, RFC 792,
- Gére les erreurs relatives au protocole IP,
- Peut être employé par la machine ou le routeur à la source du problème.
- Protocole encapsulé dans un datagramme IP
	- champ "type de service" : 0,
	- champ "protocole" : 1

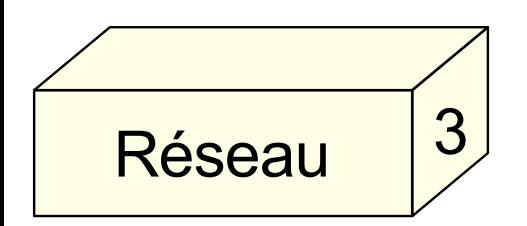

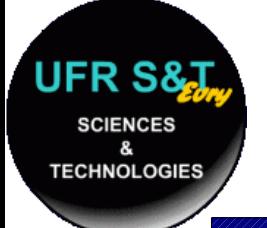

# **Datagramme ICMP**

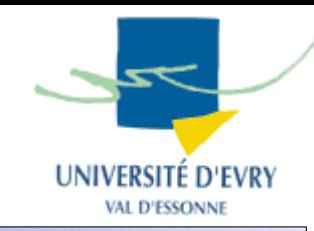

### • Composé de 4 blocs :

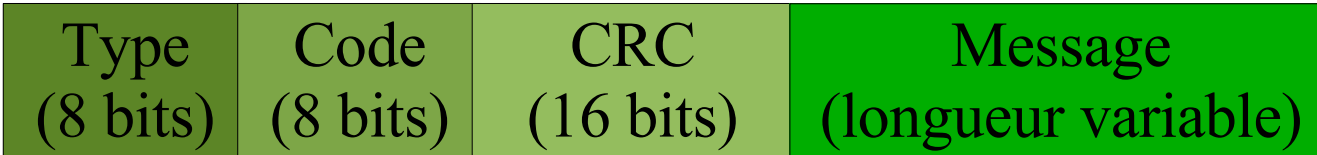

## ● Types :

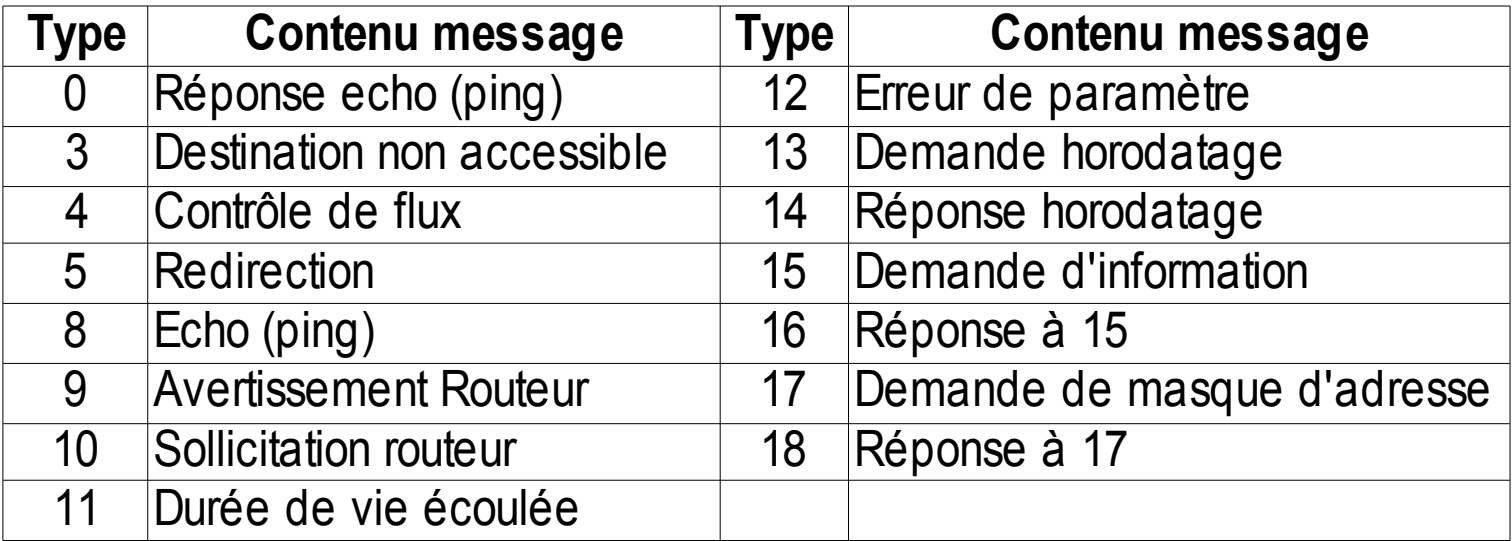

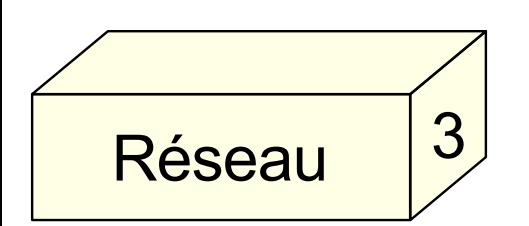

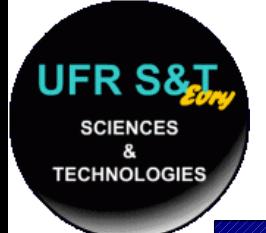

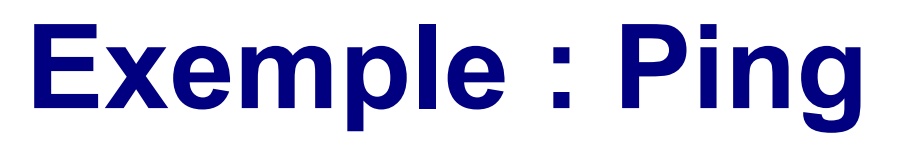

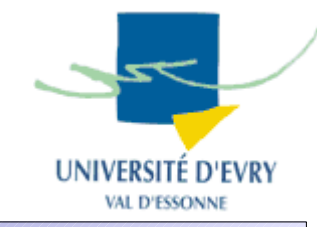

- Ping est un petit utilitaire permettant de contrôler si une machine est joignable sur un réseau,
- Format du message :

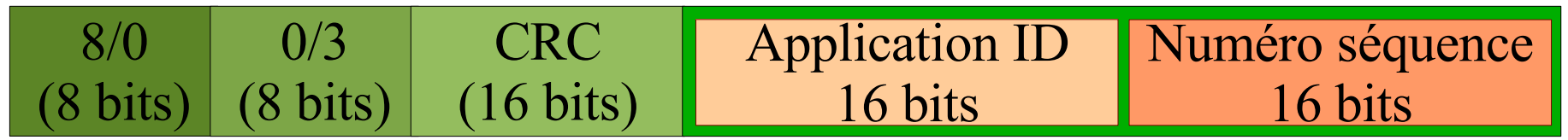

• Sortie de la commande 'ping' :

PING 192.168.42.22 (192.168.42.22) 56(84) bytes of data. bytes from 192.168.42.22: icmp\_seq=1 ttl=64 time=0.307 ms bytes from 192.168.42.22: icmp\_seq=2 ttl=64 time=0.304 ms bytes from 192.168.42.22: icmp\_seq=3 ttl=64 time=0.174 ms bytes from 192.168.42.22: icmp\_seq=4 ttl=64 time=0.169 ms bytes from 192.168.42.22: icmp\_seq=5 ttl=64 time=0.132 ms

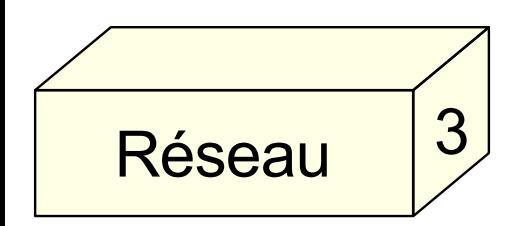

--- 192.168.42.22 ping statistics ---

5 packets transmitted, 5 received, 0% packet loss, time 3996ms rtt min/avg/max/mdev = 0.132/0.217/0.307/0.074 ms

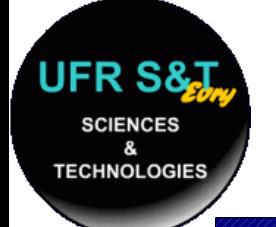

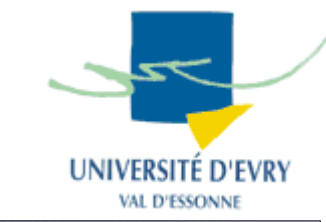

- Les protocoles IP de niveau 3 étudiés :
	- IP : adressage et fragmentation des paquets,
	- ARP: retrouve l'adresse physique à partir de l' adresse logique,
	- RARP : la conversion inverse,
	- ICMP : gestion d'erreurs,
	- RIP : routage des paquets.

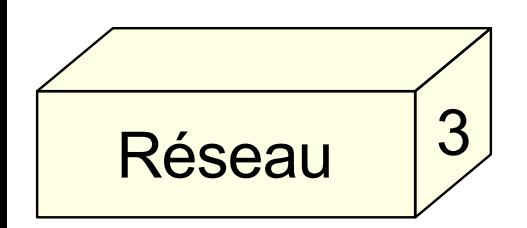

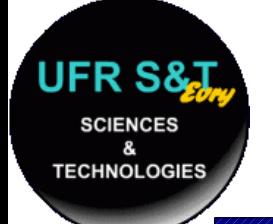

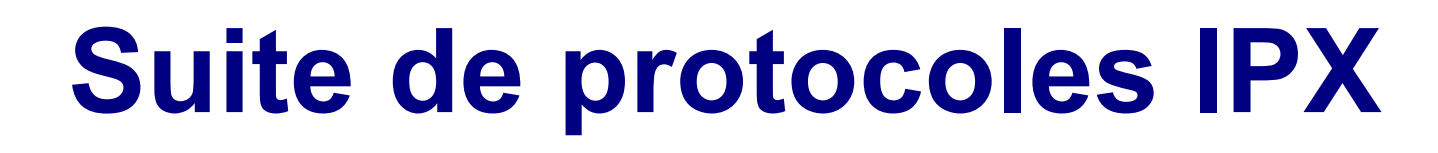

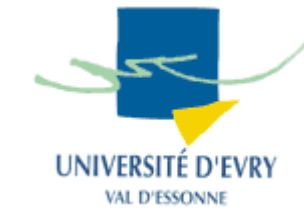

- IPX : Inter-network Packet eXchange,
- Développé par Novell au départ,
- Famille de protocoles plus simples que IP,
- Au niveau 3 : IPX et RIP (différent de celui d'IP)
	- Peut circuler sur 4 type de trames Ethernet  $\neq$ ,
	- Adressage sur 80 bits, (autoconfigurable),
- Utilisé pour des réseaux de faible importance,
	- Protocole "bavard" ,

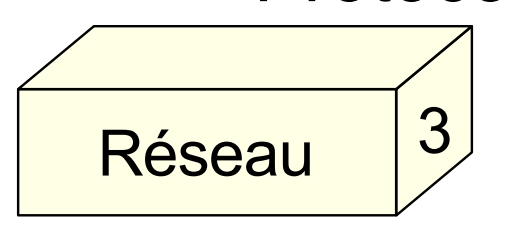

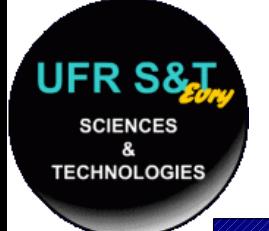

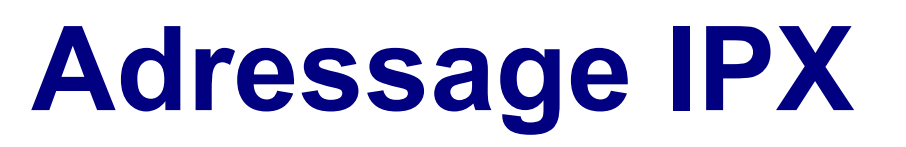

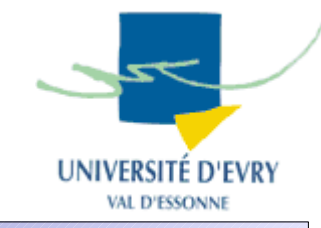

- Adresse en deux parties :
	- Adresse de réseau : 32 bits
		- Attribué par l'administrateur / auto-attribué (aléatoire),
	- Adresse de noeud : 48 bits
		- Généralement l'adresse MAC,
		- Evite l'utilisation du protocole ARP.
	- => Plusieurs réseaux logiques peuvent se partager une seule interface !
	- Exemple d'adresse : 00000051:0000F3C4F69C

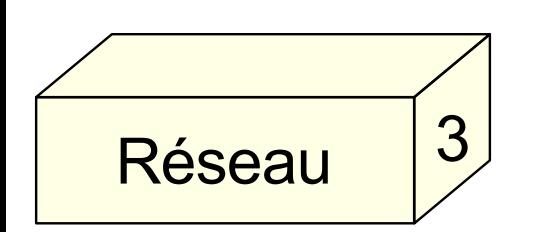

réseau noeud

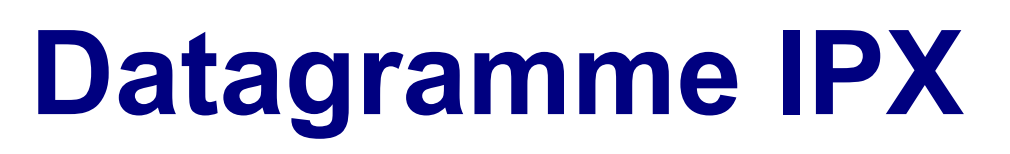

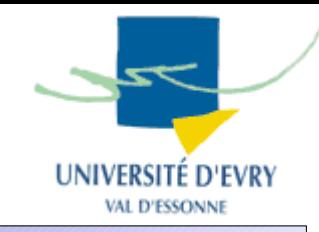

• En tête de 28 octets,

**SCIENCES** 

**TECHNOLOGIES** 

• Fragmentation des paquets non autorisée.

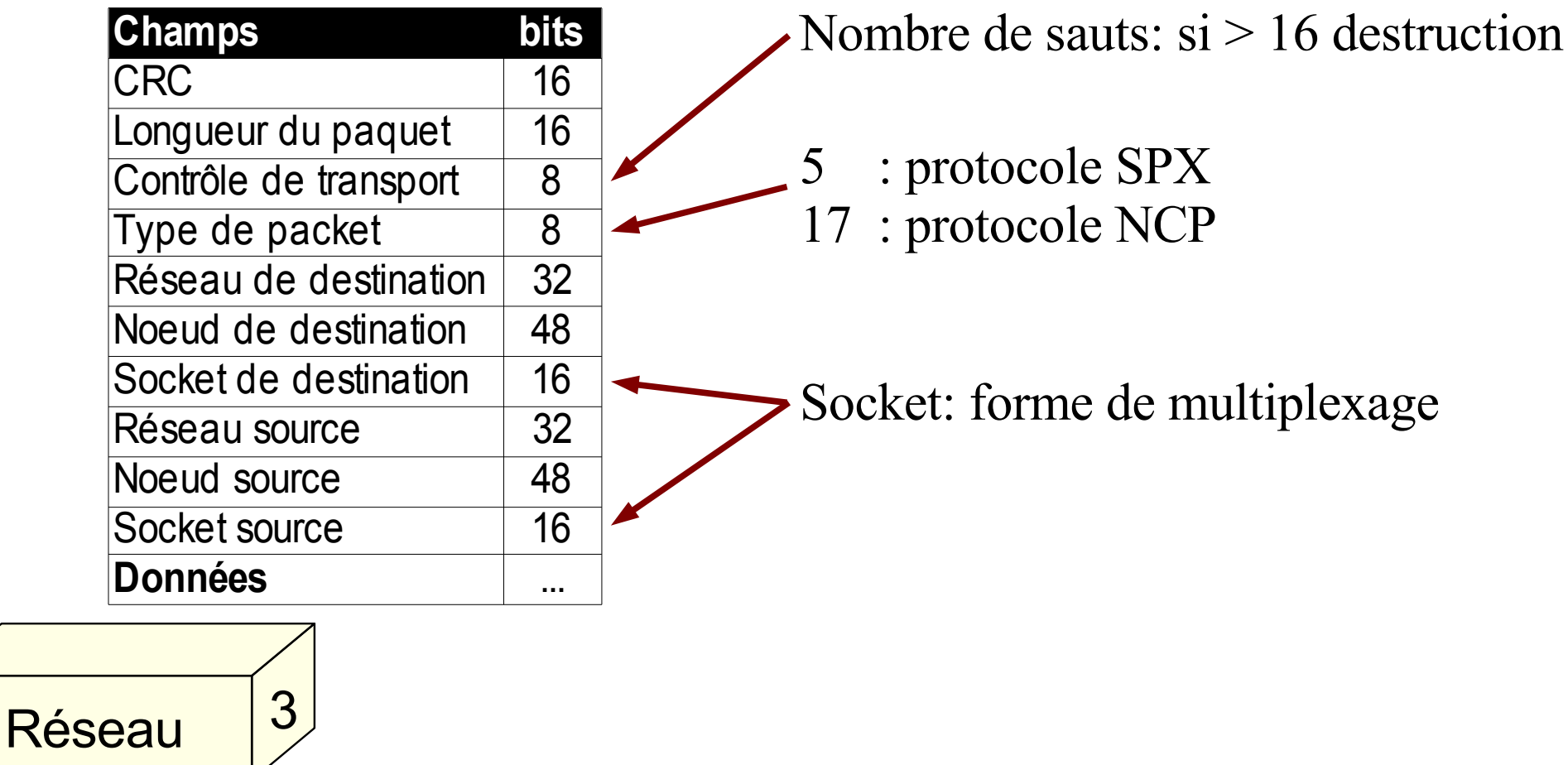

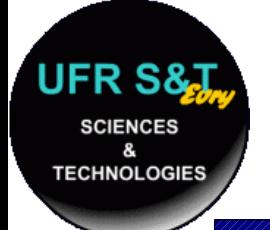

Réseau

3

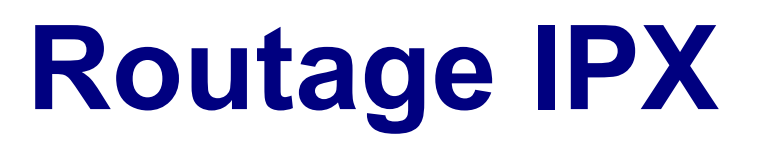

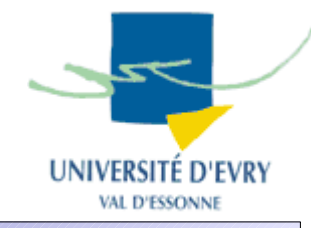

- Protocole RIP de Novell :
	- basé sur des vecteurs de distance :
		- Tops d'horloge (mesure de débit),
		- Nombre de sauts,
	- peu adapté aux réseaux de grande taille,
- Table de routage différente de celle d'IP
	- une table par protocole IPX activé,
	- transmission des tables entre routeurs (chaque 60s),
	- stratégie *'split horizon'* + classement chronologique

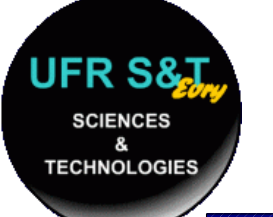

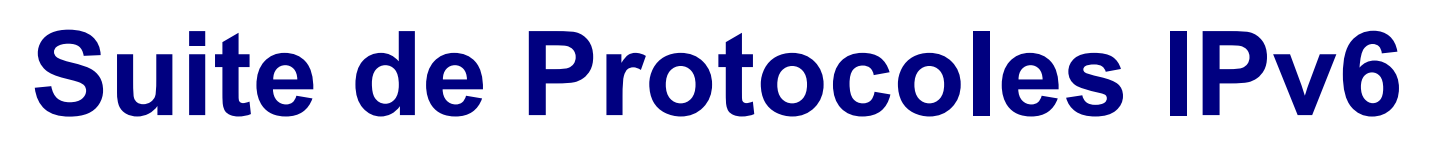

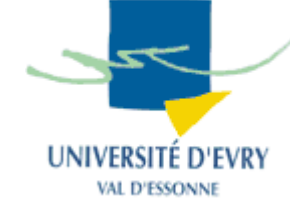

- Pourquoi une suite de protocoles IPv6?
	- La pénurie des adresses,
	- Les "bricolages" sur Ipv4 : notation CIDR,
	- Amélioration générale d'IPv4.
- Ce qui change :
	- Les adresses employées,
	- Disparition des adresses de diffusion (broadcast),
	- Les protocoles ICMP + ARP => ICMPv6

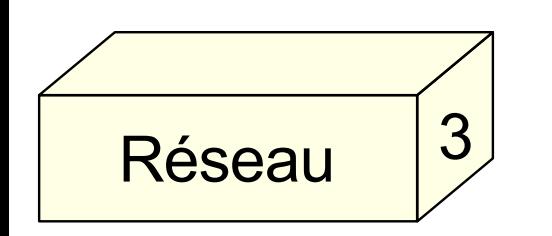

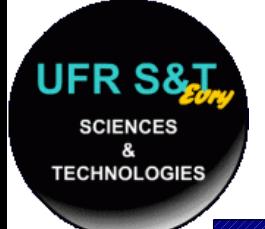

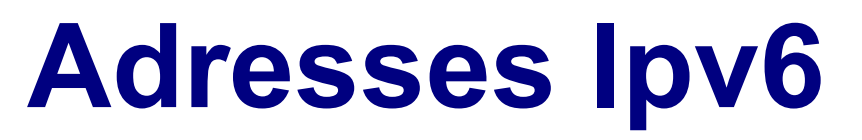

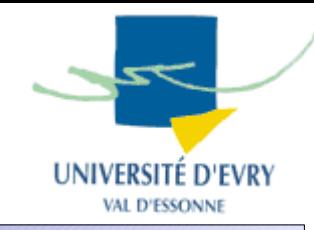

- Codées sur 128 bits
	- 64 bits réseau, 64 bits hôte
- Adresses réservées :
	- préfixes fe8x, fe9x, feax, febx :
		- adresses de type link local (non routées),
	- préfixes fecx, fedx, feex, fefx :
		- adresses de type site local (10.0.0.1 IPv4)
	- localhost :

3

Réseau

● 0000:0000:0000:0000:0000:0000:0000:0001 ou ::1

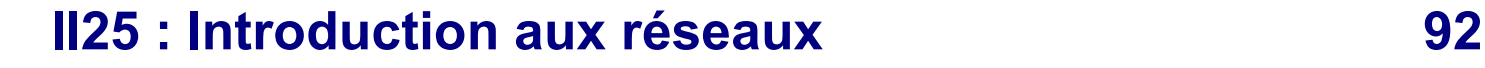

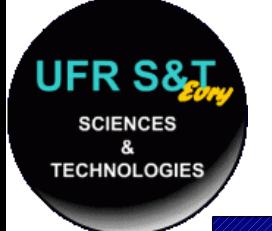

# **Datagramme IPv6**

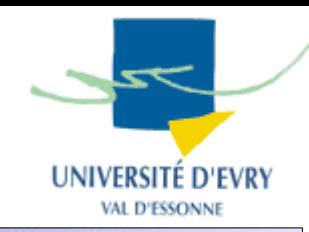

## ● Format d'en tête

**32 bits**

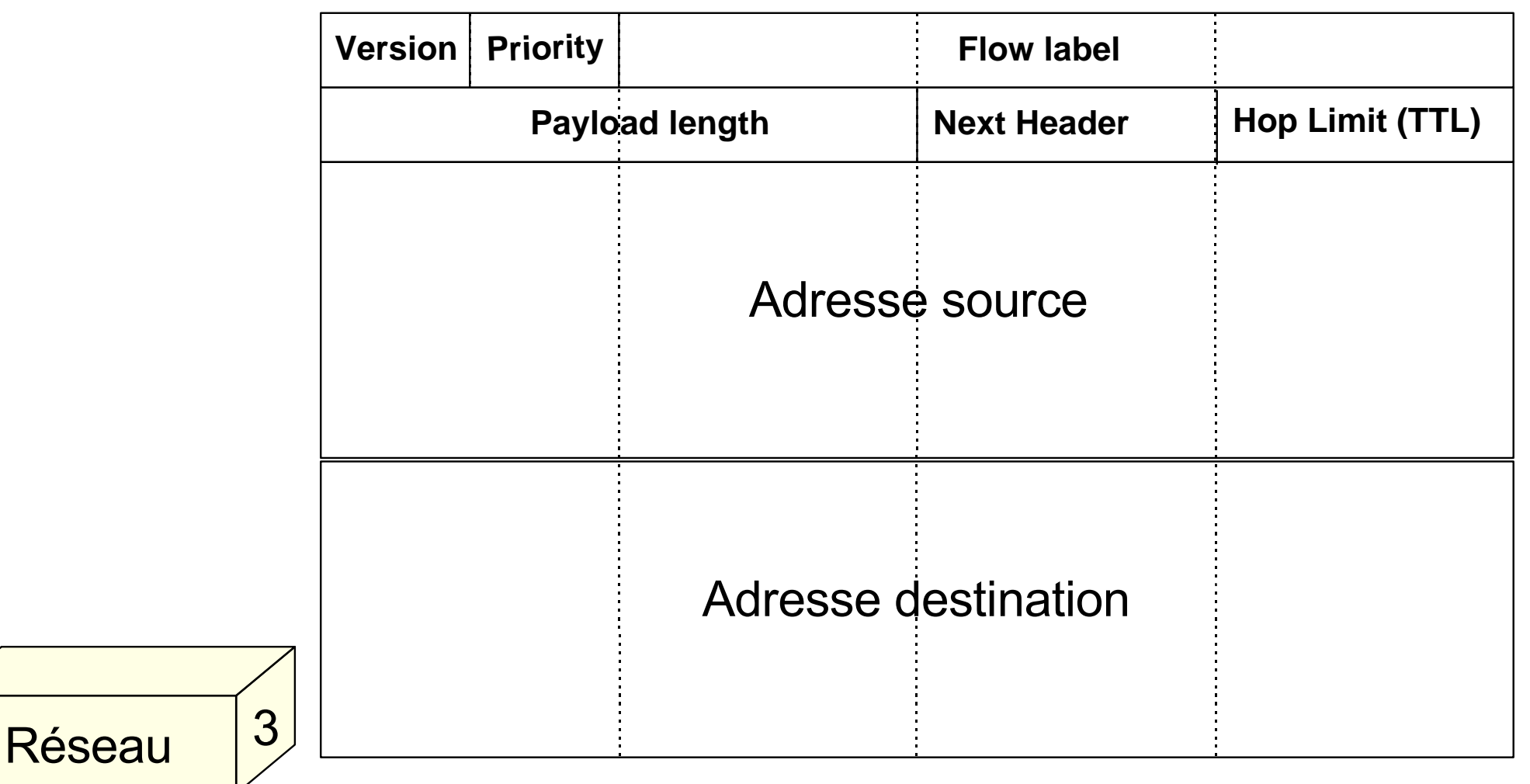

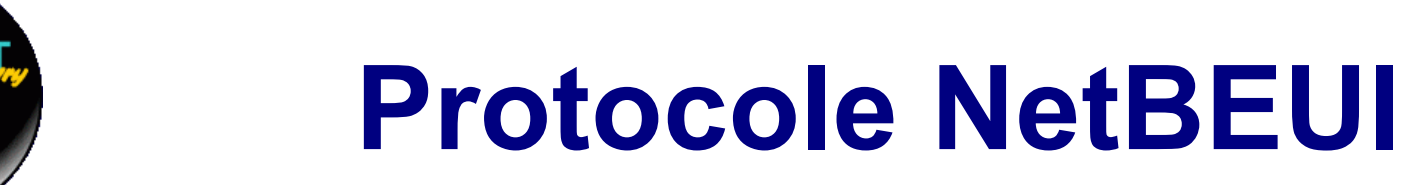

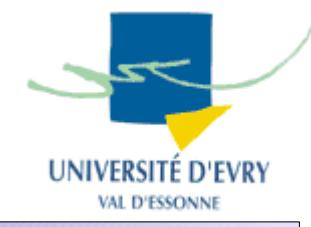

- NetBEUI est sur-couche de NetBIOS,
	- NetBIOS => Network Basic Input/Output System,
	- NetBEUI => NetBIOS Extended User Interface,
- Paradoxalement:
	- NetBEUI en couche 3,
	- NetBIOS en couche 4,
- NetBEUI formalise les trames NetBIOS,
	- 22 types de trames différentes.

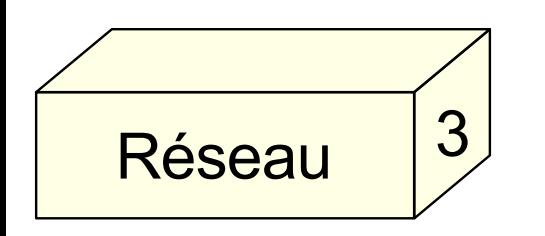

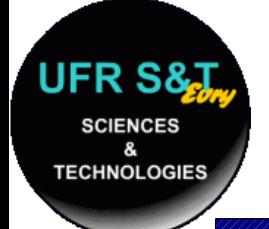

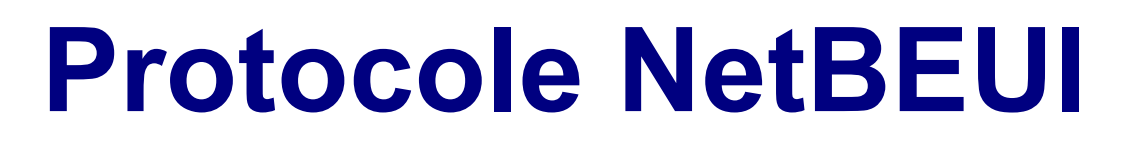

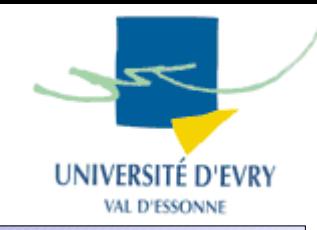

- Inventé par IBM, repris par Microsoft,
- Utilisé pour de petits réseaux,
- Réseau non routable,
- Chaque machine a un nom NetBIOS (max 16),
- NetBEUI utilise : nom NetBIOS + adresse MAC,
- Protocole très bavard :
	- utilisation massive de diffusions.

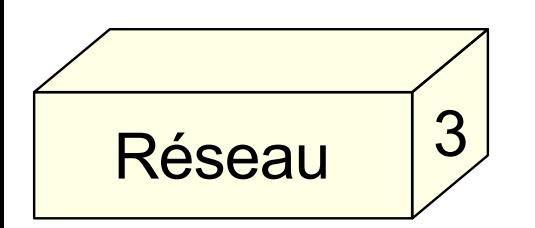

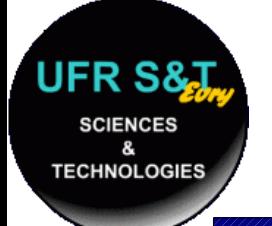

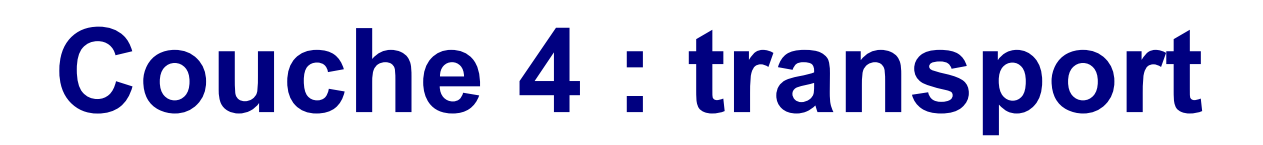

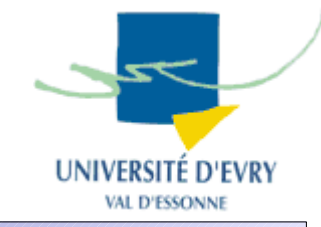

- Fonctions de la couche transport :
	- Division des messages longs en paquets,
	- Contrôle de la taille des paquets,
	- Regroupement des messages courts en 1 paquet,
	- Rassembler les paquets en 1 message,
	- Extraction et reconstitution du message d'origine,
	- Envoi et réception d'un accusé de réception,
	- Contrôle de flux et correction des erreurs de reconstitution.

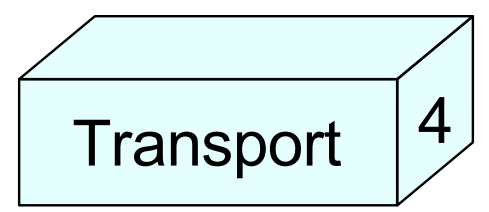

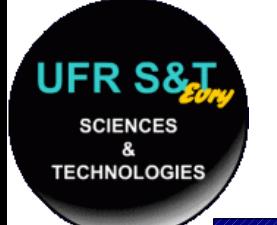

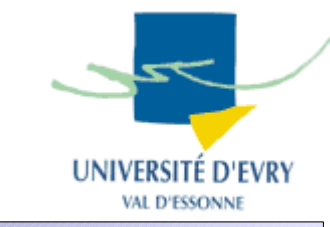

- Suite de protocoles IP :
	- TCP, Transmission Control Protocol,
	- UDP, User Datagram Protocol
- Suite de protocoles IPX :
	- SPX, NCP, SAP, .... (non détaillés dans ce cours)
- Protocole NetBIOS
	- (non détaillé dans ce cours)

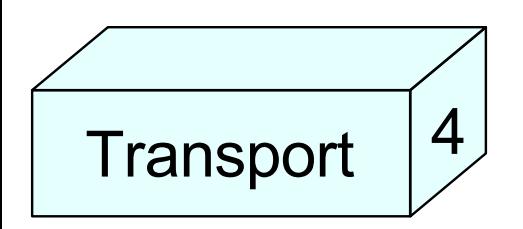

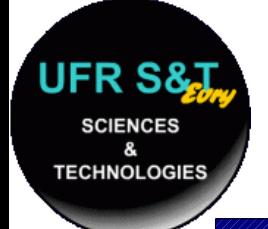

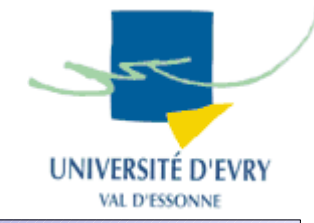

- TCP : Transfer Control Protocol RFC 793,
- TCP fournit un service sécurisé de remise des paquets,
- TCP fournit un protocole fiable, orienté connexion encapsulé dans IP,
- TCP effectue des vérifications sur les paquets,
- TCP exige un accusé de réception des données,

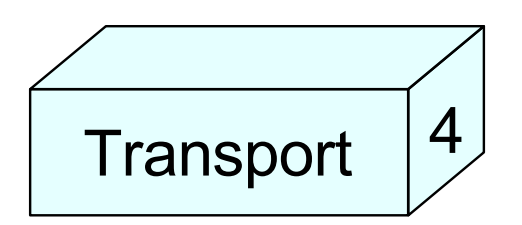

# **Echanges TCP**

**UFR S& SCIENCES** &

**TECHNOLOGIES** 

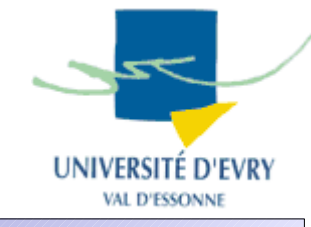

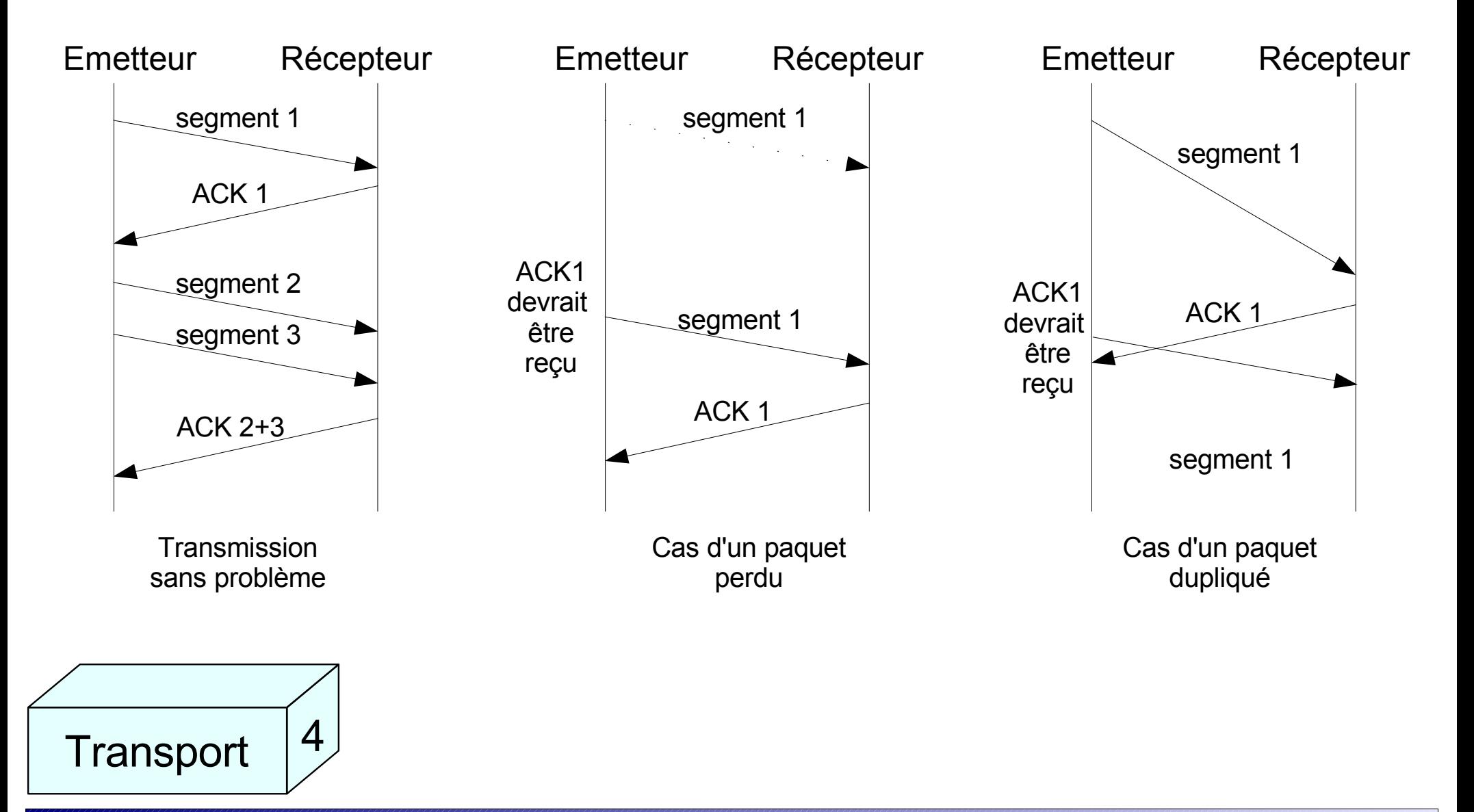

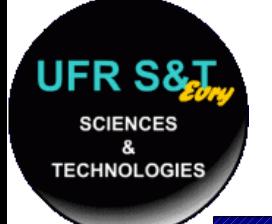

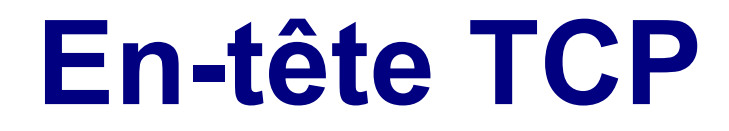

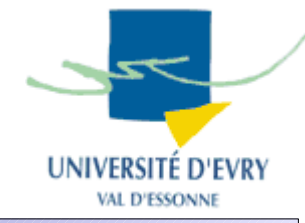

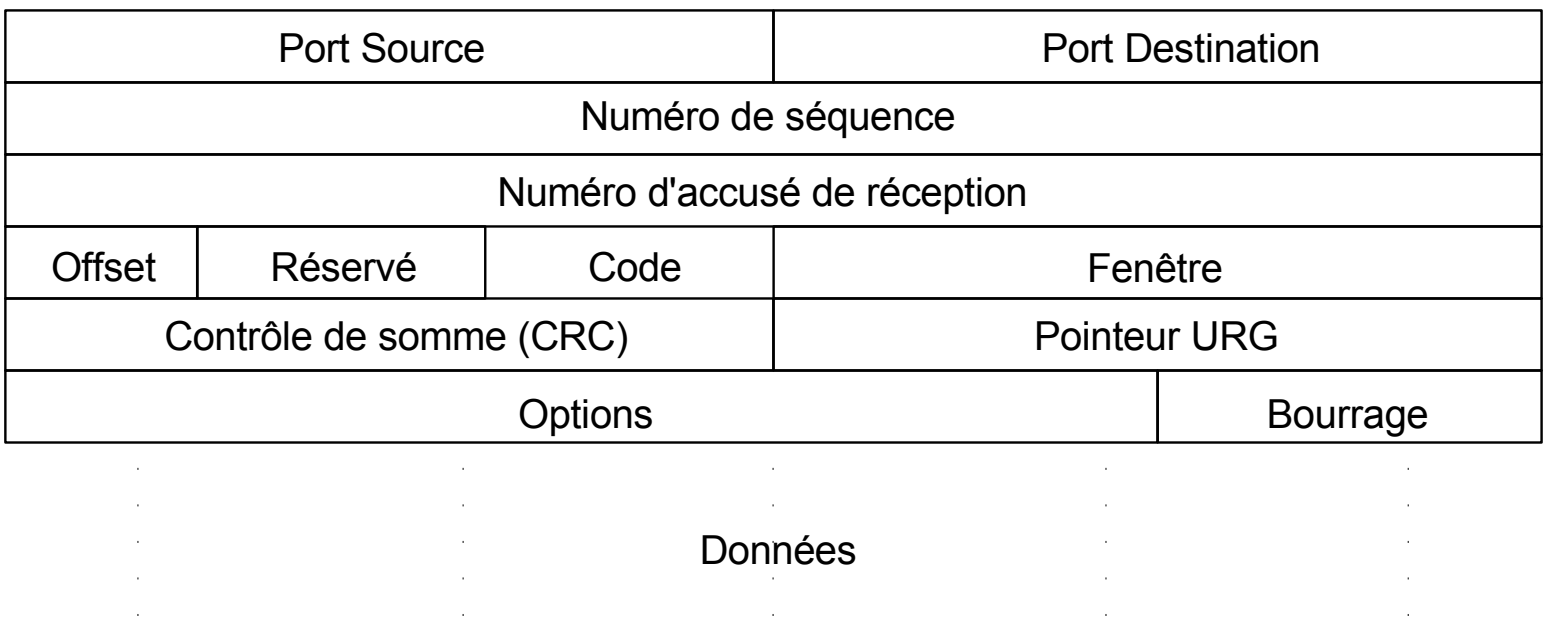

- En-tête :
- **Transport** 4
- 20 octets au minimum,
- aligné sur 32 bits.

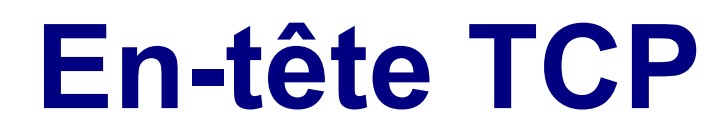

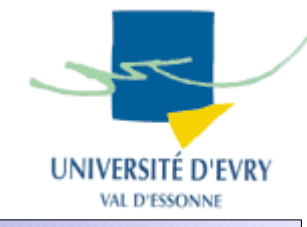

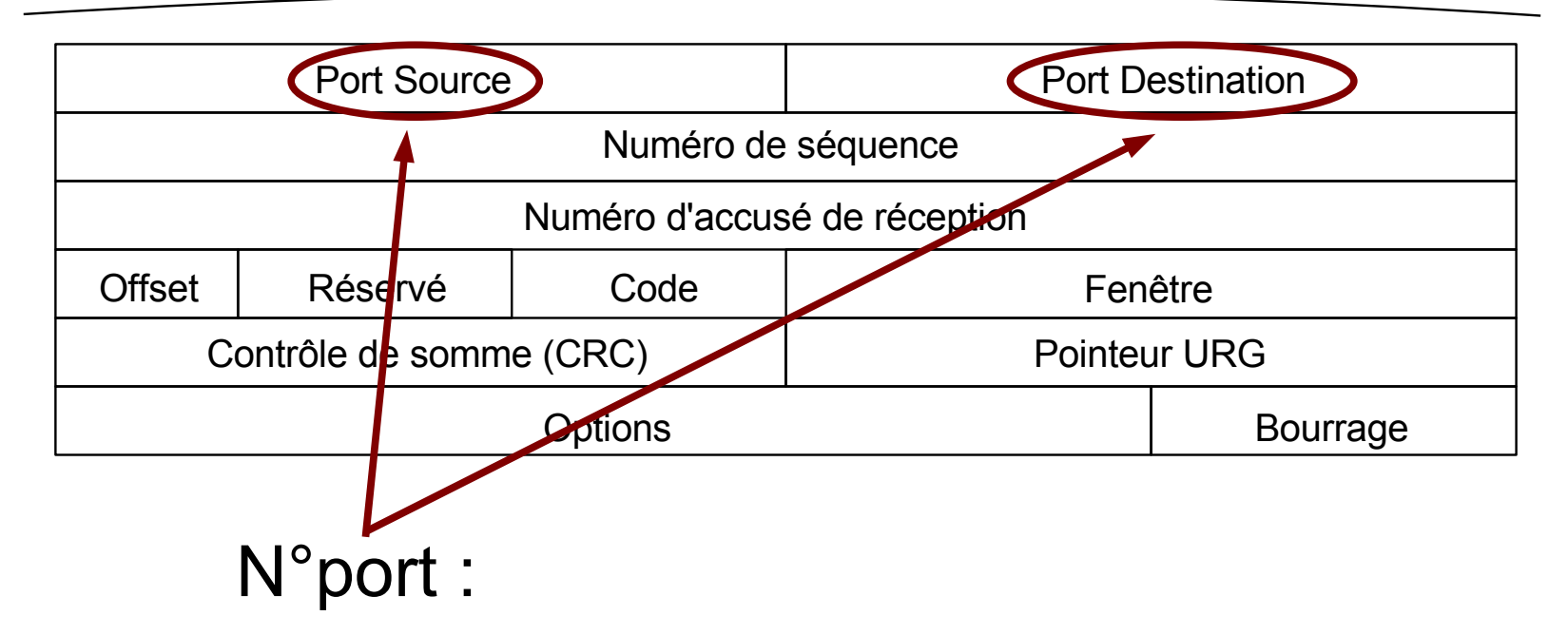

permet une communication simultanée de plusieurs applications différentes entre 2 même machines.

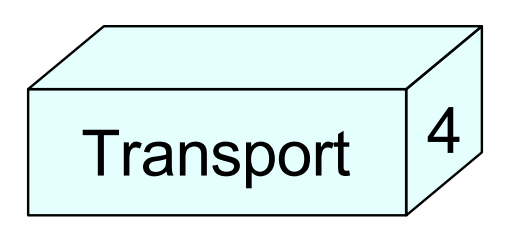

**SCIENCES** 

**TECHNOLOGIES** 

ex : FTP (21), SSH (22), telnet (23), HTTP (80)

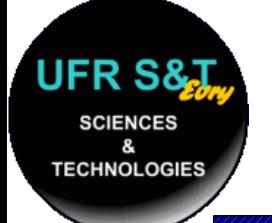

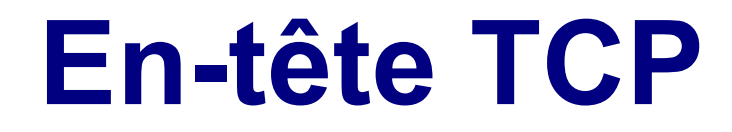

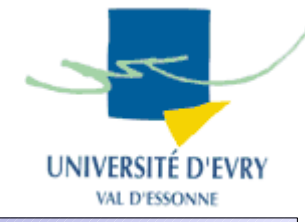

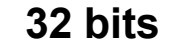

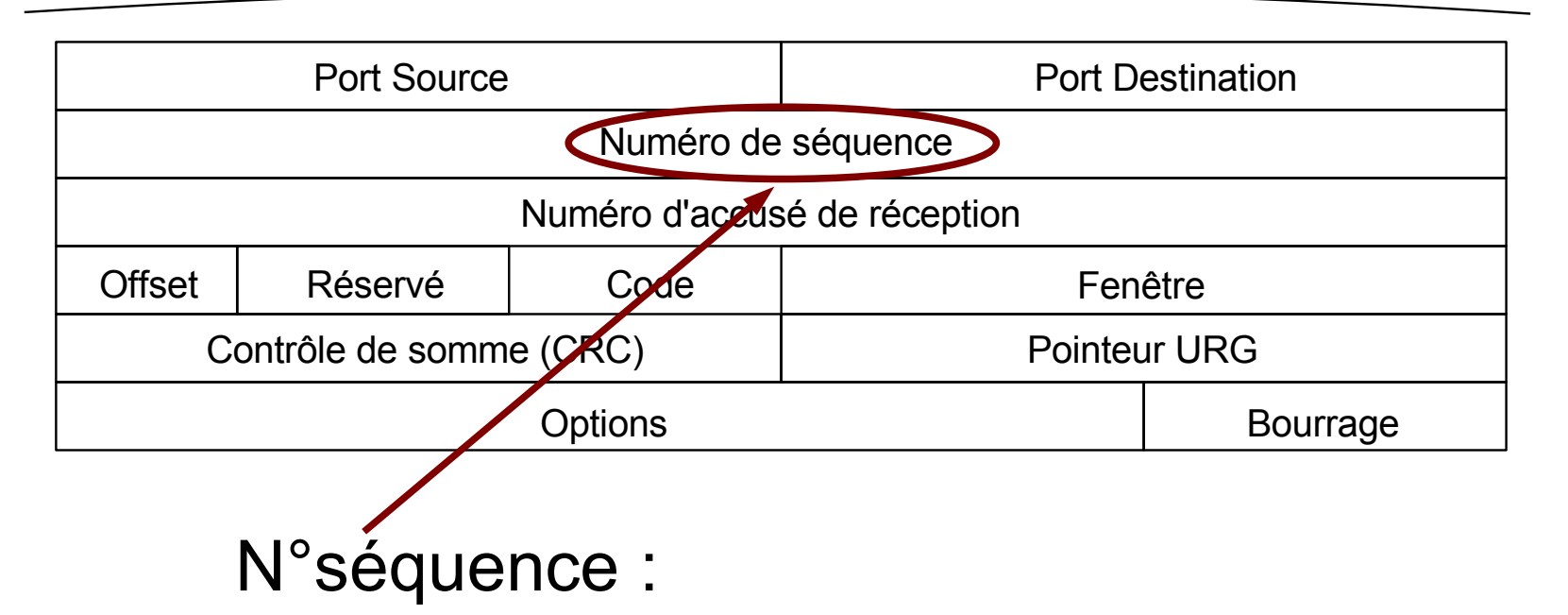

position des données à transmettre par rapport au segment original. Au démarrage, le n° de segment est tiré aléatoirement.

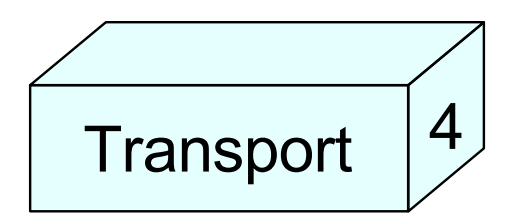

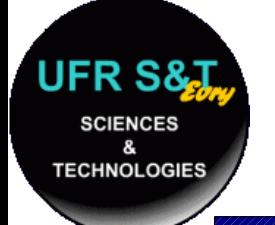

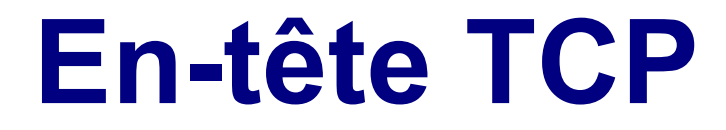

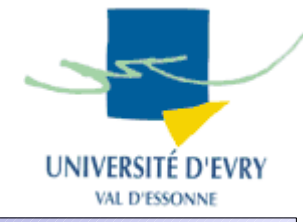

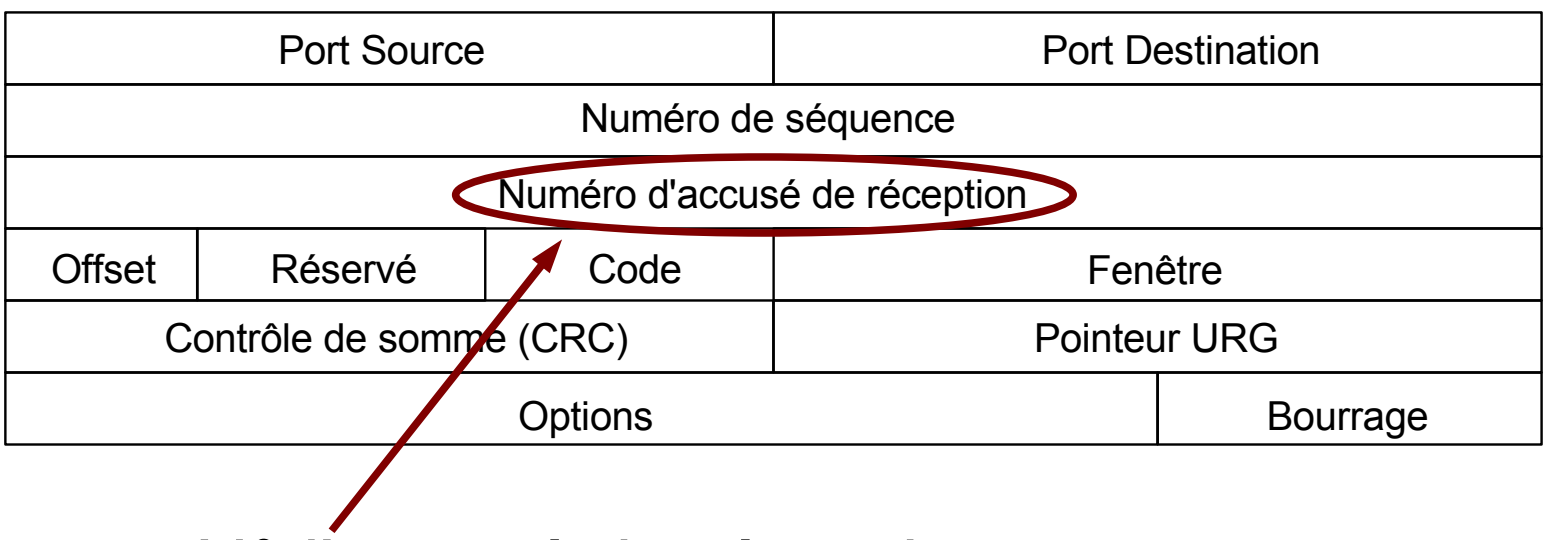

N°d'accusé de réception :

numéro qui identifie la position du dernier octet reçu (accompagné du drapeau ACK).

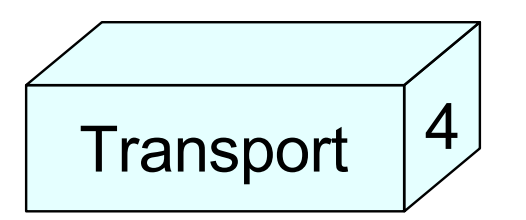

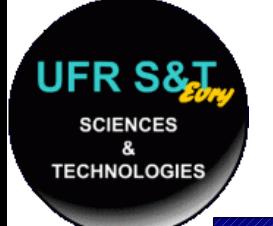

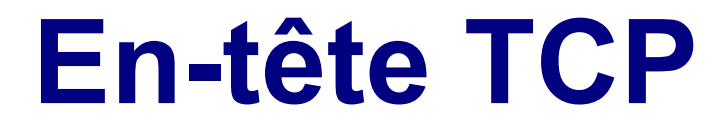

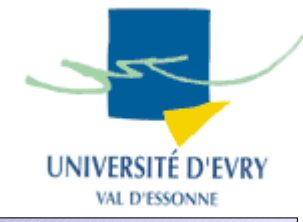

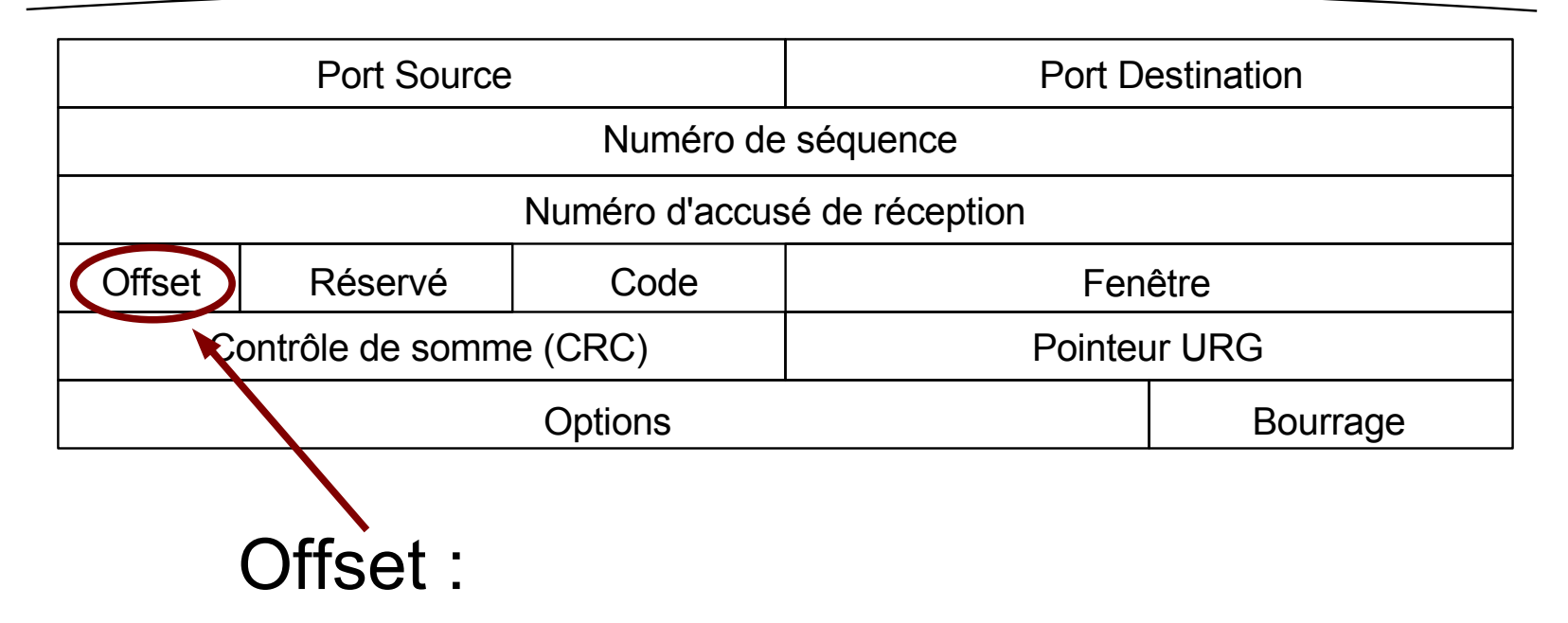

- codé sur 4 bits,
- donne la taille de l'en-tête en mots,
- **Transport** 4
- 5 en-tête normal,
- 6 ou + en tête avec options.

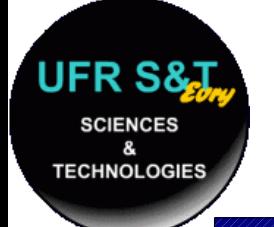

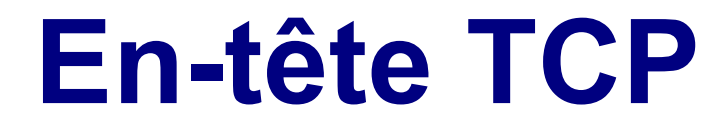

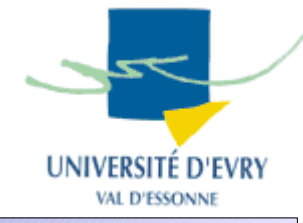

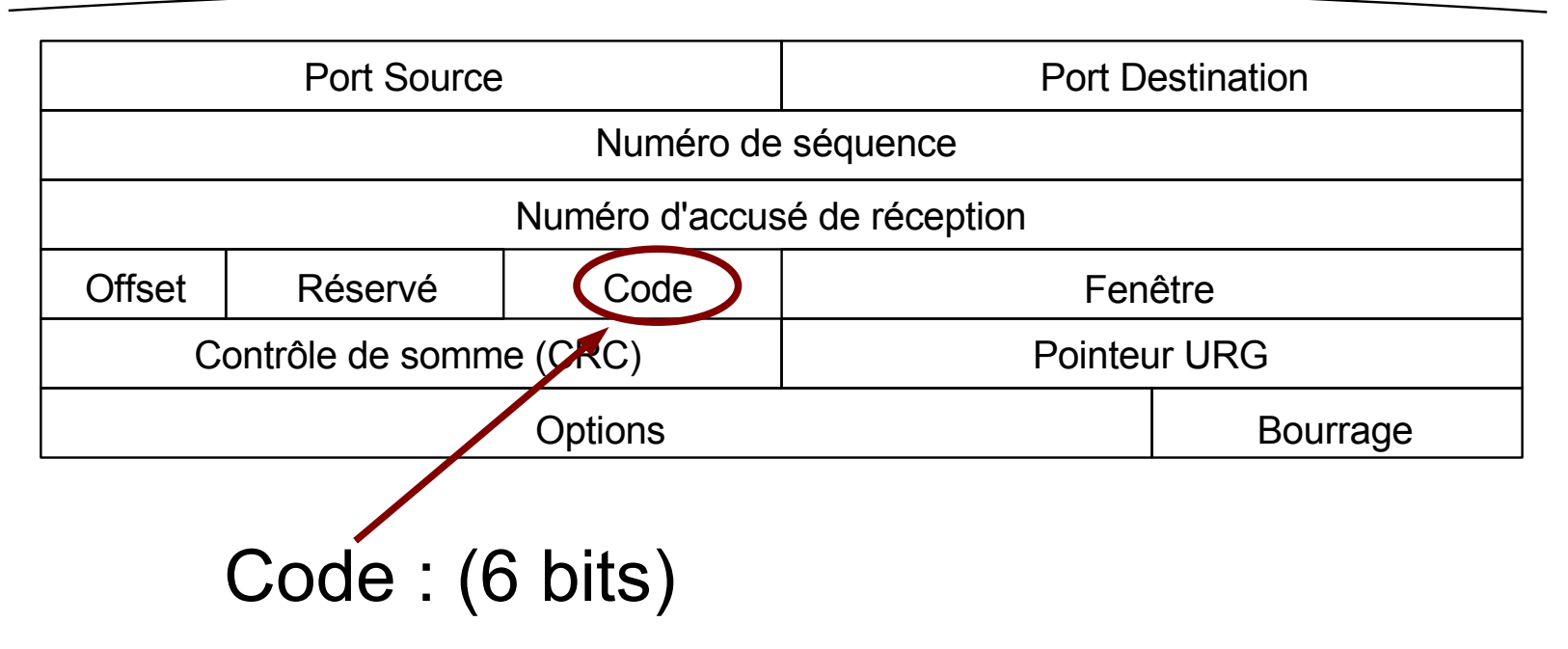

## – influe sur le comportement de TCP URG, ACK, PSH, RST, SYN, FIN

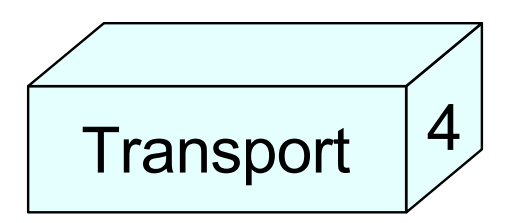

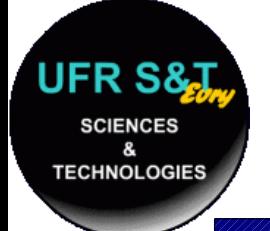

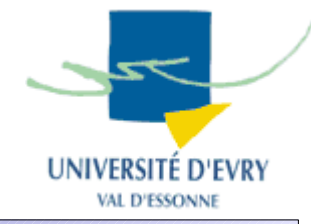

- URG : le champ "Pointeur URG" doit être exploité,
- ACK : le champ "accusé de réception" doit être exploité,
- PSH : toutes les données doivent être transmises à l'application sur le champ (PSH = PUSH),
- RST : réinitialisation de la connexion,
- SYN : le champ "N° de séquence" contient la valeur de début de connexion,
- FIN : l'émetteur du segment a fini d'émettre.

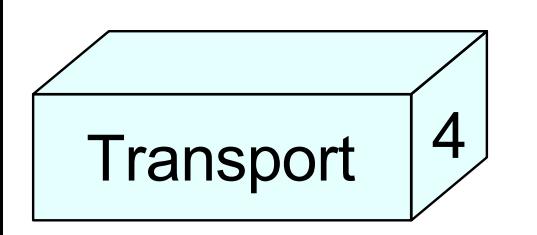

# **Diagramme d'échanges**

**UFR S& SCIENCES** 

**TECHNOLOGIES** 

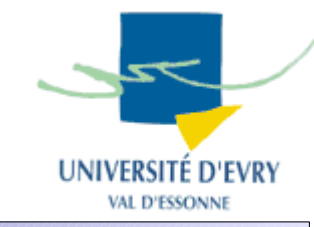

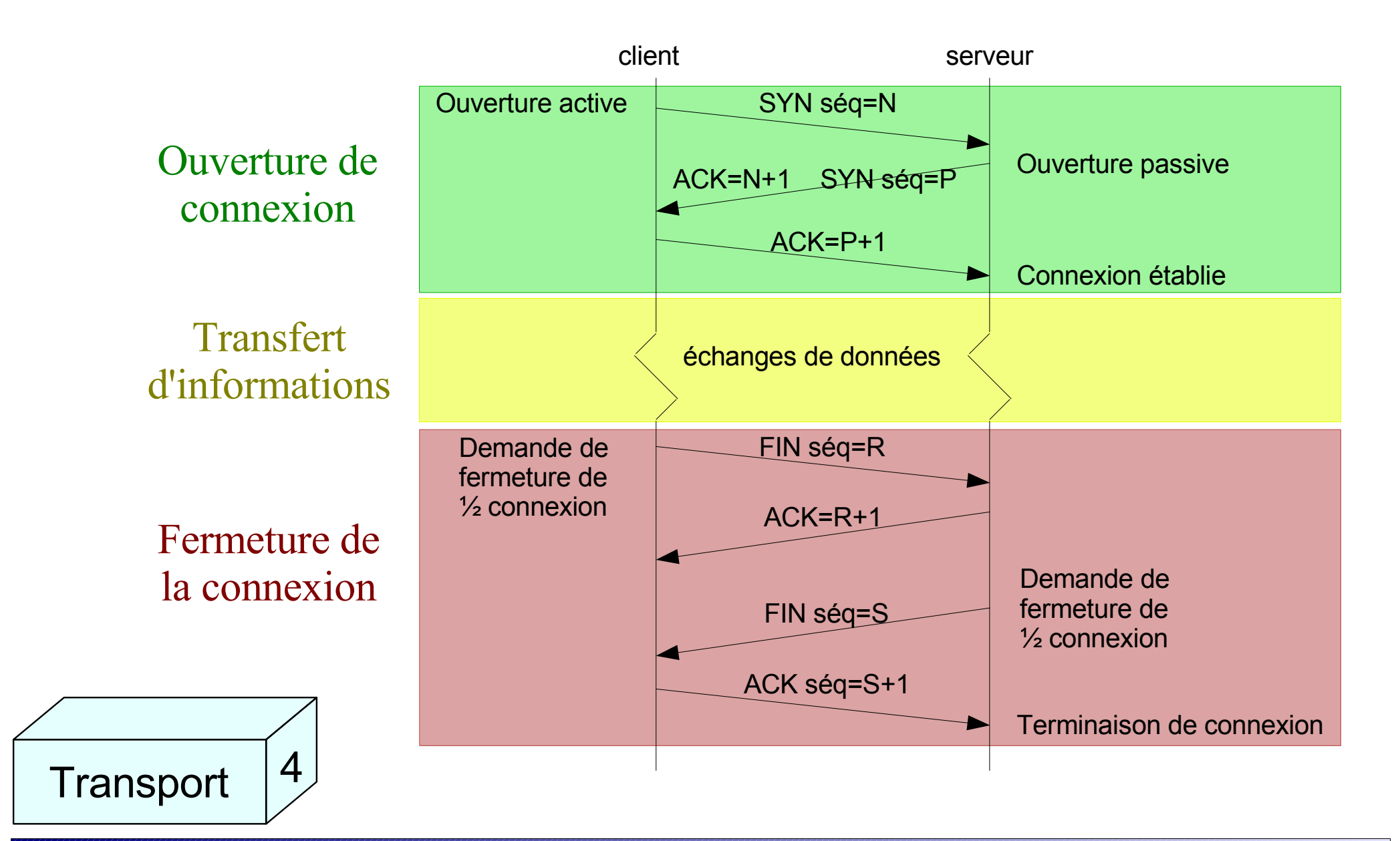

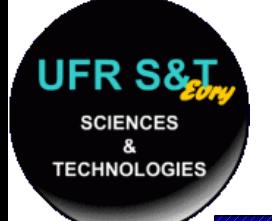

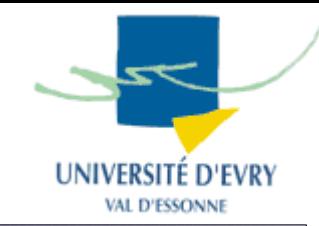

- Mécanisme employant le code RST,
- Sert à couper la connexion au plus vite,
- Type d'arrêt généré par le protocole TCP luimême quand l'application s'est arrêtée de manière brutale.
- 2 cas possibles :

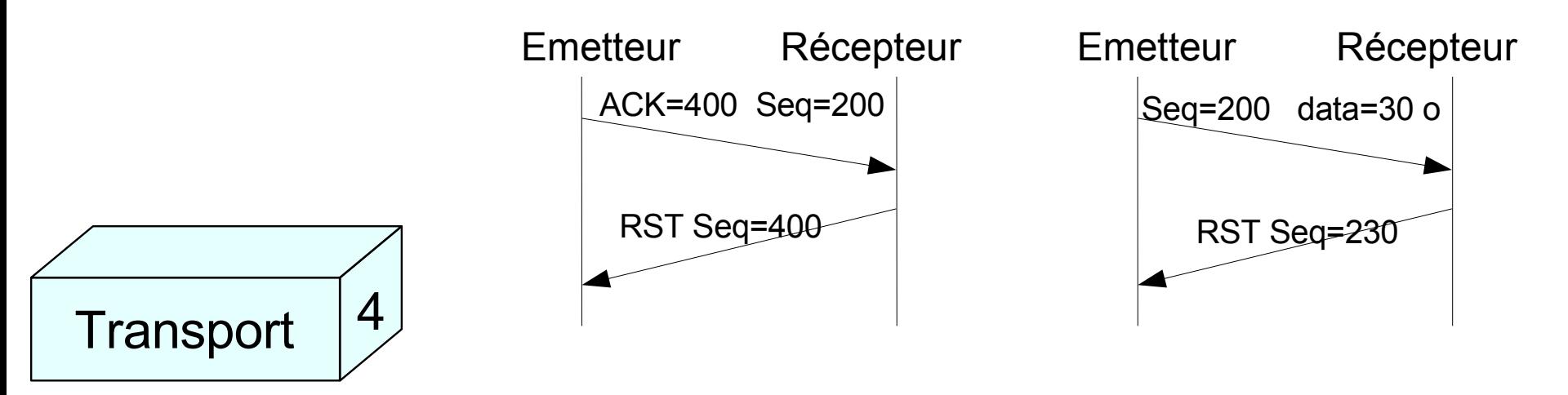
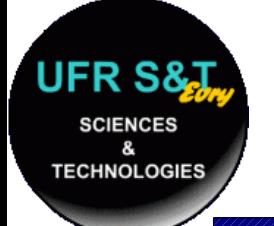

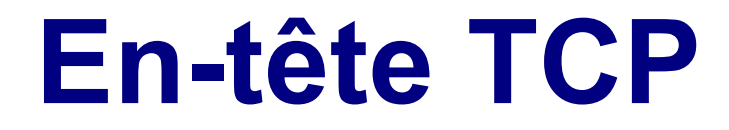

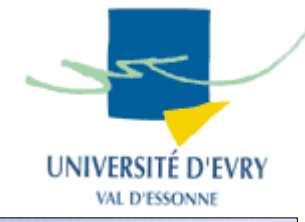

#### **32 bits**

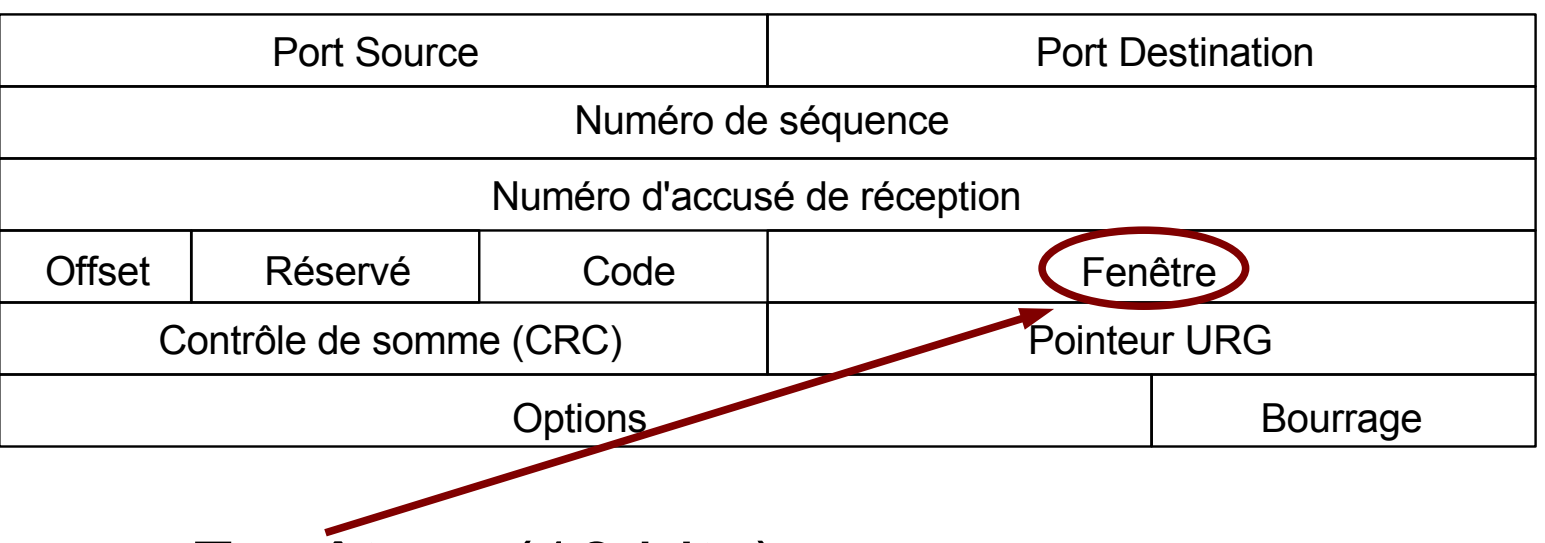

Fenêtre : (16 bits)

• nb d'octets à partir de la position marquée dans l'accusé de réception que le récepteur est capable de recevoir,

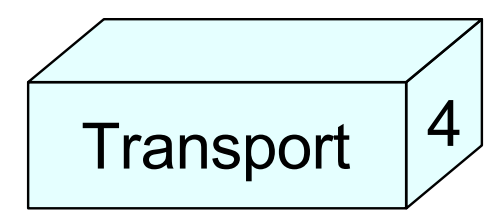

les paquets après N° de séquence + fenêtre sont mis en attente.

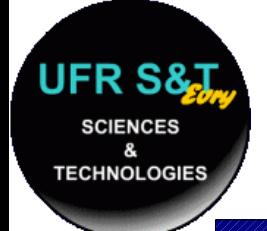

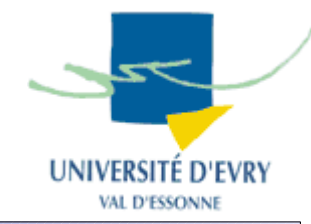

- C'est un système de contrôle de bout en bout,
- Permet de réguler le traffic,
- La fenêtre peut-être de taille variable,
- Améliore l'état de la bande passante du système,
- Permet de ne renvoyer qu'un ACK pour plusieurs messages envoyés précédemment,
- Pour un flot de A vers B, c'est B qui régule la taille de la fenêtre.

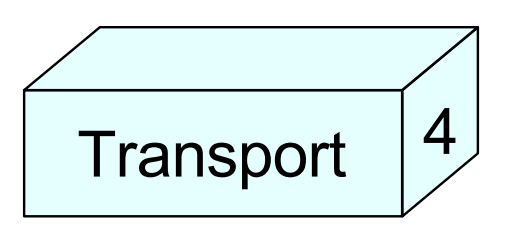

# **Fenêtre glissante**

UFR S& **SCIENCES** &

**TECHNOLOGIES** 

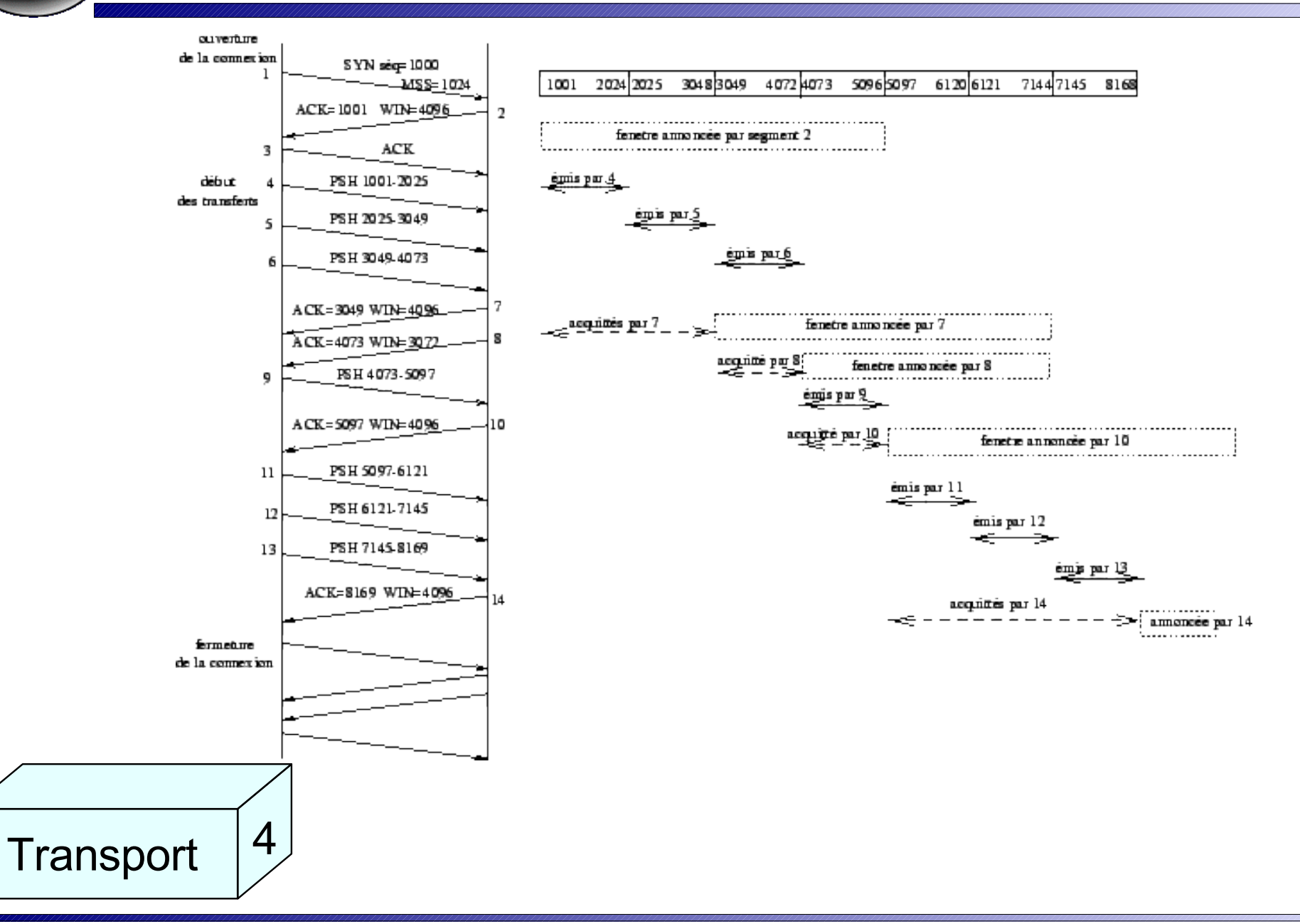

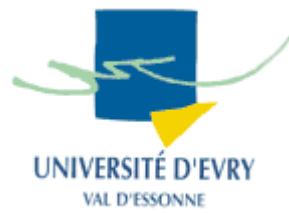

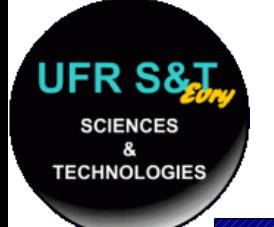

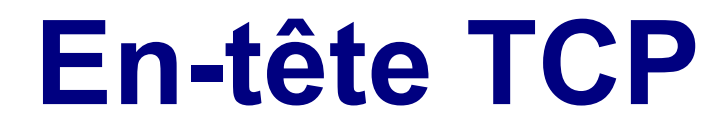

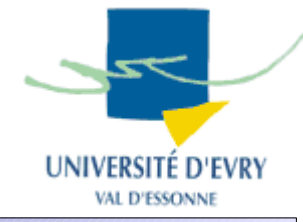

#### **32 bits**

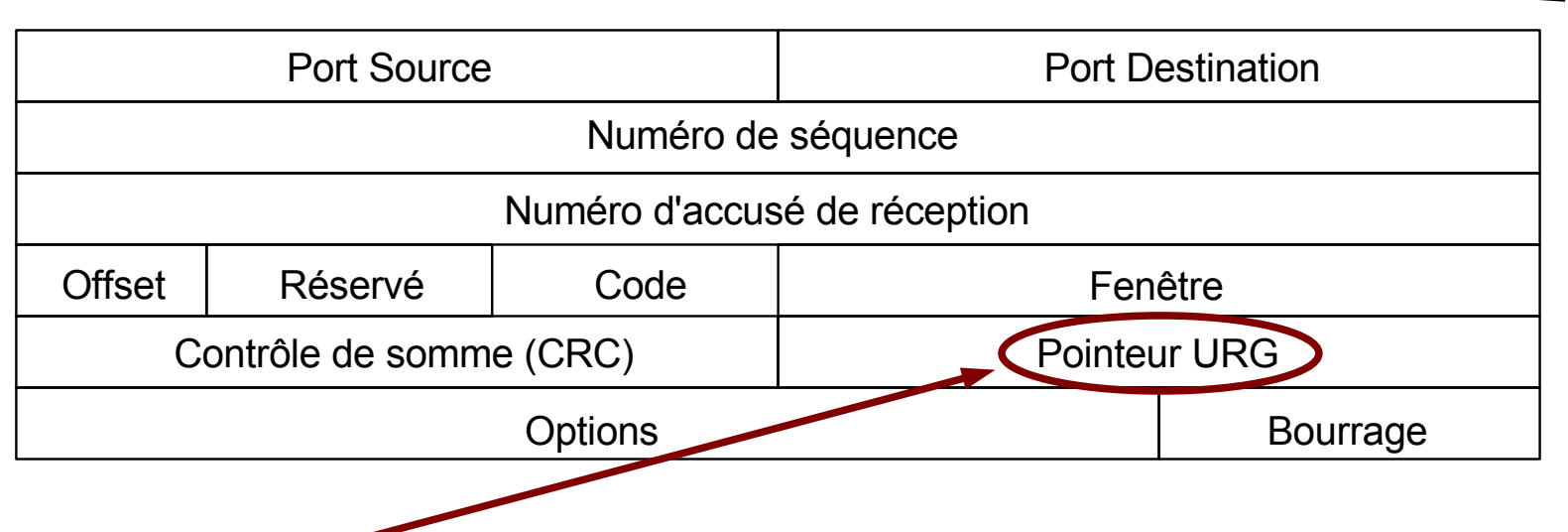

Pointeur URG : (16 bits)

communique la position d'une donnée urgente en donnant son décalage par rapport au n° de séquence,

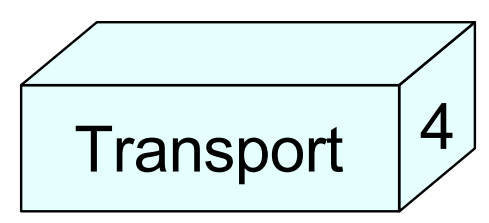

dès que la donnée est reçue, elle doit être transférée à l'application.

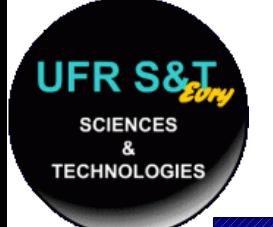

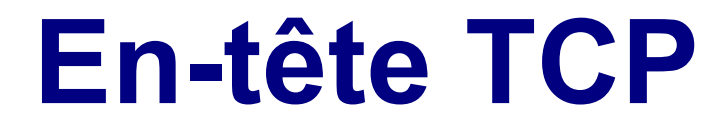

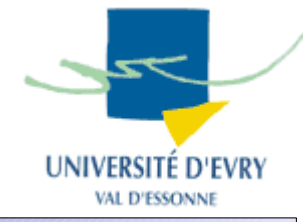

#### **32 bits**

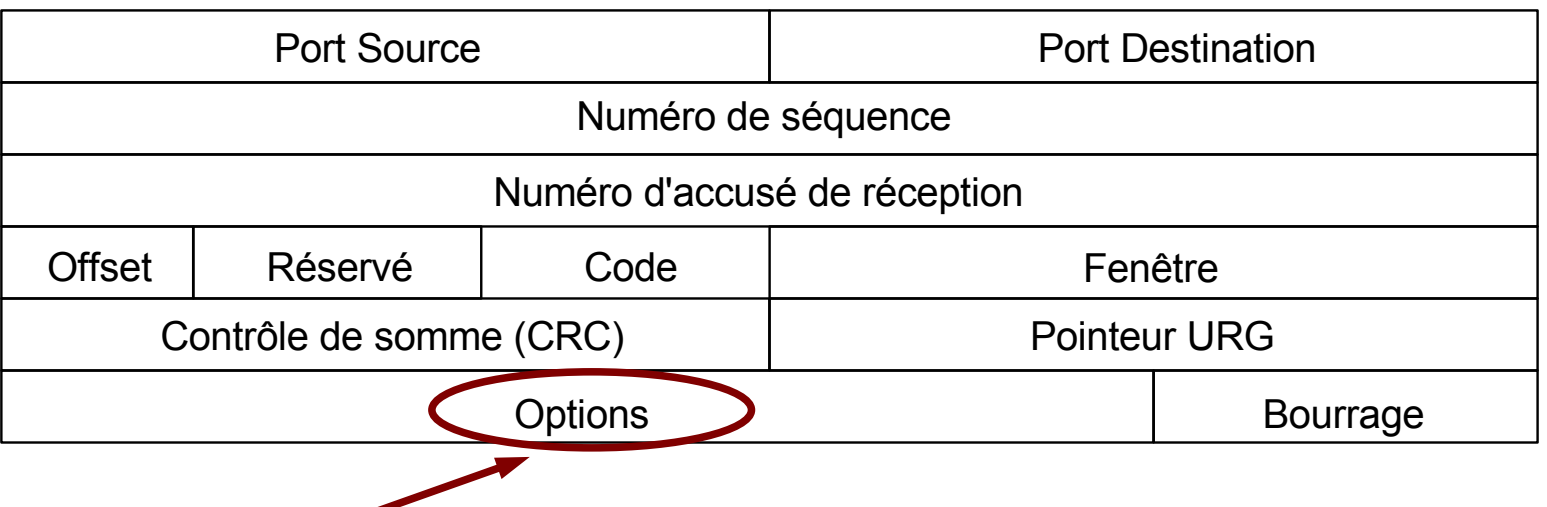

Options : 2 formats :

- options mono-octet,
- octet de type d'option, octet de longueur d'option, octets de valeur d'option.

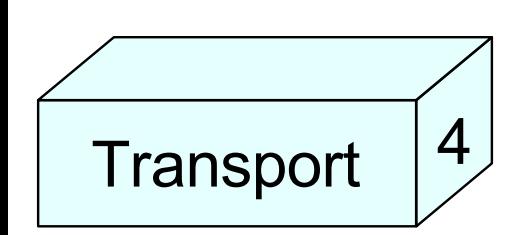

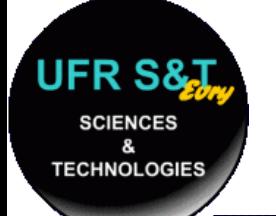

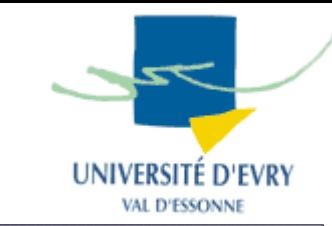

- **mss** : taille maximale du segment des données applicatives que l'émetteur accepte de recevoir, elle est envoyée lors de l'établissement de la connexion (Ethernet  $\sim$  1460 octets),
- **timestamp :** pour calculer la durée d'aller-retour,
- **wscale** : Facteur d'échelle de la fenêtre "shift" , dans ce cas la taille est *fenêtre x 2 x shift*,
- **nop** : ne fait rien, sert au bourrage.

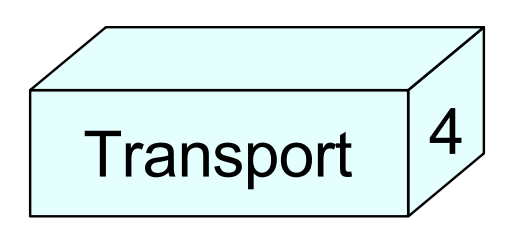

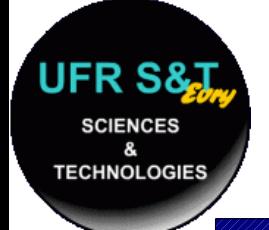

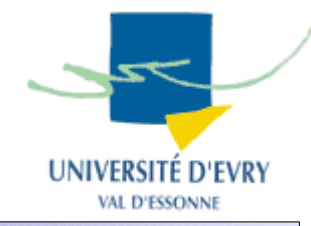

- UDP: User Datagram Protocol RFC 768,
- UDP ne vérifie pas que le destinataire a reçu le message,
- UDP ne réordonne pas les paquets,
- UDP ne contrôle pas les flux,
- UDP est un mode de transport non connecté,
- UDP rajoute à IP la notion de ports applicatifs,

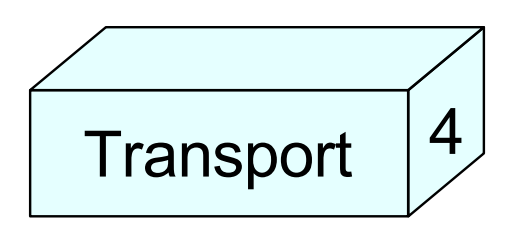

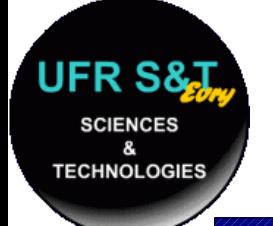

**Transport** 

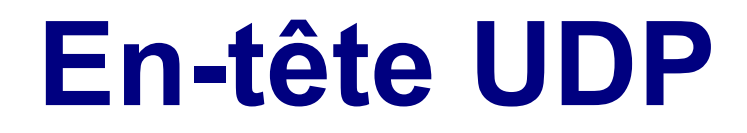

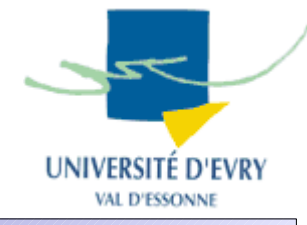

#### **32 bits**

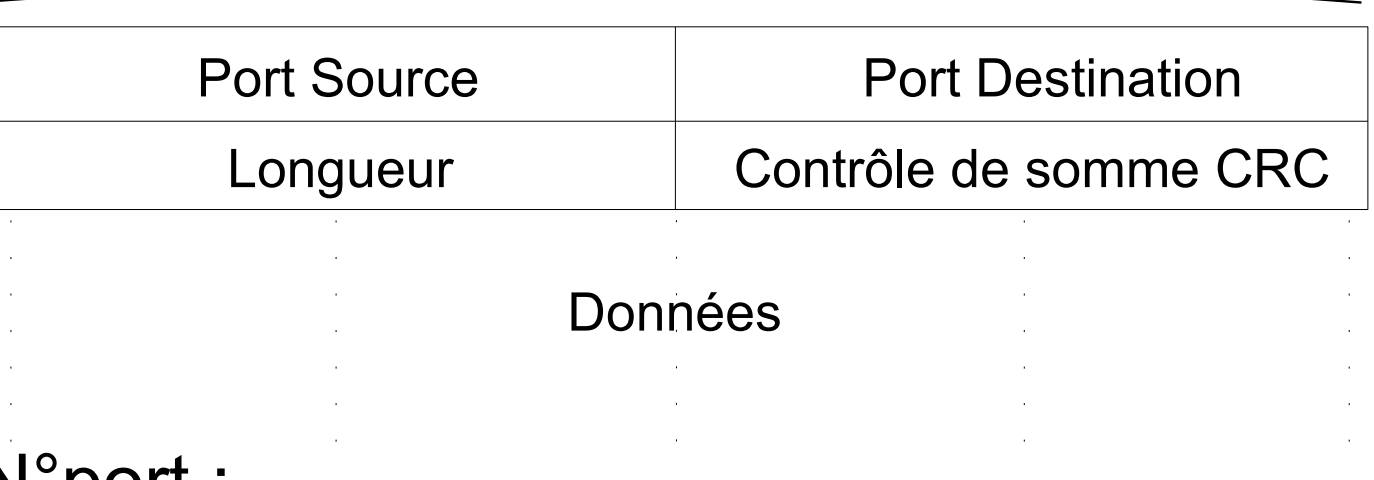

N°port :

4

même fonctionnalité que TCP,

peut être partagé avec TCP pour le même type d'application,

attribué par l'IANA pour les protocoles très courants.

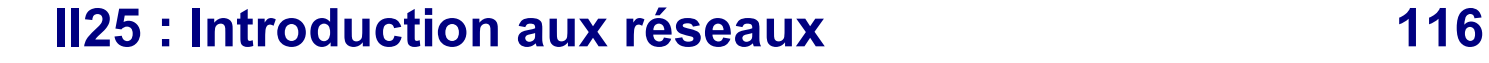

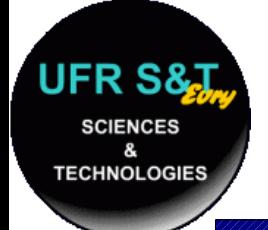

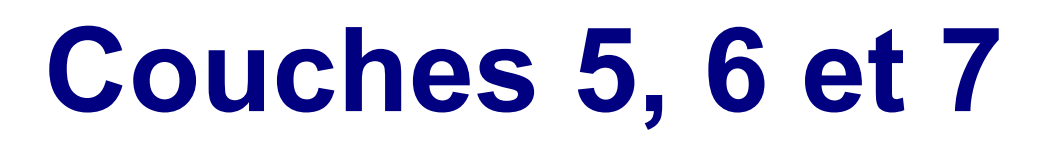

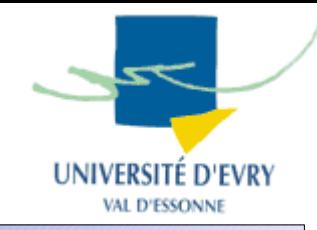

- La couche **session** gère la connexion entre deux ordinateurs du réseau,
- La couche **presentation** gère le format des données échangées entre 2 machines,
- La couche **application** joue le rôle d'une interface d'accès des applications au réseau.
	- => Dans la pratique, ces 3 couches sont confondues !!!
	- => On peut les regrouper en une couche application.

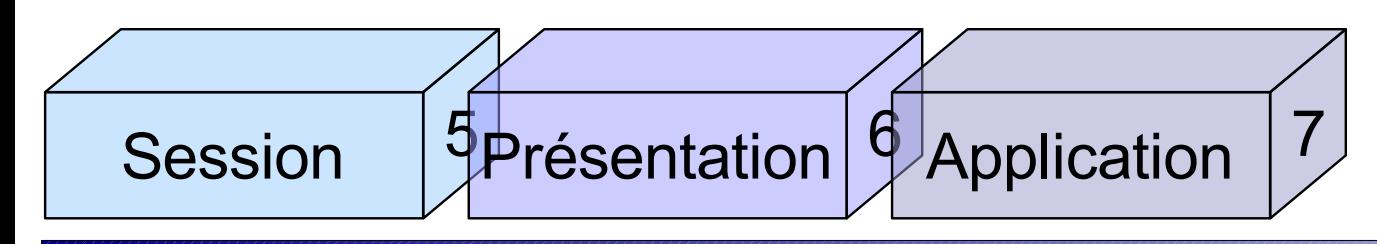

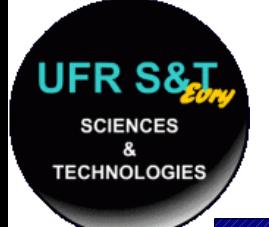

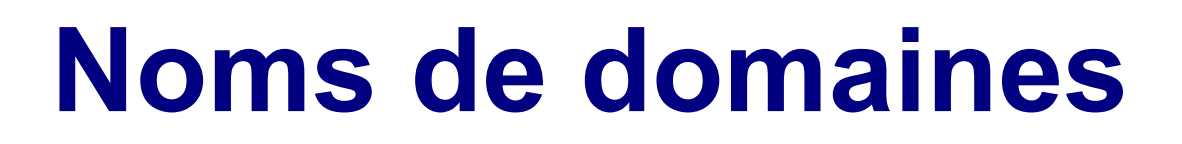

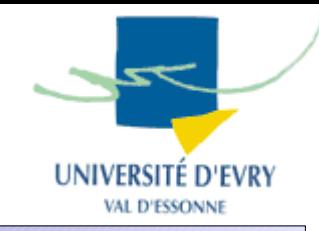

- Raison : les adresses IP sont difficiles à manipuler et à retenir,
- Les noms de domaines sont des noms plus parlants : ex : [www.google.fr](http://www.google.fr/) ,
- Ces noms sont aussi appelés les DNS (Domain Name System), 1987 - RFC 1034 et 1035,
- La base de données de ces noms est distribuée.

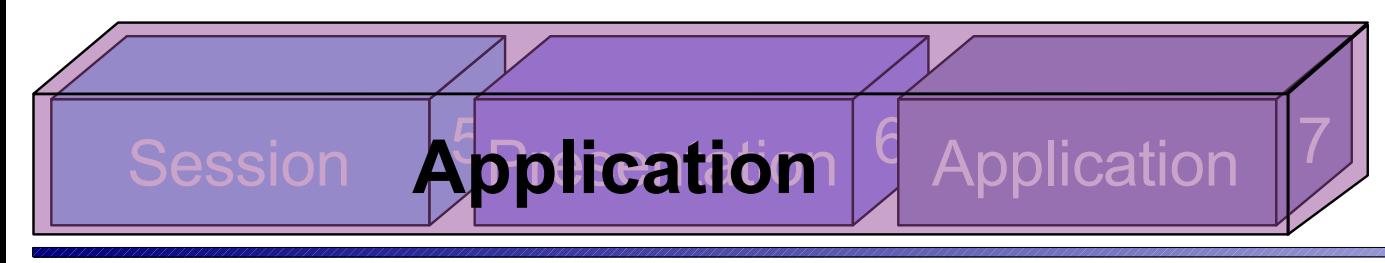

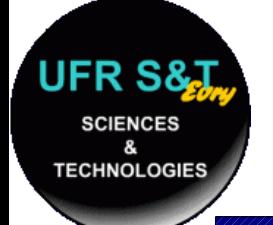

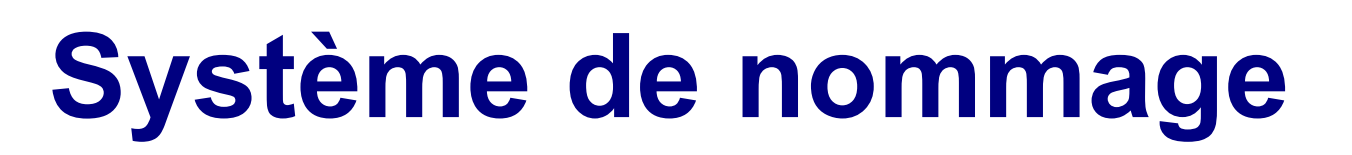

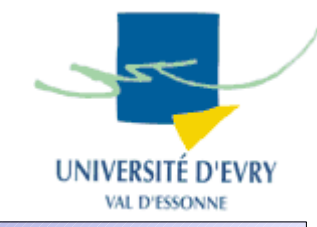

- Système hiérarchisé sous forme d'arbre,
- Chaque nom porte un nom, la racine n'en a pas,
- Les machines ou feuilles sont nommées à l'aide du chemin parcouru dans l'arbre,
- Le séparateur entre chaque noeud est le '.',
- Tout noeud est un domaine,
- Les serveurs de noms traitent des zones.

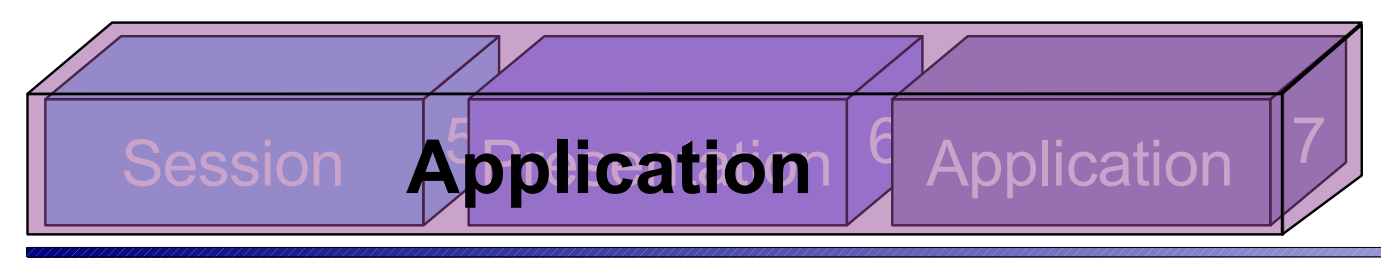

## **UFR S& Exemple de hiérarchie SCIENCES** UNIVERSITÉ D'EVRY **TECHNOLOGIES VAL D'ESSONNE** racine arpa com edu gov int mil net org ae de fr I zw in-addr google univ-evr www  $\int$  iup cemif 195 **WWW** 22  $prox$ <sub>gsc2</sub> 158 domaines nationaux domaines génériques (rfc 1591) (CodesISO 3166)132 Session **Application** 9 Application 7 **Application**

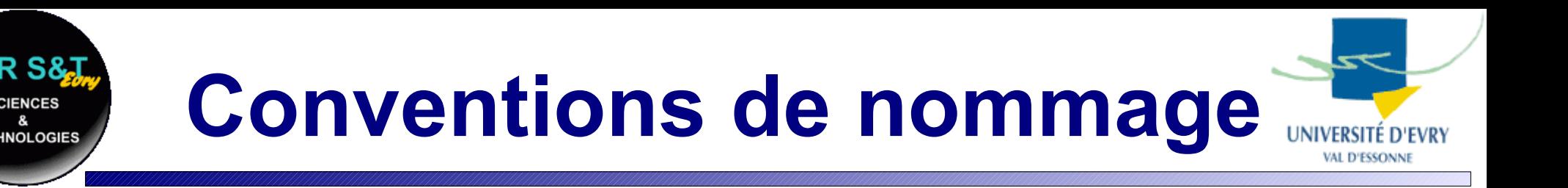

- Le '.' est le séparateur,
- 63 caractères max pour un noeud, souvent 12 max par habitude,
- majuscules et minuscules indifférenciées,
- les chiffres, '-' et '\_' sont autorisés,
- les espaces, tabulations sont interdits,
- le nom complet fait 255 caractères max.

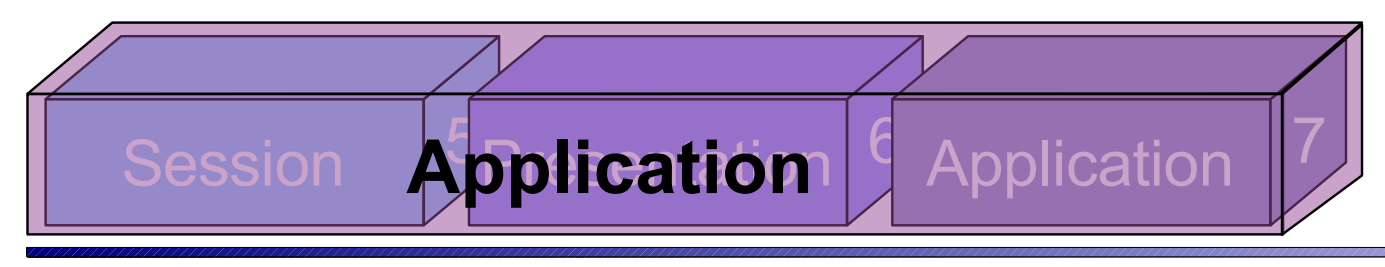

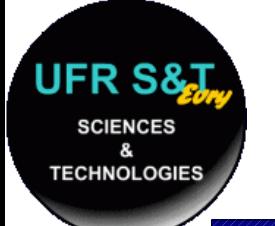

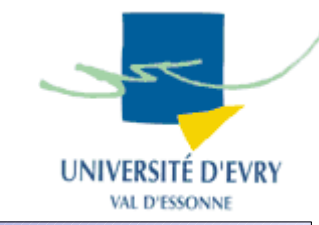

- Dans le cas des machines Unix :
	- fichier : /etc/resolv.conf , exemple :

domain cemif.univ-evry.fr search cemif.univ-evry.fr., univ-evry.fr. nameserver 195.221.158.231 nameserver 194.199.90.1

- 'domain' , domaine local,
- 'search' , suffixe à mettre à un nom de machine,
- 'nameserver' , adresse de serveur DNS,

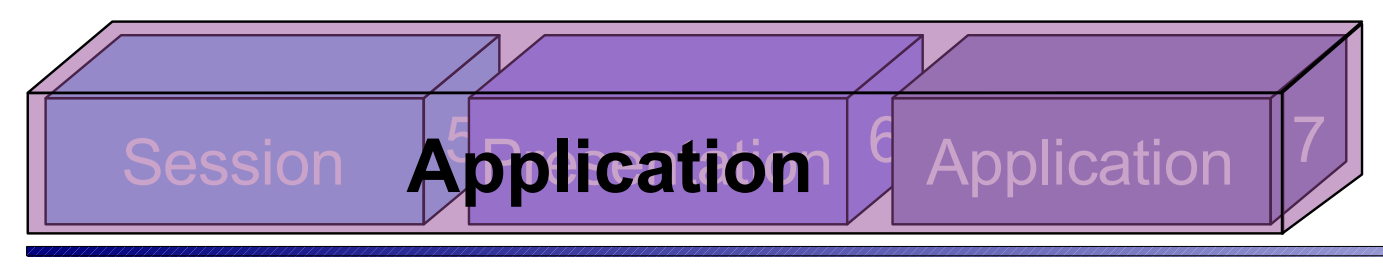

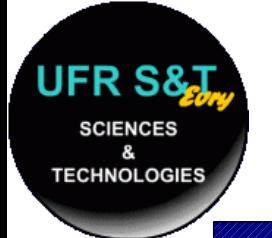

# **Modes d'interrogation**

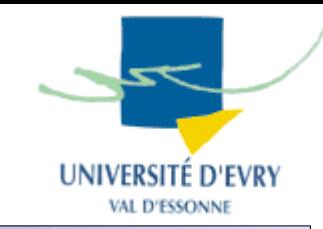

• Interrogation locale :

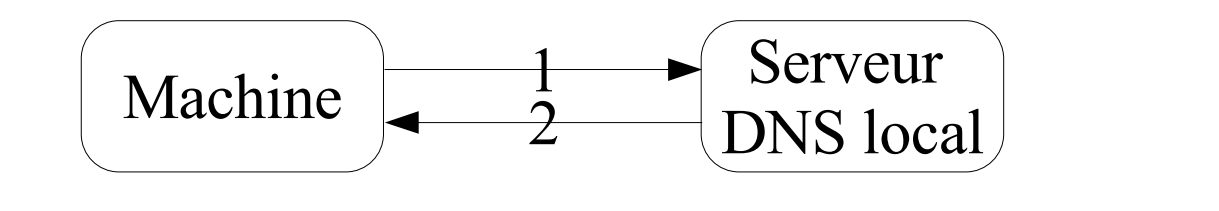

• Interrogation distante (mode récursif):

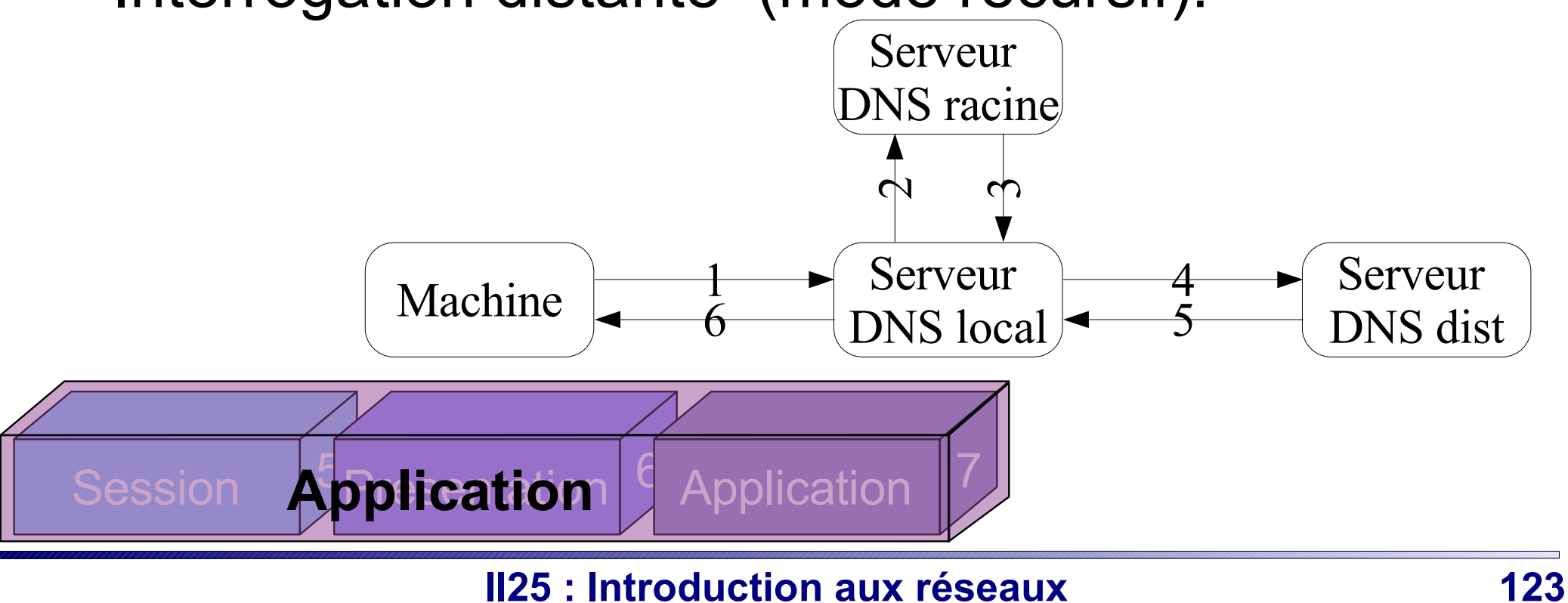

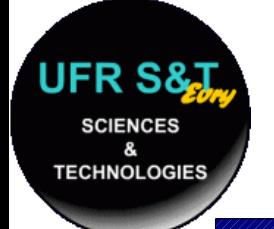

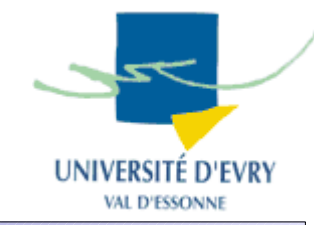

- Transport :
	- UDP (port 53), 520 octets max, adapté pour des requêtes standards, pas des transferts de zone à zone,
	- TCP (port 53), le datagramme inclus alors une donnée de type 'longueur'.
- Un format pour les datagrammes des requêtes,
- Un format pour les données dans la base.

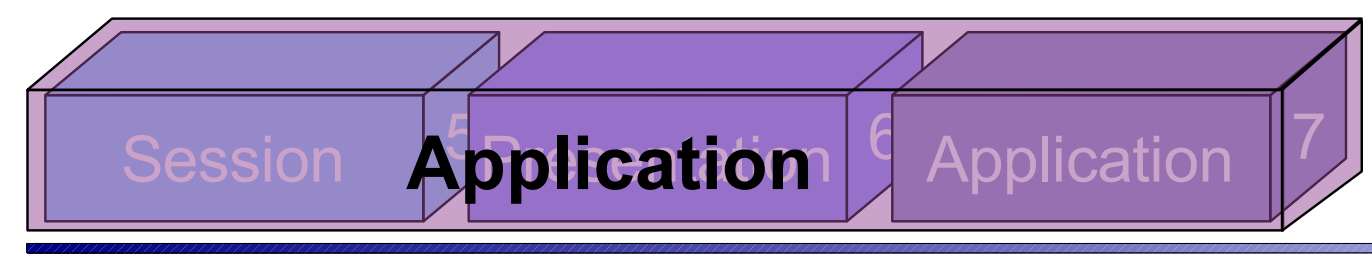

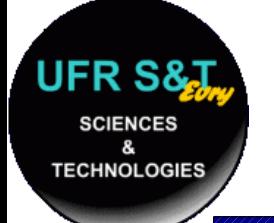

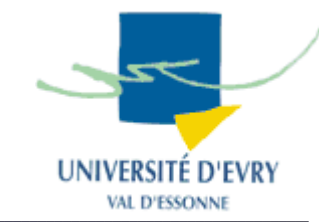

- Telnet RFC 854, 1983, port 23,
	- permet de se connecter à une machine distante,
	- après authentification, on peut faire exécuter à la machine distante diverses commandes,
	- => inconvénient : tout passe 'en clair' sur le réseau.
- SSH : Secure Shell, 1995, port 22,
	- reprend les fonctionnalités de Telnet et FTP,
	- communications cryptées.

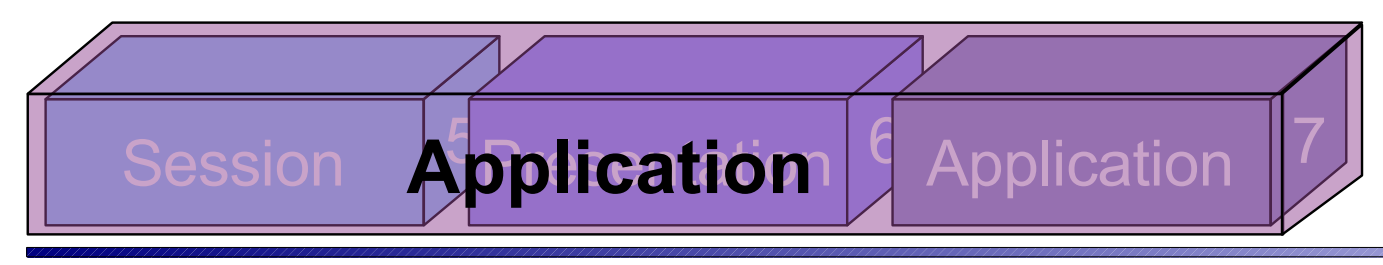

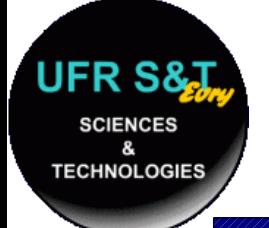

# **Transfert de fichiers**

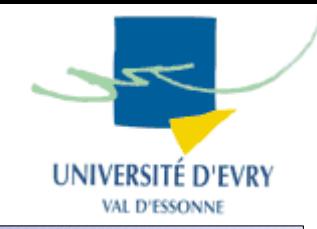

- FTP : File Transfer Protocol RFC 959, 1985,
	- port 21 pour les commandes,
	- protocole de transfert de fichiers entre deux machines,
	- sous sa forme la plus simple, envoie des commandes à la machine distante après s'être identifié:
		- cd : pour changer de répertoire,
		- ls : pourvoir le contenu d'un répertoire,
		- get : pour télécharger un fichier,
		- put : pour déposer un fichier,
		- mget/mput : même chose que get/put avec des "\*"

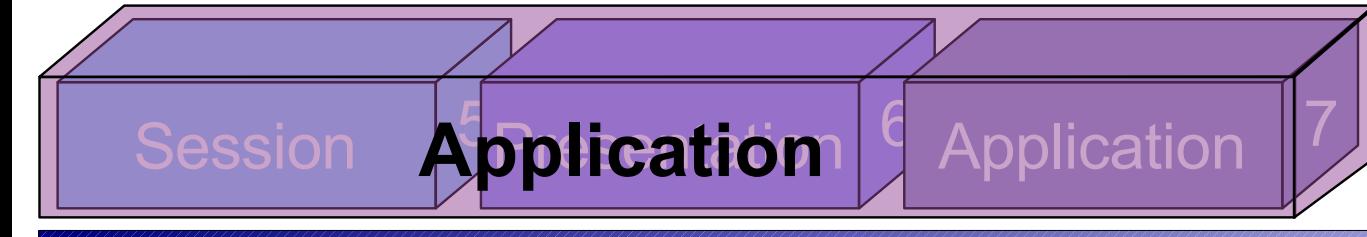

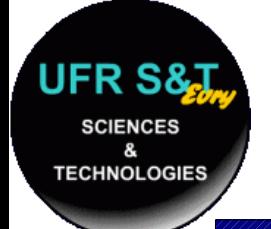

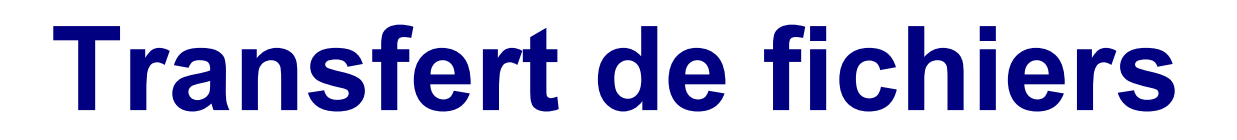

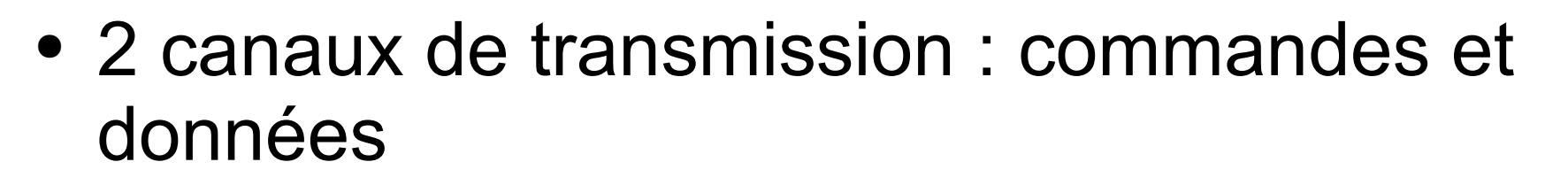

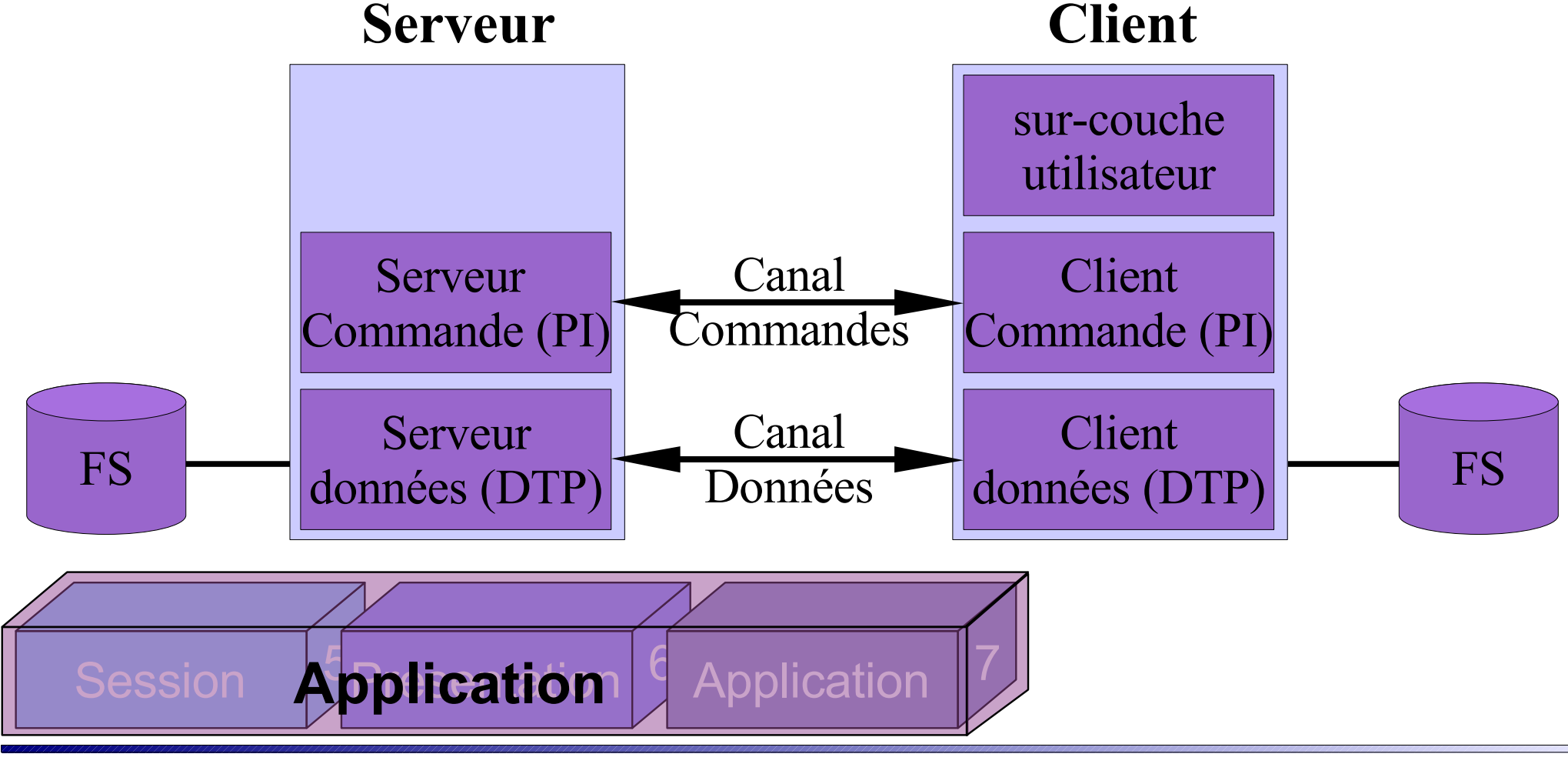

#### **II25 : Introduction aux réseaux 127**

VERSITE D'EVRY

VAL D'ESSONN

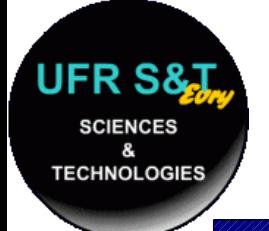

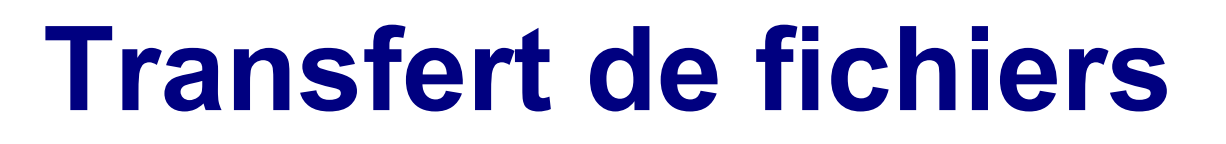

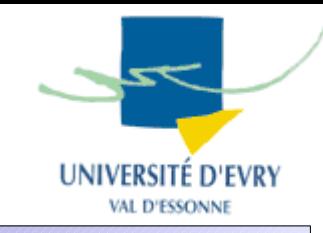

- Protocoles s'appuyant sur 3 types de commandes :
	- Le contrôle d'accès :
		- USER, PASS, CWD, QUIT, ...
	- Le réglage des paramètres de transfert :
		- PORT, PASV, TYPE, ...
	- Les services FTP :
		- RETR, STOR, REST, DELE, RMD, MKD, PWD, LIST, ...

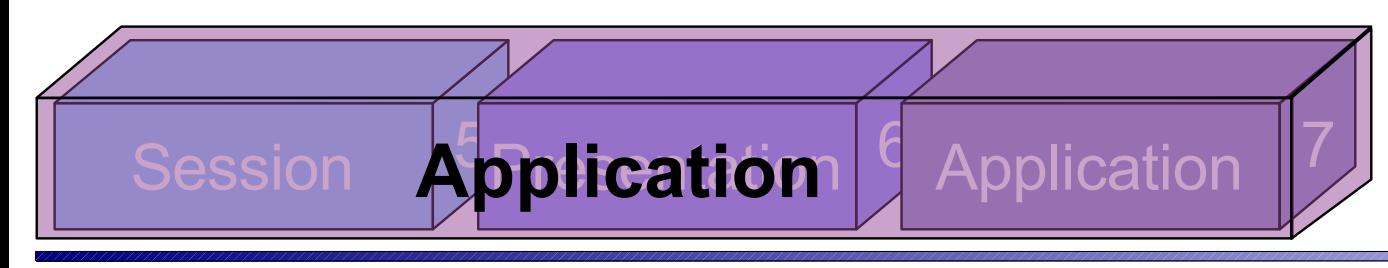

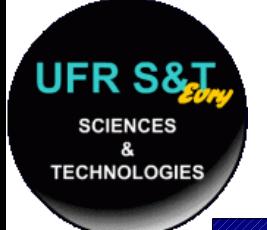

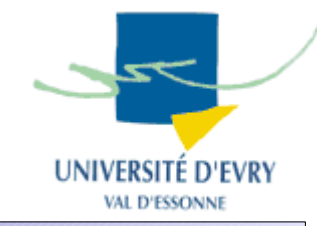

- Réponses : code à 3 chiffre *xyz*
	- *'x'* statut, *'y'* type, *'z'* précision

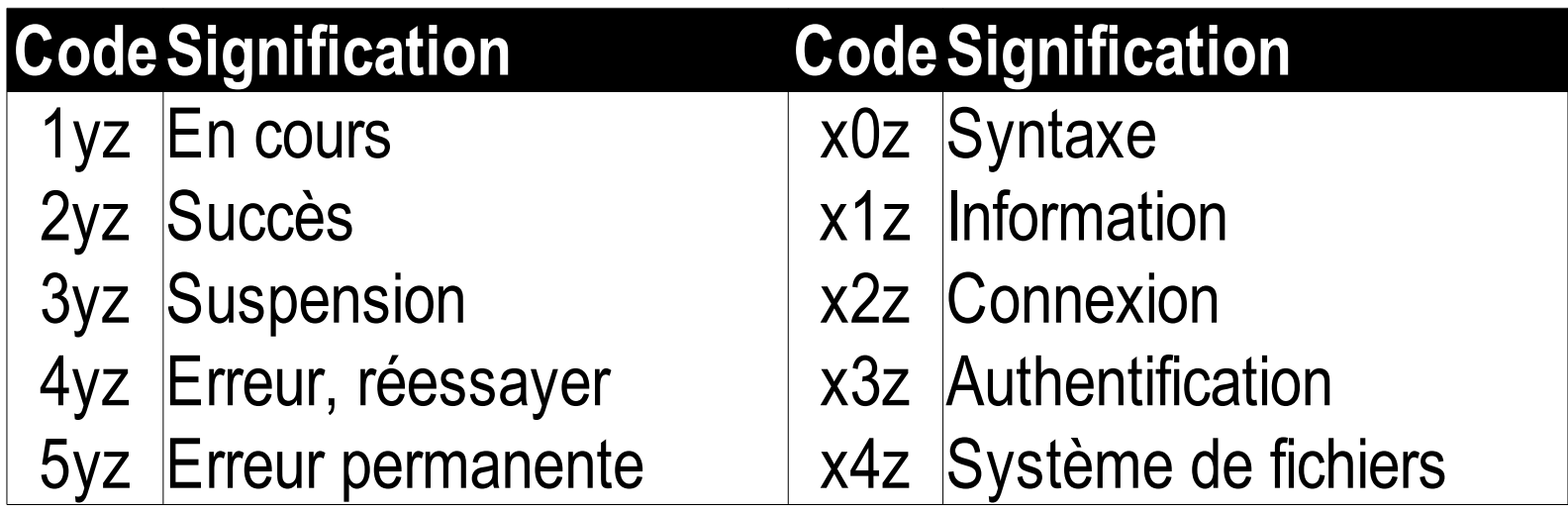

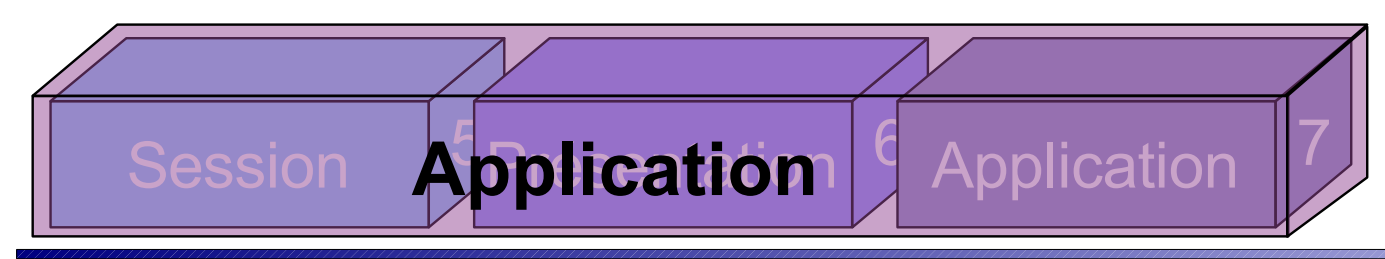

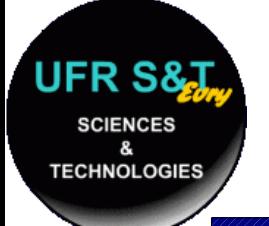

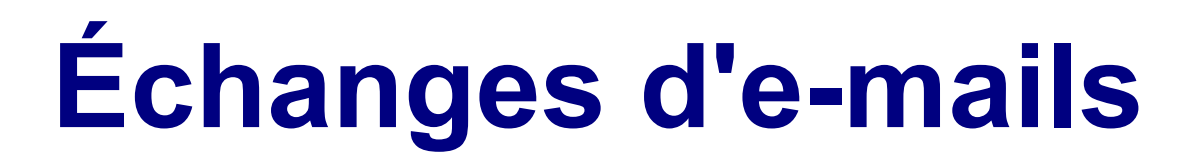

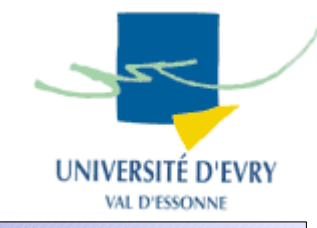

- SMTP: Simple Mail Transfer Protocol
	- RFC 821, 1982, port 25,
	- Protocole de transfert d'e-mail (ne permet pas de les télécharger),
	- Possibilité d'avoir des relais.
- POP3 : Post Office Protocol
	- RFC 1939, 1994, port 110,
	- Protocole permettant de télécharger les mails.

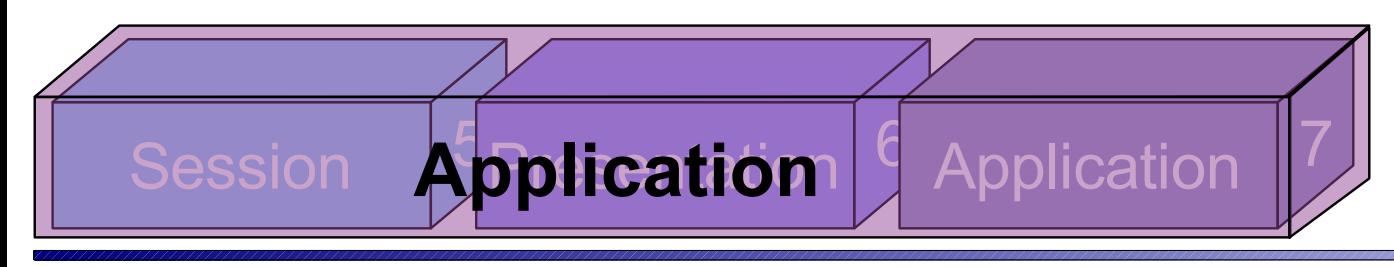

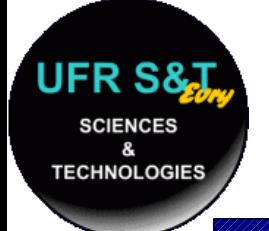

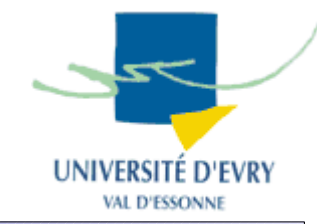

- Séquence de commandes :
	- 'EHLO' (anciennement 'HELO'), identifie la machine,
	- 'MAIL FROM:' suivi de l'adresse de l'expéditeur,
	- 'RCPT TO:' suivi de l'adresse du destinataire,
	- 'DATA' suivi des données du messages avec des entêtes :
		- Date, Subject, Cc, Bcc, From
		- Les données
		- Un '.' final seul sur une ligne

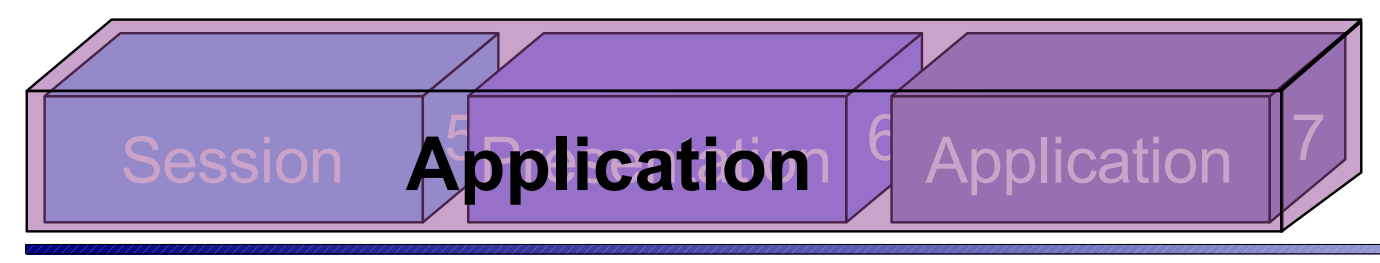

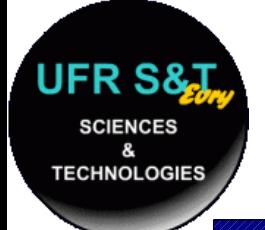

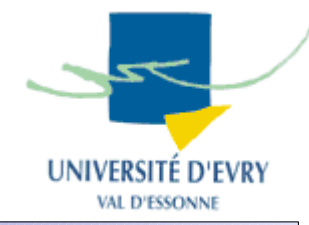

- Chaque commande réussie est suivi d'un message '250 OK'
- Au niveau de la transmission, SMTP a quelques particularité : le 8ème bit d'un octet doit toujours être à 0,
	- Problème pour les fichiers binaires attachés
		- encodage en **base-64,**
	- Problème pour les caractères accentués,
		- système **quoted-printable**.

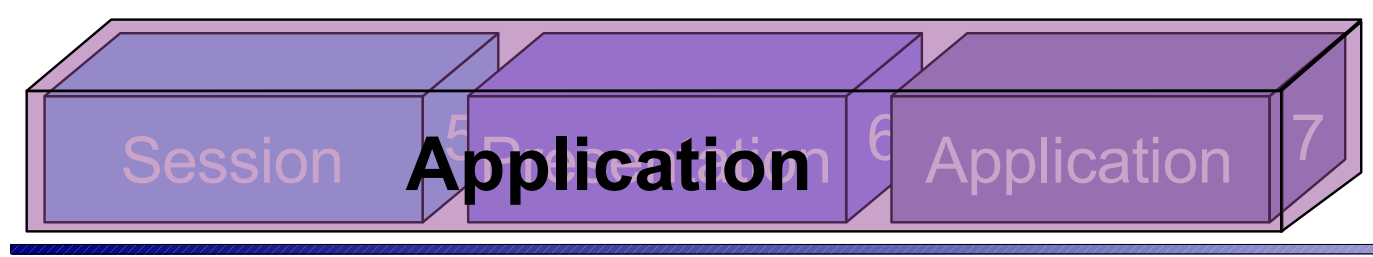

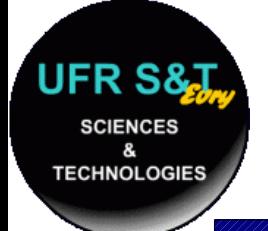

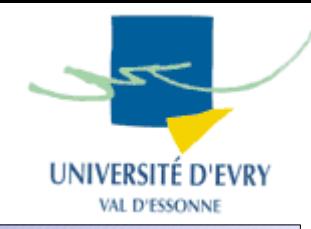

- Protocole en deux phases : authentification et transaction.
- Authentification : l'utilisateur s'identifie – USER, PASS
- Transaction : l'utilisateur relève ses e-mails – STAT, RETR, DELE, LIST, QUIT
- Inconvénient de ce protocole : la sécurité !!!

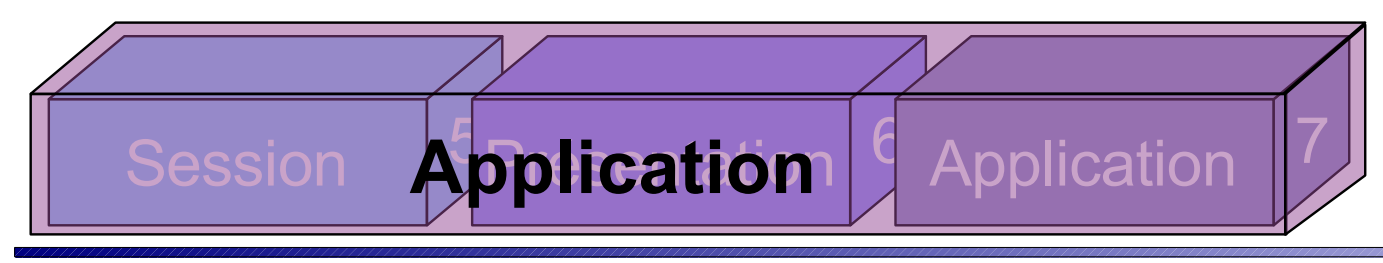

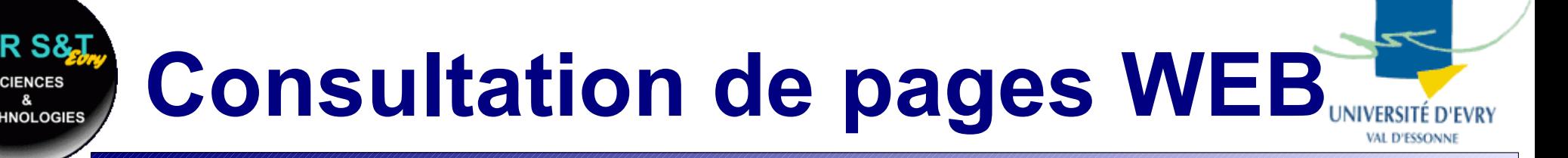

- HTTP : HyperText Transfer Protocol
	- HTTP/1.0, RFC 1945, 1996,
	- HTTP/1.1, RFC 2616, 1999,
	- Un des protocoles les plus répandus,
	- C'est celui des serveurs et des navigateurs WEB !!!
	- Permet d'échanger des informations multi-média à travers le monde.

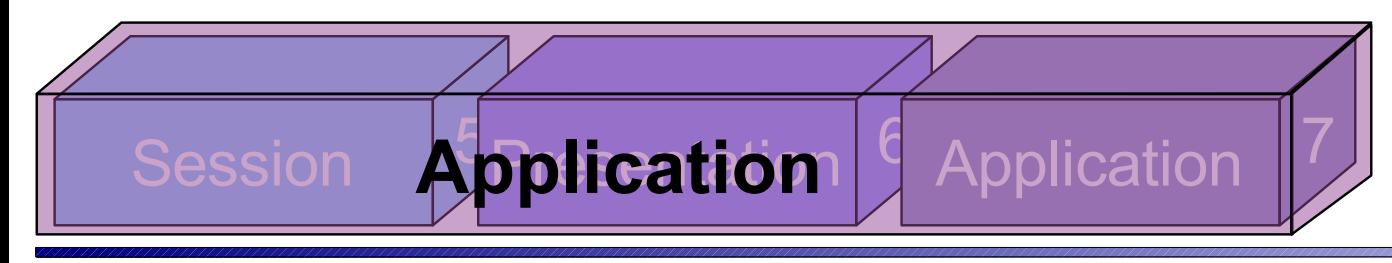

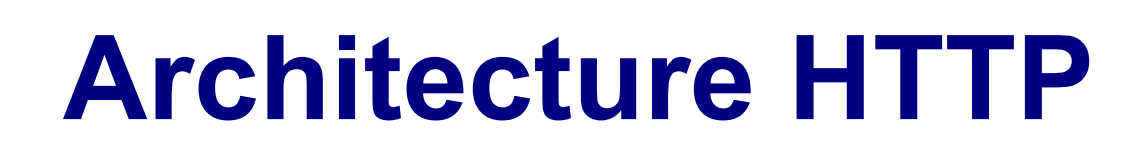

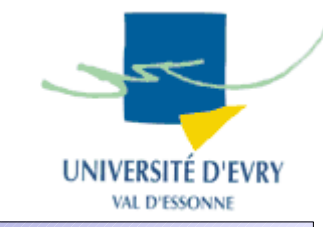

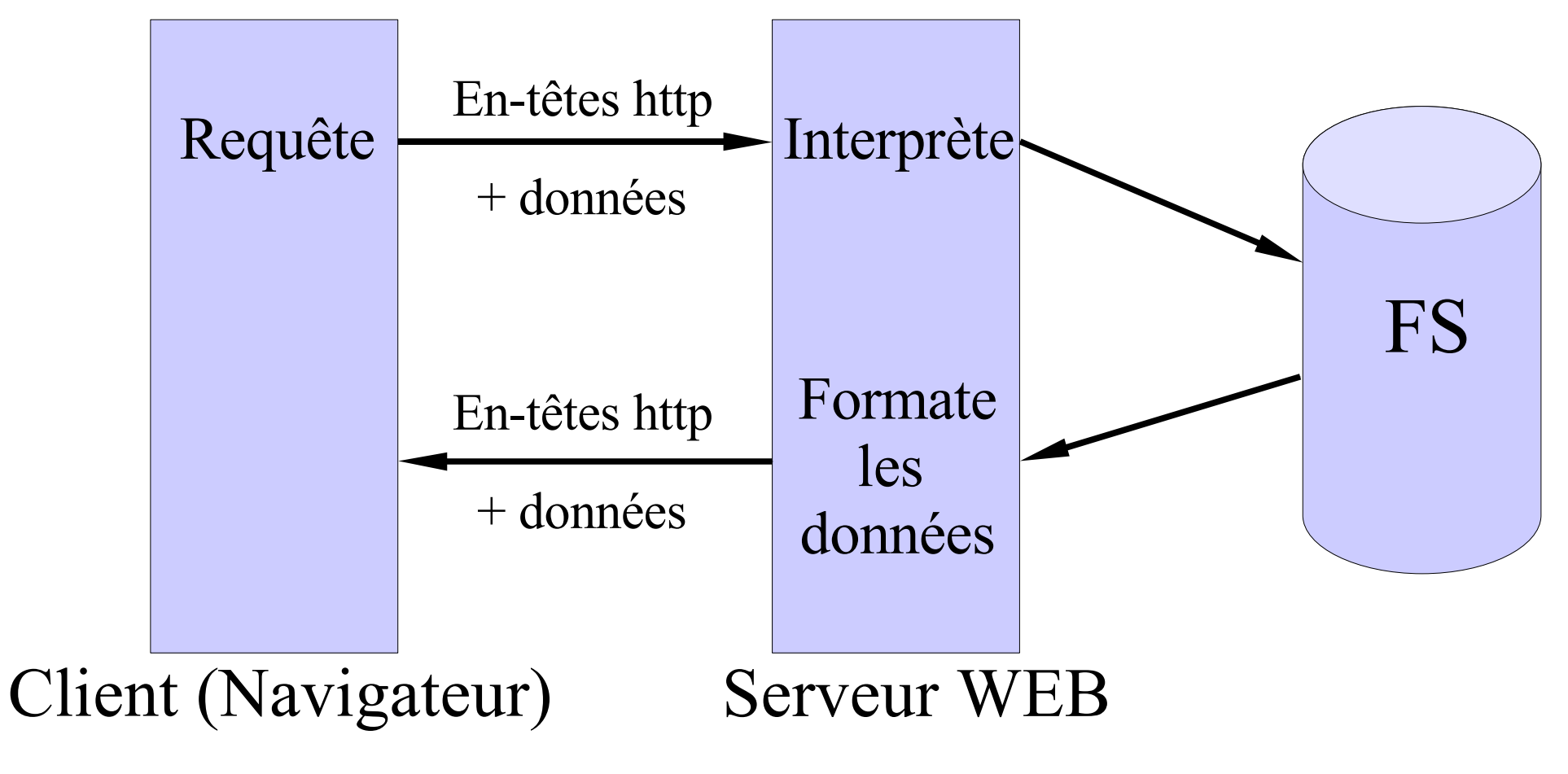

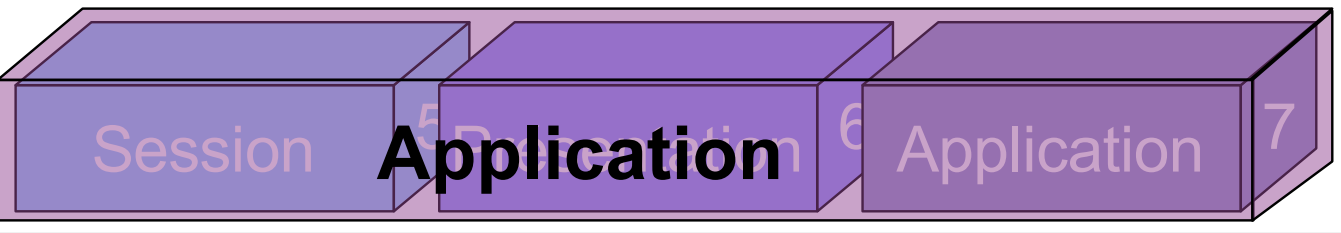

FR S. **SCIENCES TECHNOLOGIES** 

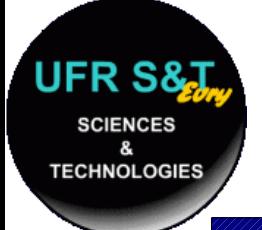

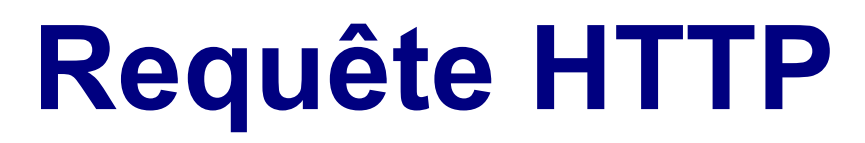

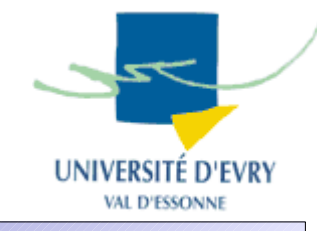

• Une requête http se présente sous cette forme : METHODE URL PROTOCOLE EN-TETE: Valeur : : EN-TETE: Valeur <ligne vide> CORPS DE LA REQUETE

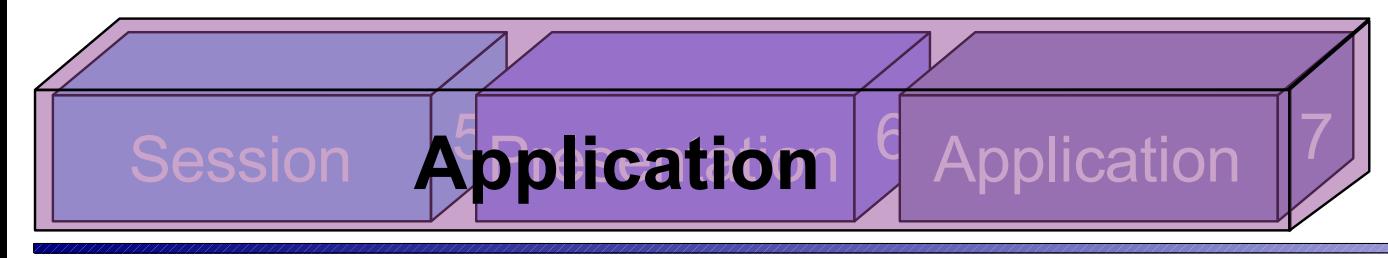

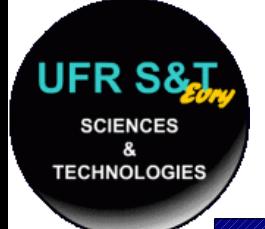

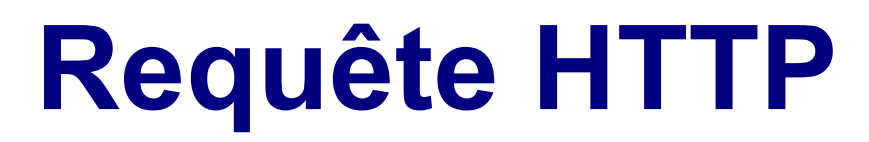

- Méthodes : GET, POST, HEAD, PUT, DELETE, ...
- URL : défini plus tard dans ce cours,
- Protocole : HTTP/1.0, HTTP/1.1
- En-têtes : Accept, Content-Length, Content-Type, User-Agent, ...

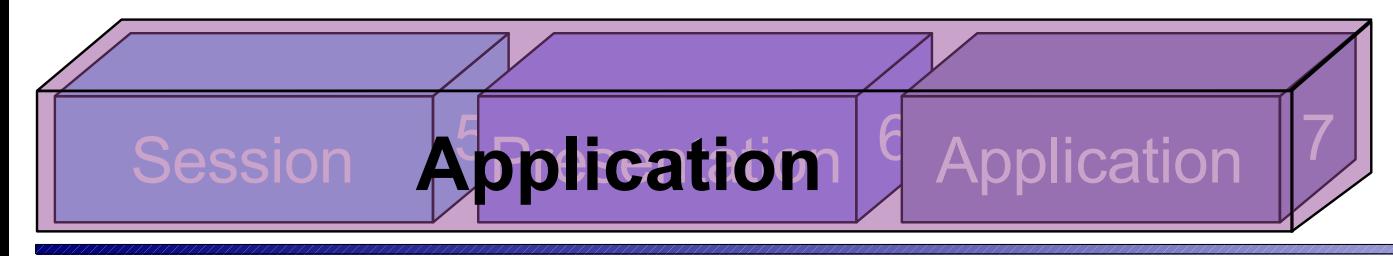

IVERSITE D'EVR'

VAL D'ESSONN

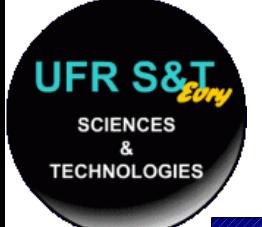

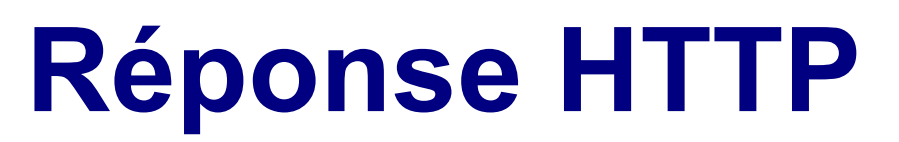

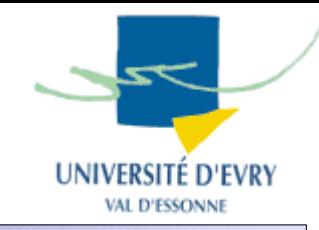

• La réponse http est la suivante : PROTOCOLE CODE EXPLICATION EN-TETE: Valeur : : EN-TETE: Valeur <ligne vide> CORPS DE LA REPONSE

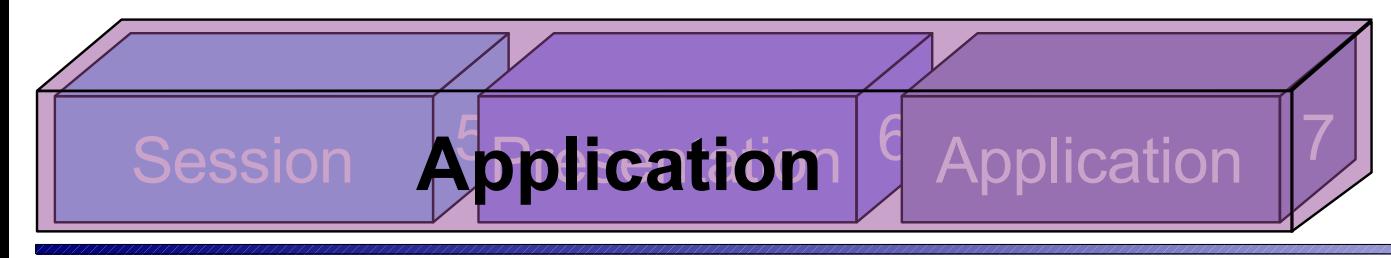

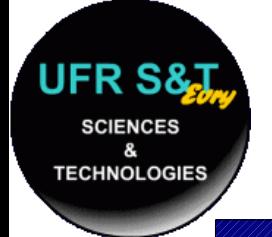

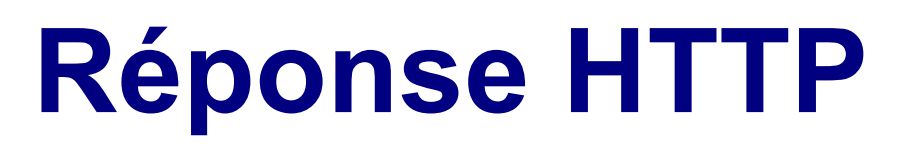

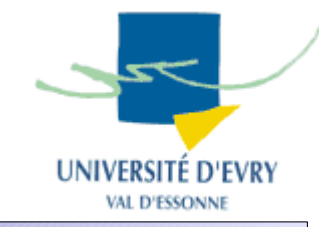

- Code de retour :
	- 20x : succès,
	- 30x : redirection,
	- 40x : erreur client (ex: 404 not found),
	- 50x : erreur serveur.
- En-têtes :
	- Content-Length, Content-Type, Expires, Date, ...

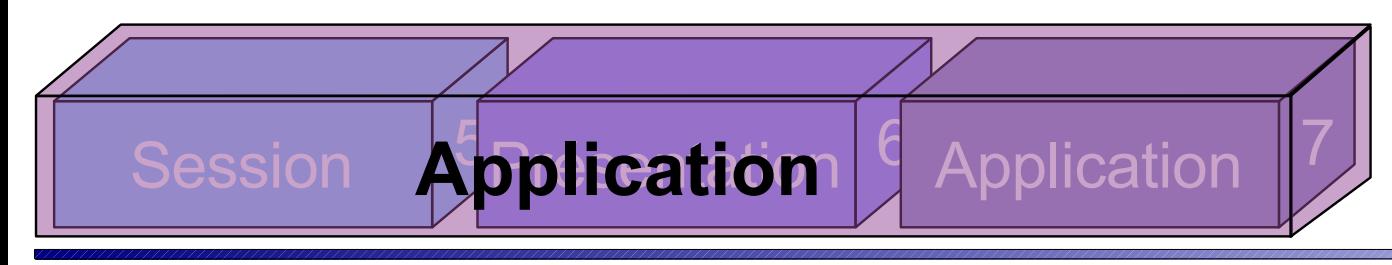

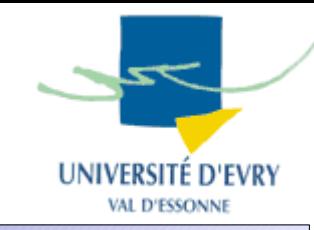

• Le proxy est une sorte de relai :

**TECHNOLOGIES** 

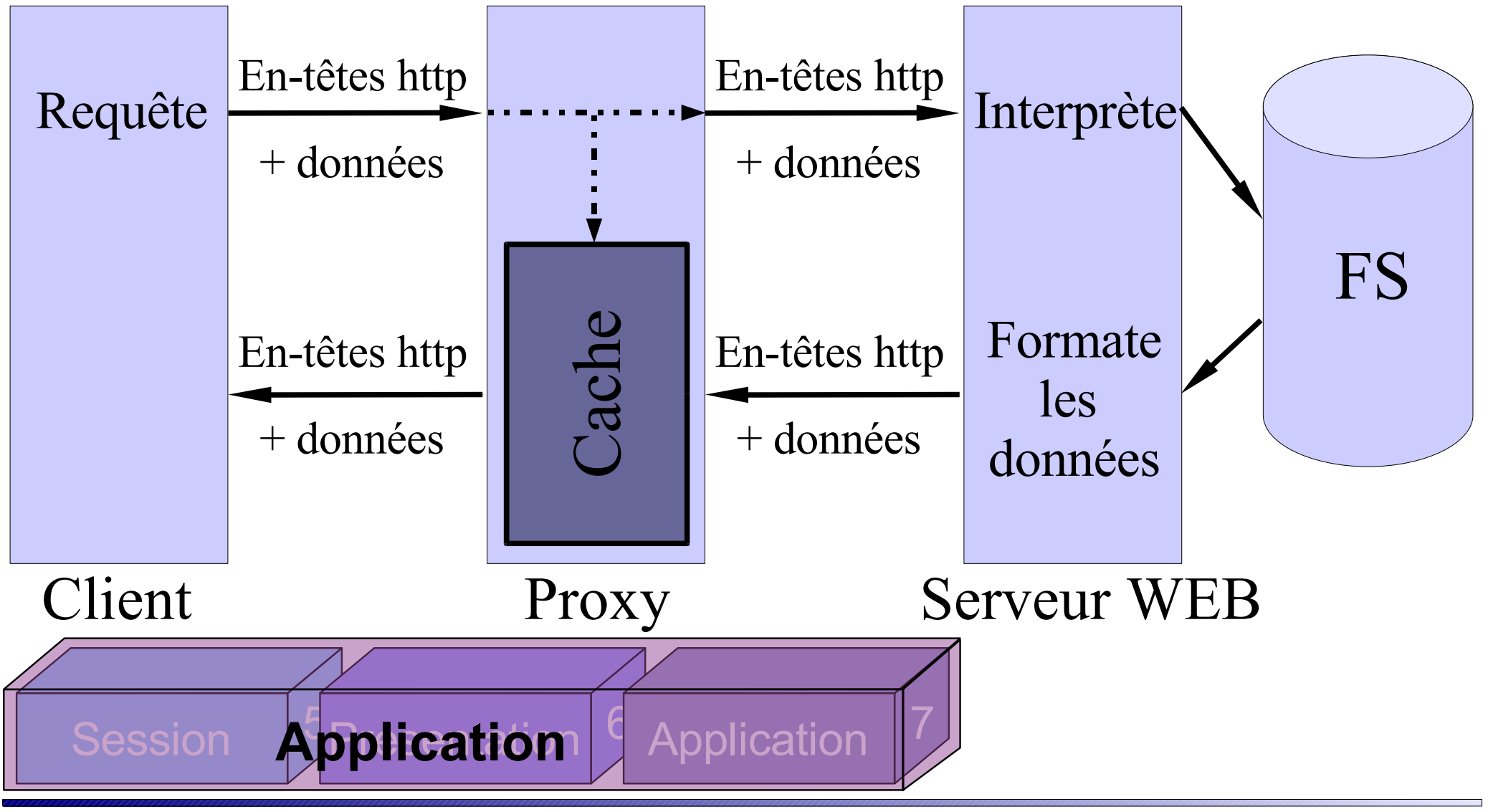

# **Uniform Resource Locators**

- Ce sont les URL. Leur syntaxe est la suivante :
	- url:protocole://[nom[:mdp]@]domaine[:port]/ chemin
	- Le préfix url est souvent 'oublié' ,
	- Le protocole est : http, ftp, news, nntp, telnet, gopher, ...
- Exemples :

url:http://aramis.iup.univevry.fr:8080/

url:ftp://demo:demo@localhost/

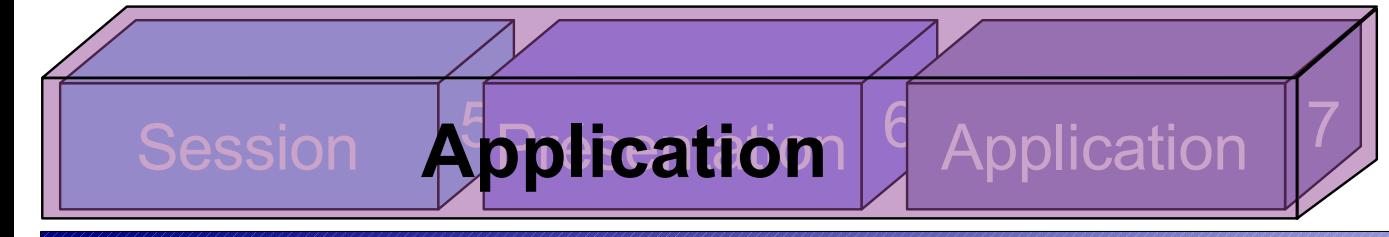

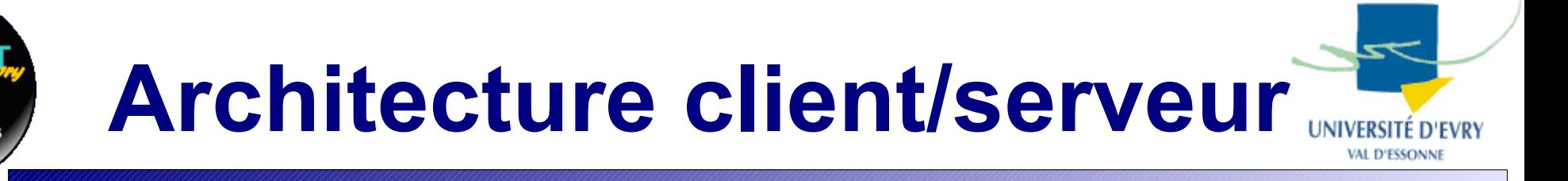

- Les applications peuvent être classées en deux catégories : les services et les clients
	- Les **services** qui attendent la communication et agissent en conséquence :
		- attente d'une demande d'ouverture de connexion,
		- réception d'une requête,
		- envoi d'une réponse,
	- De manière générale, une machine sur laquelle est installé un service est appelé un **serveur**. Ce terme désigne parfois le service.

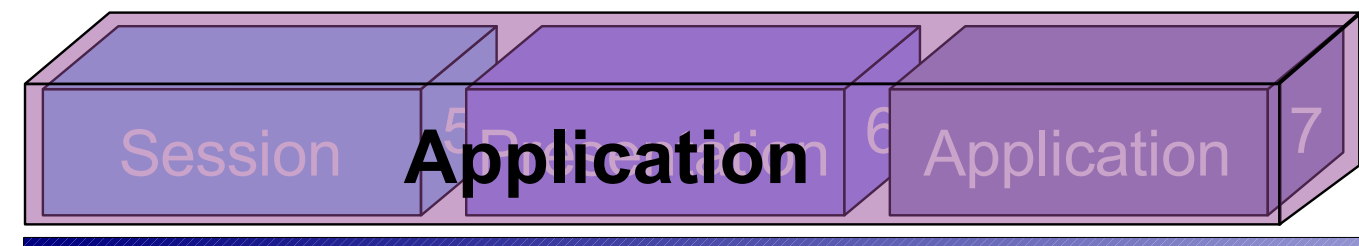

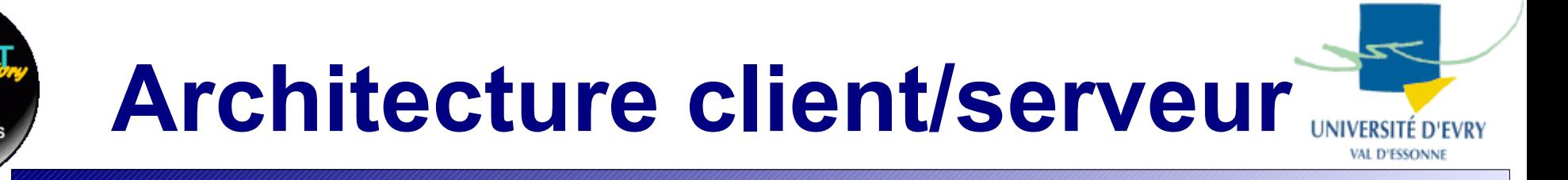

- Les applications peuvent être classées en deux catégories : les services et les clients
	- Les **clients** initient la connexion avec les **services** :
		- demande de connexion,
		- envoi d'une requête,
		- attente de la réponse du service,
		- reprise de l'exécution du programme.

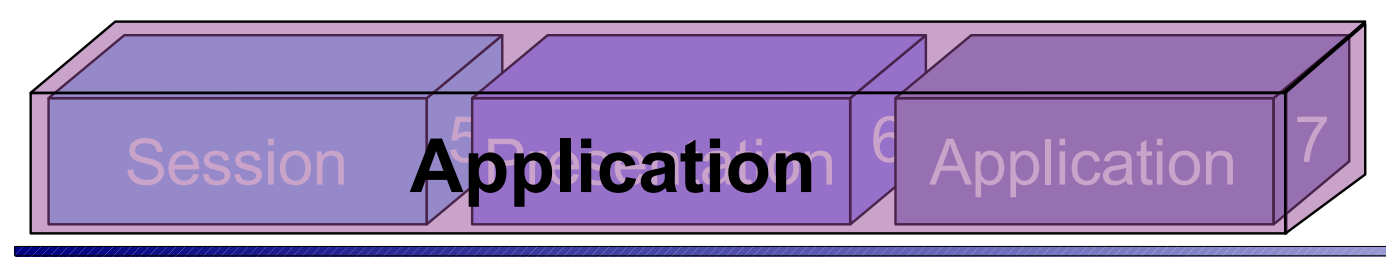

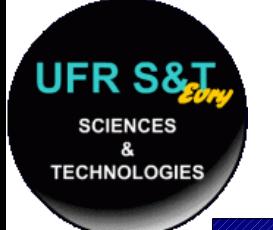

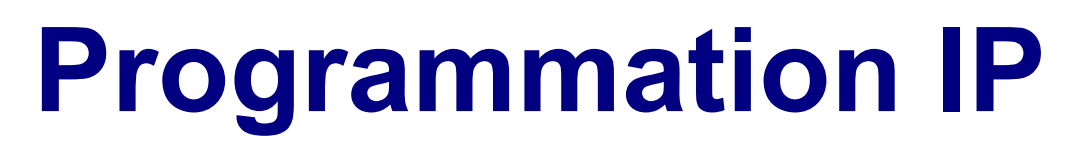

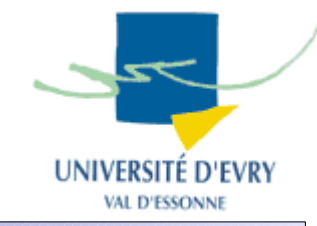

- Choix entre deux modes de communication :
	- TCP : fiable mais coûteux en temps car effectue :
		- contrôle des informations envoyées,
		- ré-émission des paquets perdus,
		- élimination des paquets dupliqués,
		- adaptation du débit.
	- UDP : peu fiable mais moins coûteux en temps :
		- utilisé pour le streaming,
		- utilisé dans les réseaux fiables.

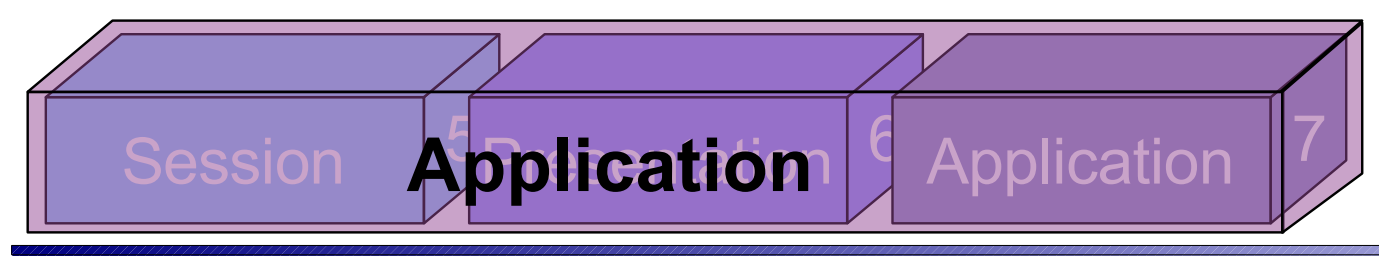
## **Programmation**

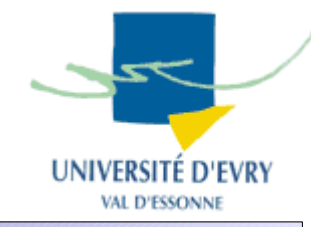

- 2 grandes familles d'API similaires :
	- API Unix : implémenté dans le noyau,
		- Fichiers d'en-tête nécessaires :
			- #include <sys/types.h>

**TECHNOLOGIE** 

- #include <sys/socket.h>
- API Windows : implémenté dans la librairie Winsock,
	- Fichiers d'en-tête nécessaires :
		- #include <windows.h>
		- #include <winsock.h>
- Fera l'objet d'une séance de TP !!!

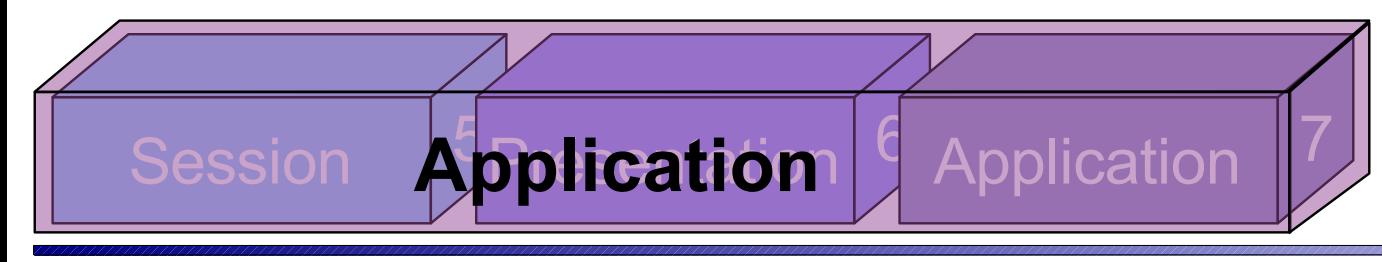

### **Client/serveur UDP**

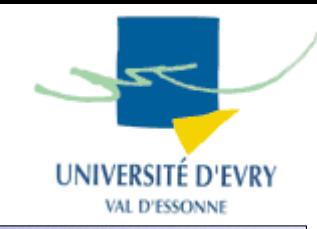

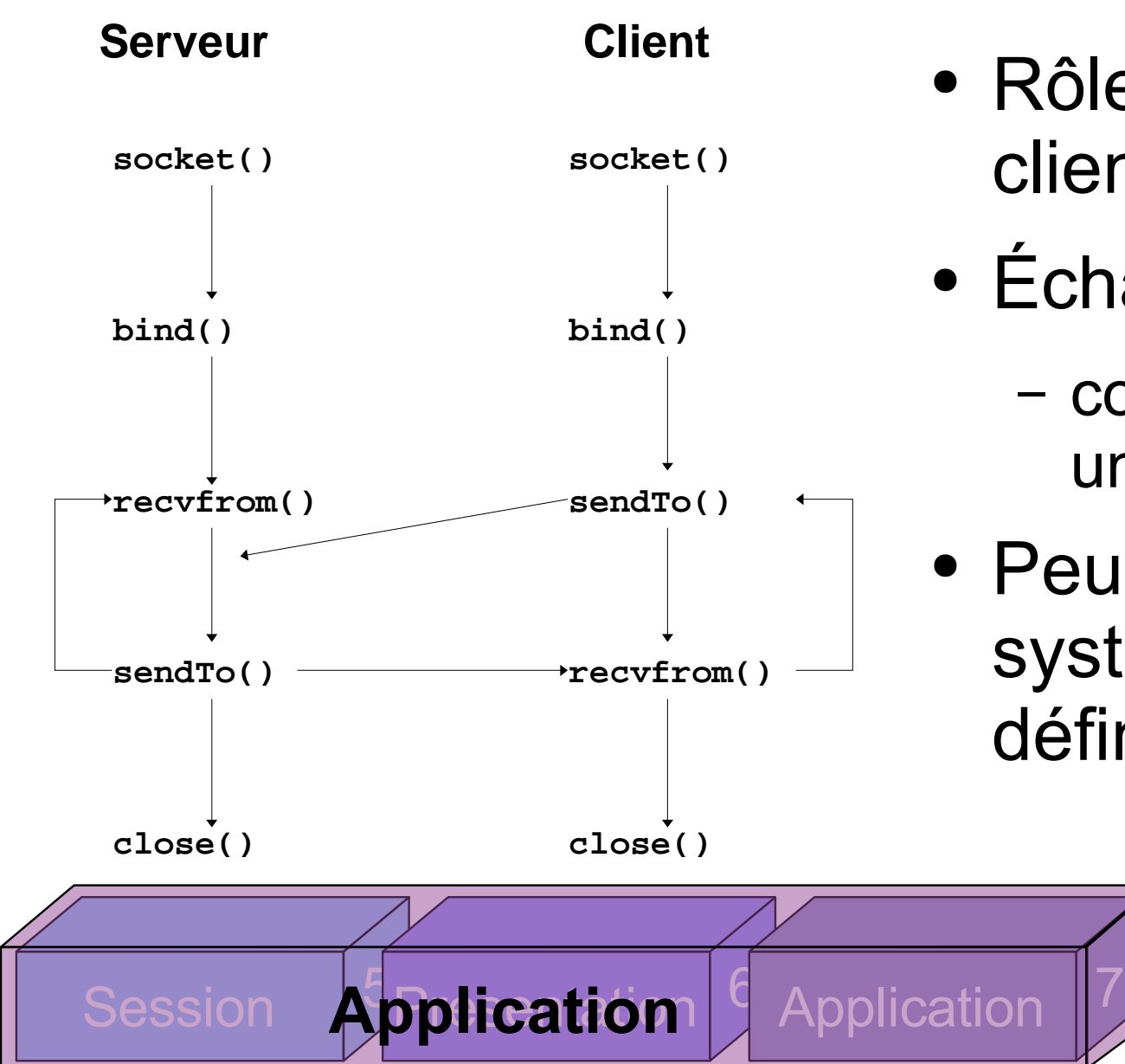

**SCIENCES** 

**TECHNOLOGIES** 

- Rôle ambivalent du client et du serveur,
- Échanges simples :
	- communications unilatérales.
- Peu d'appels systèmes en définitive.

#### **II25 : Introduction aux réseaux 146**

### **Client/serveur TCP**

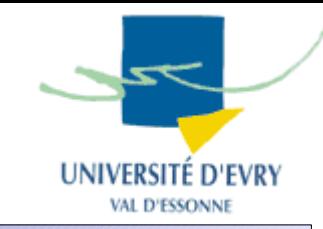

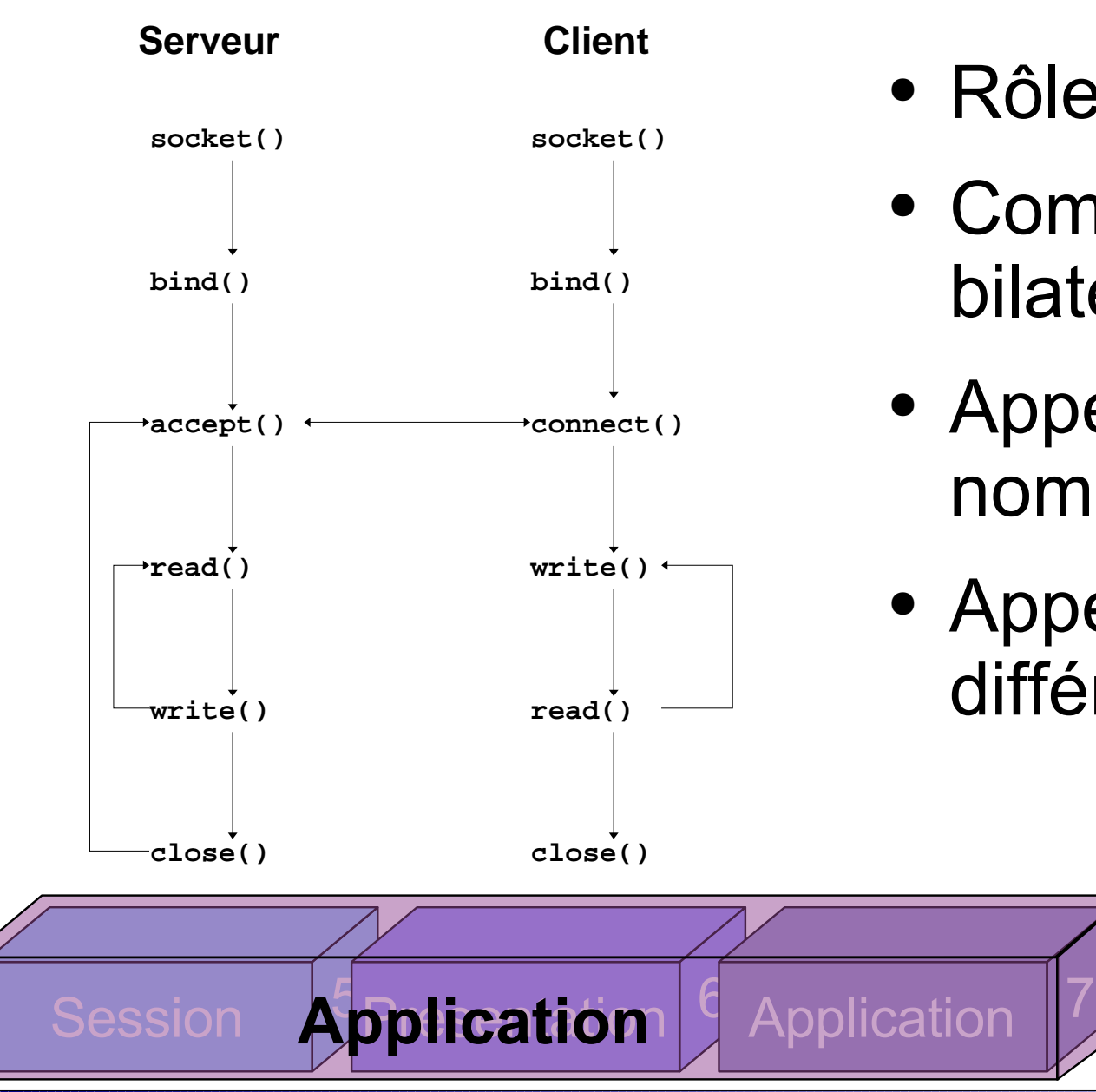

**SCIENCES** 

**TECHNOLOGIES** 

- Rôles séparés,
- Communications bilatérales,
- Appels systèmes plus nombreux,
- Appels systèmes différenciés.

## **Couche application globale**

- Englobe les couches 5,6 et 7 du modèle OSI,
- Dans celle-ci on retrouve, entre-autres,
	- la gestion des noms de machines (DNS),
	- divers autres protocoles :
		- ftp, telnet, ssh, pop3, smtp, http, etc ...

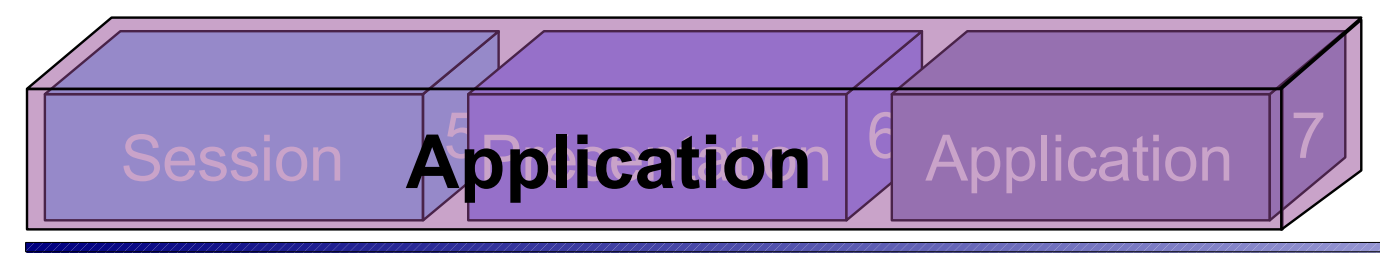

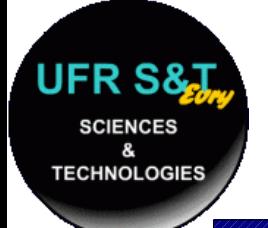

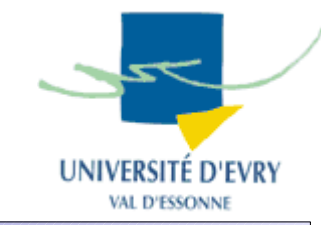

- Les réseaux permettent de communiquer entre les machines. Toutefois, ces communications permettent de prendre le contrôle d'une machine à distance parfois à l'insu de son administrateur.
- Nous verrons
	- Les techniques courantes d'attaque et d'intrusion,
	- Les moyens de sécuriser son réseau,
	- Les pare-feux (firewall),

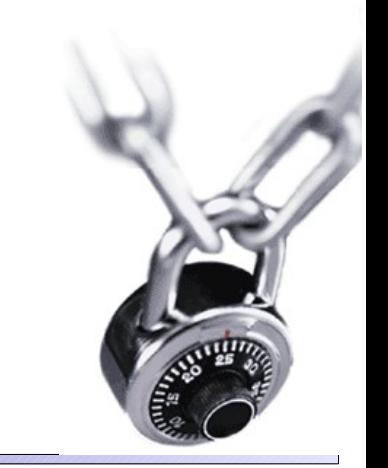

# **Attaques/intrusions courantes**

- Les attaques de type DoS (Denial of Service),
	- La machine cible de ces attaques ne peut plus répondre aux nouvelles demandes,
		- ex : ping of death, saturation de serveurs, etc ...
- Les attaques ciblées sur un service dans le but de créer un dépassement de tampon (buffer overflow),
- Les méthodes basées sur l'interception des communications :
	- man in the middle, sniffeurs, etc ...

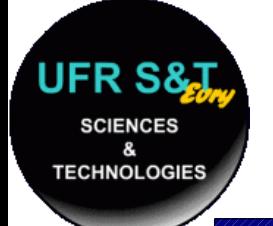

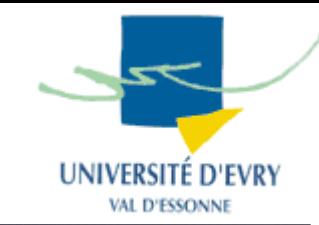

- Exemple du "Ping of death" :
	- basé sur l'IP spoofing : se faire passer pour un autre,
	- utilisation du bradcast,
	- réponse massive,
	- Conséquence : DoS

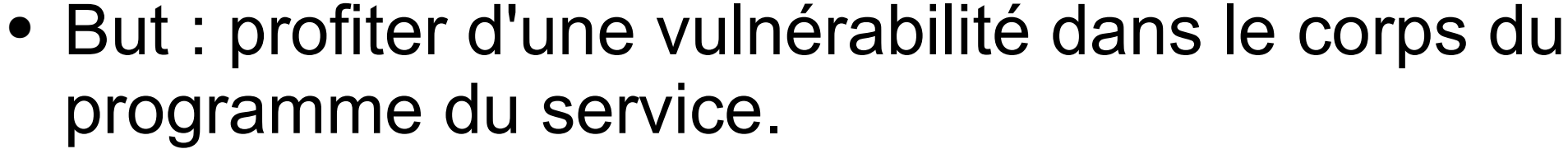

**Attaques ciblées service**

- dépassement de zone de mémoire (buffer overflow),
- puis écriture de morceaux binaires de code dans des zones où elles seront exécutées,
- permet d'exécuter à distance des instructions qui vont faciliter la prise en main de la machine.
- De nombreux virus et vers ont actuellement type de comportement,
- Utilisé également par les **rootkits.**

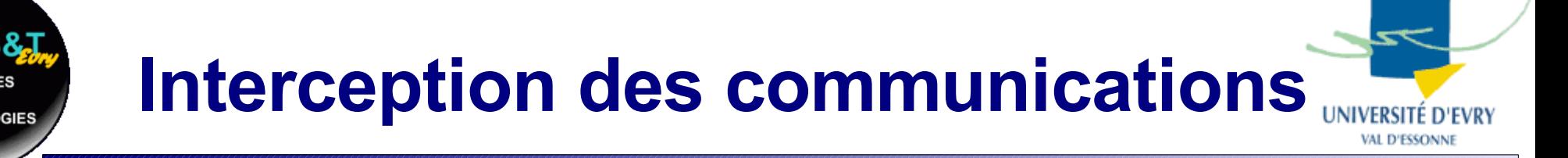

- Man In the Middle : servir d'intermédiaire,
	- se faire passer pour la machine cible,
	- enregistrer les communication tout en relayant.

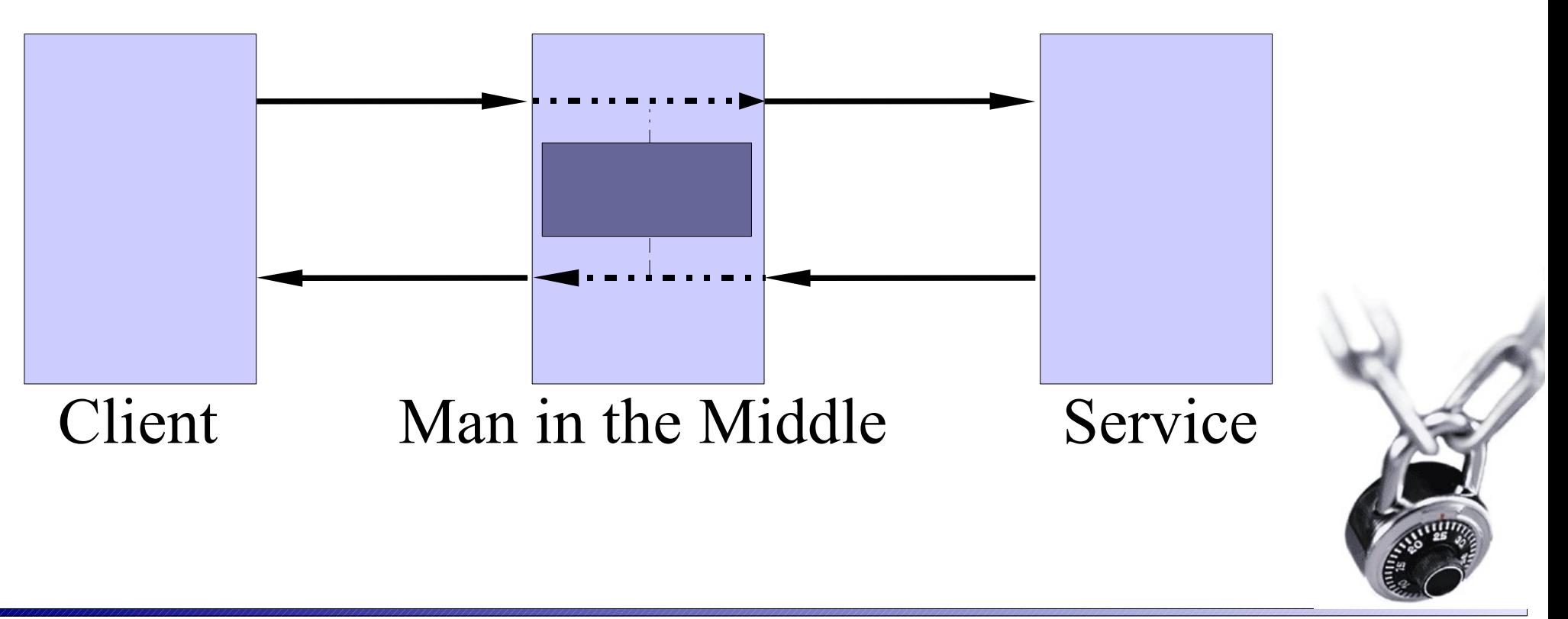

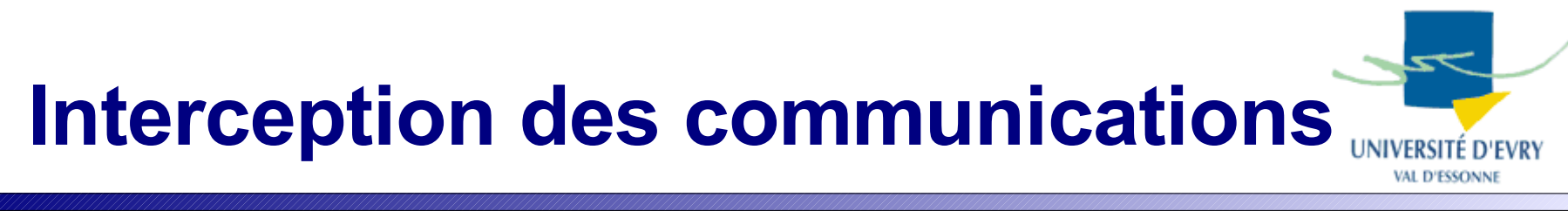

- Mode sniffeur :
	- utilisé sur les réseaux locaux,
	- chaque carte ethernet écoute sur le bus mais filtre les messages la concernant,
	- il existe un mode permettant de ne pas filtrer :
		- le mode '**promiscuous' ,**
- Tout protocole envoyant un mot de passe en 'clair' peut permettre de récupérer un compte et un mot de passe.

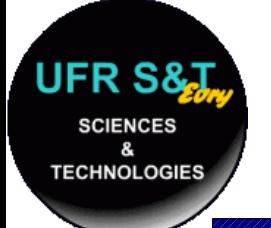

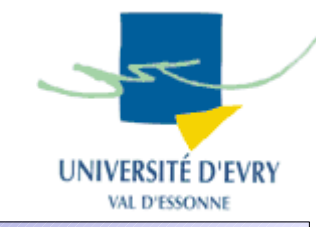

- Quelques règles simples :
	- mettre à jour ses services,
	- ne pas ouvrir plus de services que nécessaire,
	- éviter les protocoles laissant circuler les mot de passe en clair,
	- préférer les protocoles cryptés pour les informations sensibles : ssh, sftp, https, pop3 + ssl, etc ...
	- utiliser un pare-feux (firewall) !!!

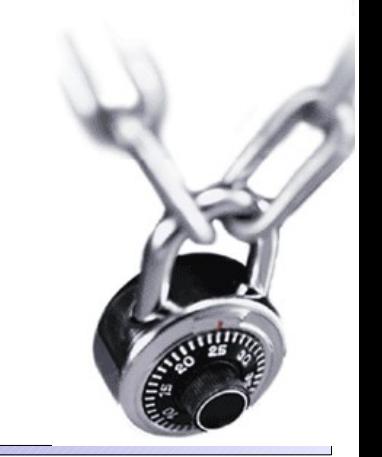

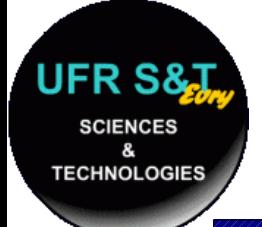

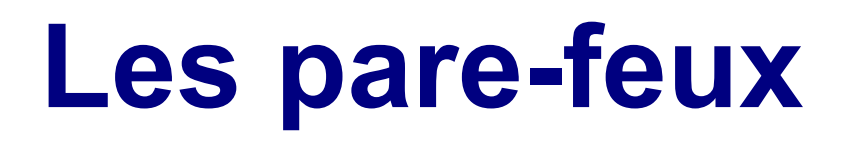

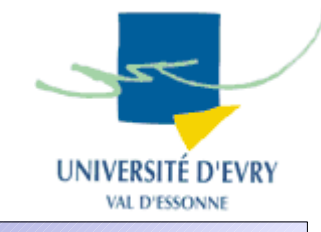

- Principe : appliquer des règles permettant de filtrer les paquets reçus et envoyés en fonction des informations contenues dans les datagrammes.
- Construction d'un jeu de règles :
	- interdire tout,
	- puis autoriser au cas par cas.

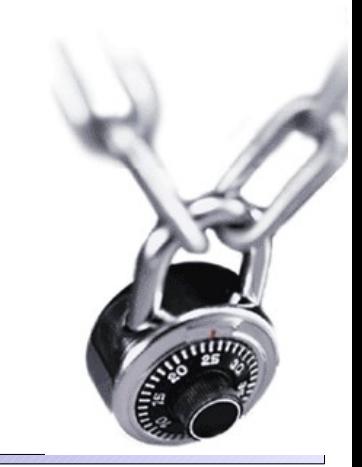

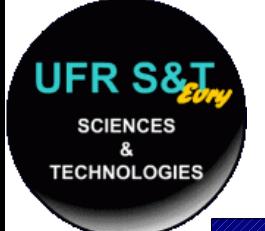

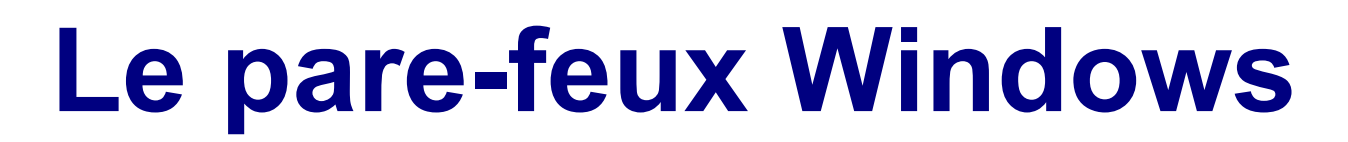

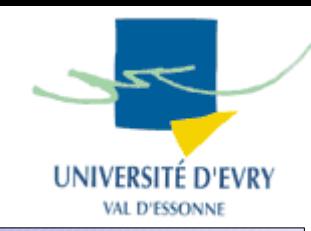

• Filtre uniquement les connexions entrantes.

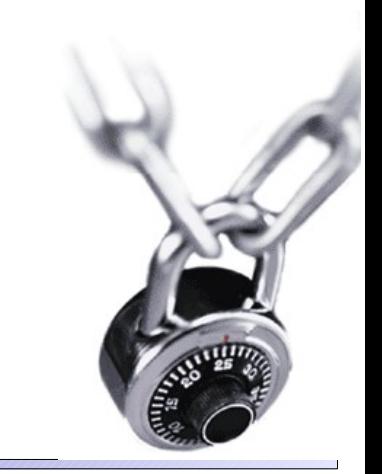

#### **II25 : Introduction aux réseaux 157**

## **Le pare-feux iptables (Linux)**

- Trois mode de filtrage de base pour :
	- les connexions entrantes,
	- les connexions sortantes,
	- les connexions relayées.

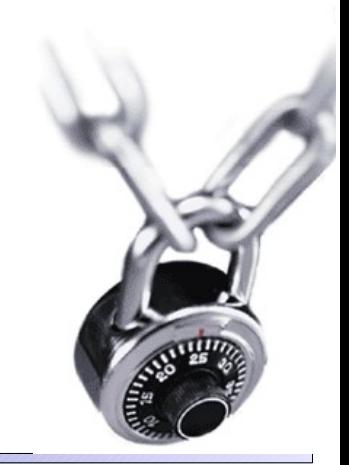

### **II25 : Introduction aux réseaux 158**

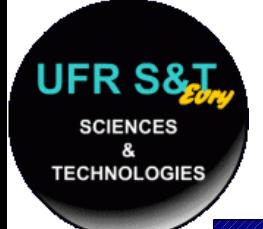

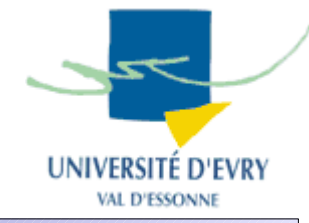

• En résumé, que se passe t'il si je fais une recherche sur le site : <http://www.google.fr/> ?

• Ceci ne constitue qu'une introduction sommaire aux réseaux, de nombreux domaines n'ont pas été explorés.

## **Des Questions ?**